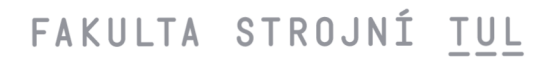

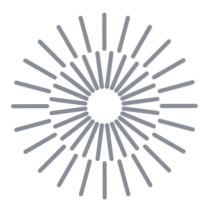

## **Diplomová práce**

# **Metodika návrhu lamelového usměrňovače proudění**

*Studijní program:* N0715A270019 Konstrukce strojů a zařízení **Autor práce:**<br> **Bc. Vojtěch Kracík** *Vedoucí práce:* Ing. Jan Novosád, Ph.D. Katedra energetických zařízení

Liberec 2024

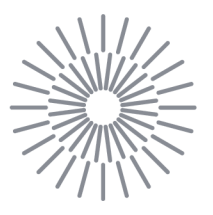

## **Zadání diplomové práce**

## **Metodika návrhu lamelového usměrňovače proudění**

*Jméno a příjmení: Osobní číslo: Studijní program: Zadávající katedra: Akademický rok:* 

## **Bc. Vojtěc h Krací k**

S21000239 N0715A270019 Konstrukce strojů a zařízení Katedra energetických zařízení 2023/2024

#### **Zásady pro vypracování:**

Prvky pro měření procesních veličin v potrubích pro dopravu tekutin vyžadují specifické podmínky pro zajištění správné funkce. V potrubních sítích se často setkáváme s prvky, které významně narušují rychlostní profil (např. ohyby, kolena, zúžení). Zrovnoměrnění rychlostního profilu za těmito prvky vyžaduje instalaci velmi dlouhých rovných úseků, které však nejsou v technické praxi realizovatelné. Z toho důvodu se používají různé druhy usměrňovačů. Předmětem této diplomové práce je návrh usměrňovače proudění, který pro zajištění malé zástavbové délky a ekonomické tlakové ztráty využívá dvojitý ohyb s vnitřními tvarovými prvky. Hlavním cílem je analýza proudových polí ve vnitřních potrubních kanálech a následný rozbor vlivu tvaru těchto kanálů na rychlostní profil v potrubí a tlakovou ztrátu. Pro řešení se předpokládá z větší části využití CFD metod s podporou vhodných experimentů. Pro přípravu a realizaci simulací budou využity nástroje ANSYS (Workbench, SpaceClaim, Fluent). Výsledkem práce bude metodika pro jednoduchý návrh hlavních parametrů usměrňovače v závislosti na zadaných zástavbových rozměrech. Výsledný návrh by měl zajistit výrazné zrovnoměrnění rychlostního pole za usměrňovačem.

Dílčí cíle práce jsou:

- Teoretický rozbor řešeného problému.
- Rešerše prvků pro usměrnění průtoku ve vnitřních kanálech.
- Rozbor hlavních parametrů lamelového usměrňovače.
- Analýza vlivu hlavních parametrů usměrňovače na proudové pole za usměrňovačem.
- Metodika návrhu parametrů usměrňovače na základě zástavbových rozměrů.
- Diskuze výsledků a zhodnocení.

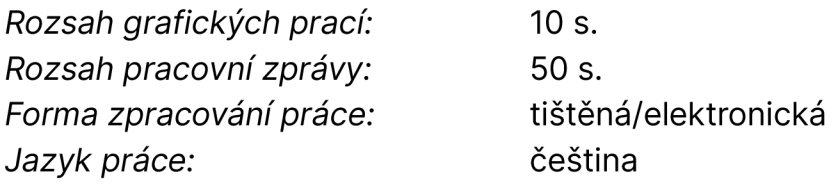

#### **Seznam odborné literatury:**

Doporučená literatura:

- 1. NOSKIEVIČ, Jaromír. Mechanika tekutin. Praha: SNTL Nakladatelství technické literatury, 1987.
- 2. CENGEL, Yunus A. a John M. CIMBALA. Fluid mechanics: fundamentals and applications. 3rd ed. Boston: McGraw-Hill, 2006. McGraw-Hill series in mechanical engineering. ISBN 0-07-247236-7.
- 3. FERZIGER, Joel H. a Milován PERIÓ. *Computational methods for fluid dynamics.* 3., rev. ed . Berlin: Springer, 2002. ISBN 3-540-42074-6.
- 4. TANNEHILL, Joh n C., Dale A. ANDERSON a Richard H. PLETCHER. *Computational fluid mechanics and heat transfer*. 2nd ed. Philadelphia: Taylor & Francis, 1997. Series in computational and physical processes in mechanics and thermal sciences. ISBN 1 - 56032-046-X .
- 5. DOEBELIN, Ernest O. Measurement systems: application and design. Fourth edition. McGraw-Hill international editions. Mechanical engineering series. New York: McGraw-Hill Publishing Company, [1990]. ISBN 0-07-100697-4.
- 6. OIML R 137-1 & 2 Edition 2012 (E). Gas meters (Part 1 & Part 2). INTERNATIONAL ORGANIZATION OF LEGAL METROLOGY. Paris, France, 2014.
- 7. Nařízení vlády č. 120/2016 Sb. o posuzování shody měřidel při jejich dodávání na trh. Březen 2016.

L.S.

- 8. Ansys, Inc.ANSYS Fluent: Theory Guide. Release 2022 R2.
- 9. Ansys, Inc.ANSYS Fluent: User's Guide. Release 2022 R2.

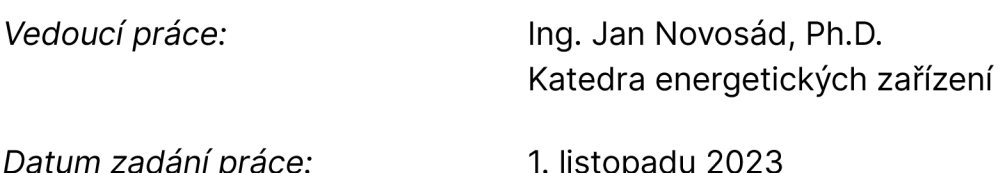

*Datum zadání práce:* 1. listopadu 2023 *Předpokládaný termín odevzdání:* 30. dubna 2025

doc. Ing. Jaromír Moravec, Ph.D. děkan

doc . Ing. Martin Bílek, Ph.D. garant studijního programu

V Liberci dne 1. listopadu 2023

# **Prohlášení**

Prohlašuji, že svou diplomovou práci jsem vypracoval samostatně jako původní dílo s použitím uvedené literatury a na základě konzultací s vedoucím mé diplomové práce a konzultantem.

Jsem si vědom toho, že na mou diplomovou práci se plně vztahuje zákon č. 121/2000 Sb., o právu autorském, zejména § 60 - školní dílo.

Beru na vědomí, že Technická univerzita v Liberci nezasahuje do mých autorských práv užitím mé diplomové práce pro vnitřní potřebu Technické univerzity v Liberci.

Užiji-li diplomovou práci nebo poskytnu-li licenci k jejímu využití, jsem si vědom povinnosti informovat o této skutečnosti Technickou univerzitu v Liberci; v tomto případě má Technická univerzita v Liberci právo ode mne požadovat úhradu nákladů, které vynaložila na vytvoření díla, až do jejich skutečné výše.

Současně čestně prohlašují, že text elektronické podoby práce vložený do IS/STAG se shoduje s textem tištěné podoby práce.

Beru na vědomí, že má diplomová práce bude zveřejněna Technickou univerzitou v Liberci v souladu s § 47b zákona č. 111/1998 Sb., o vysokých školách a o změně a doplnění dalších zákonů (zákon o vysokých školách), ve znění pozdějších předpisů.

Jsem si vědom následků, které podle zákona o vysokých školách mohou vyplývat z porušení tohoto prohlášení.

# **PODĚKOVÁNÍ**

Chtěl bych tímto poděkovat vedoucímu mé diplomové práce Ing. Janu Novosádovi, Ph.D. za odborné rady, které mi během konzultací byly poskytnuty a věnovaný čas. Nemalý dík patří také mé rodině a přátelům, jež mě podporovali při psaní této diplomové práce a také po dobu mého studia. Velmi si toho vážím.

## **ANOTACE**

Efektivní měření procesních veličin v potrubích je klíčové pro spolehlivost celého systému. Diplomová práce se zaměřuje na navržení a optimalizaci usměrňovače proudění, konkrétně dvojitého ohybu s vnitřními tvarovými prvky, s cílem minimalizovat narušení rychlostního profilu. Práce zahrnuje teoretický rozbor problému, rešerši existujících prvků, analýzu parametrů ohybu a dvojitého ohybu a jejich vliv na rychlostní profil proudění. Výsledkem bude metodika pro návrh usměrňovače zohledňující hlavní parametry a zajišťující rovnoměrné proudění za ním. K dosažení stanovených cílů bude využita metoda výpočetní dynamiky tekutin (CFD) a experimenty s podporou programu ANSYS.

#### **KLÍČOVÁ SLOVA**

usměrňovač proudění, dvojitý ohyb, vnitřní tvarové prvky, rychlostní profil, metoda výpočetní dynamiky tekutin (CFD)

## **ANNOTATION**

Efficient measurement of process variables in pipelines is crucial for system reliability. This diploma thesis focuses on the design and optimization of a flow conditioner, specifically a double bend with internal formers, in order to minimize the disturbance of the velocity profile. The thesis includes a theoretical analysis of the problem, research of existing elements, analysis of the single bend and double bend parameters and their effect on the flow velocity profile. The result will be a methodology for the design of the flow conditioner taking into account the main parameters and ensuring a uniform flow behind it Computational Fluid Dynamics (CFD) method and experiments supported by ANSYS software will be used to achieve the objectives.

#### **KEYWORDS**

flow conditioner, double bend, internal shape elements, velocity profile, computational fluid dynamics (CFD) method

## **OBSAH**

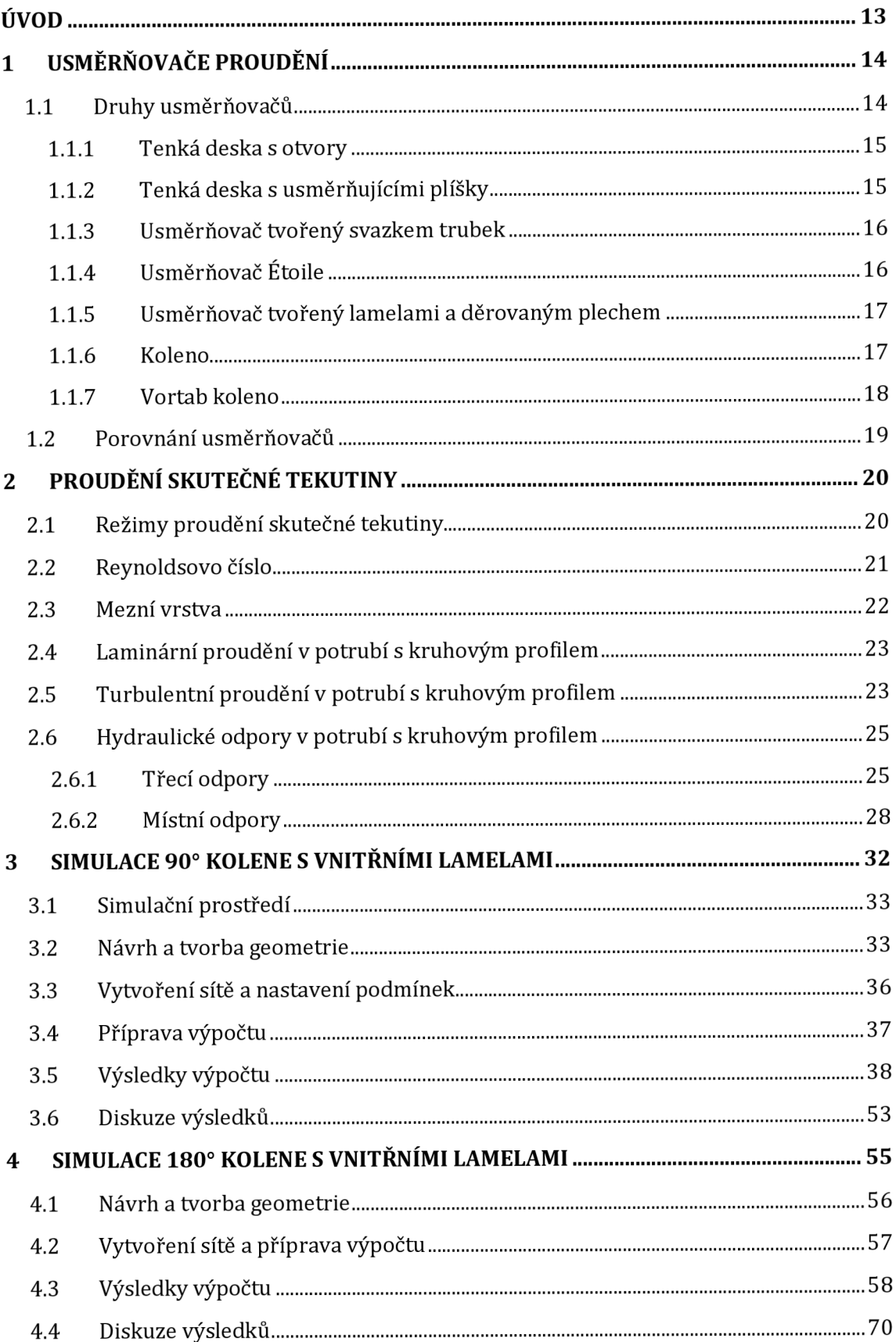

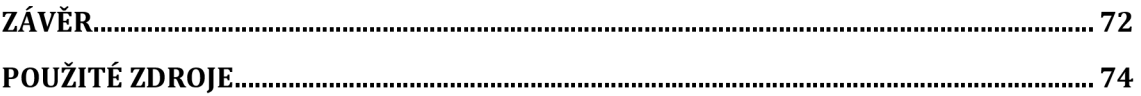

# **SEZNAM OBRÁZKŮ, TABULEK A GRAFŮ**

## **Obrázky**

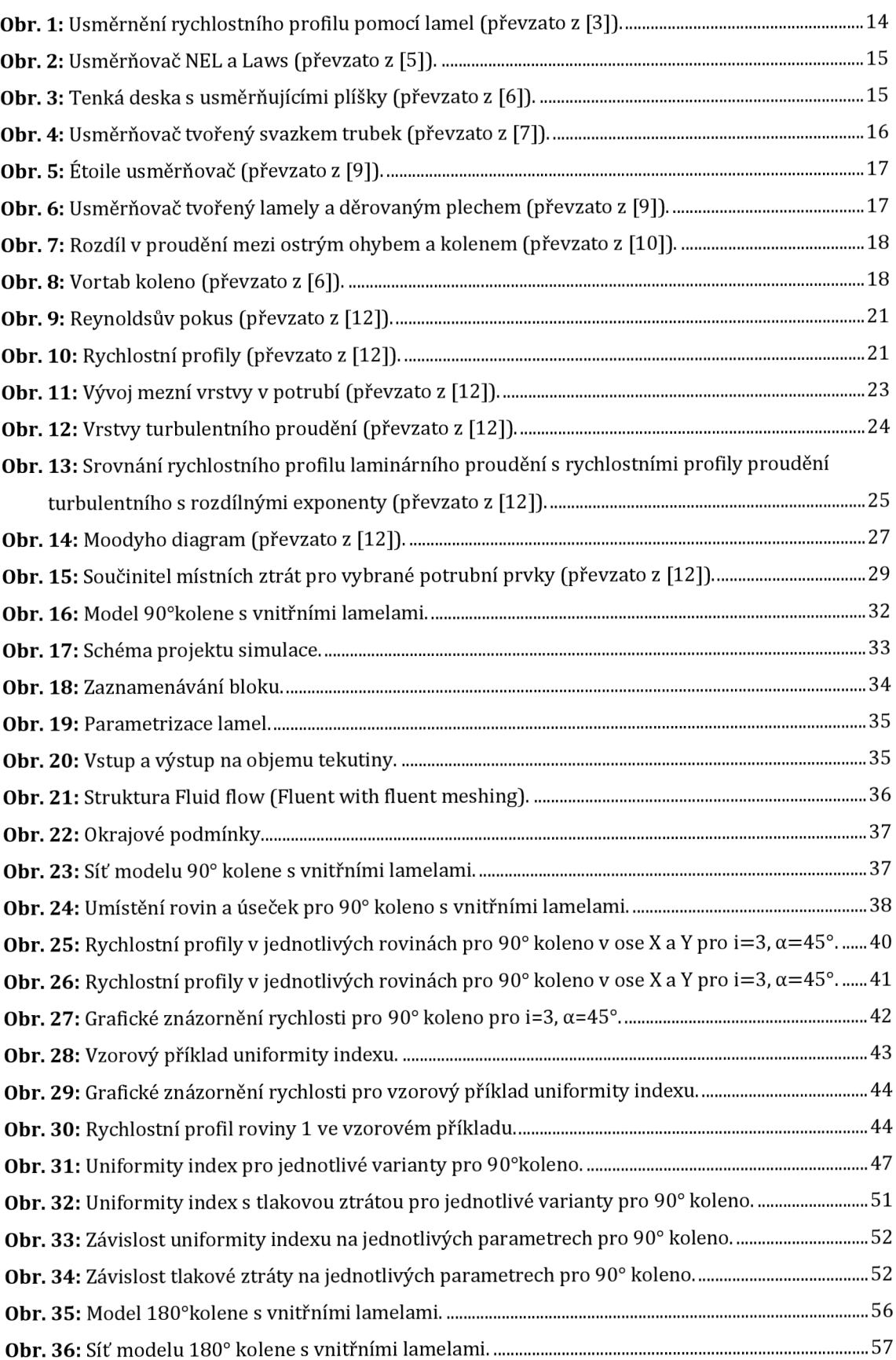

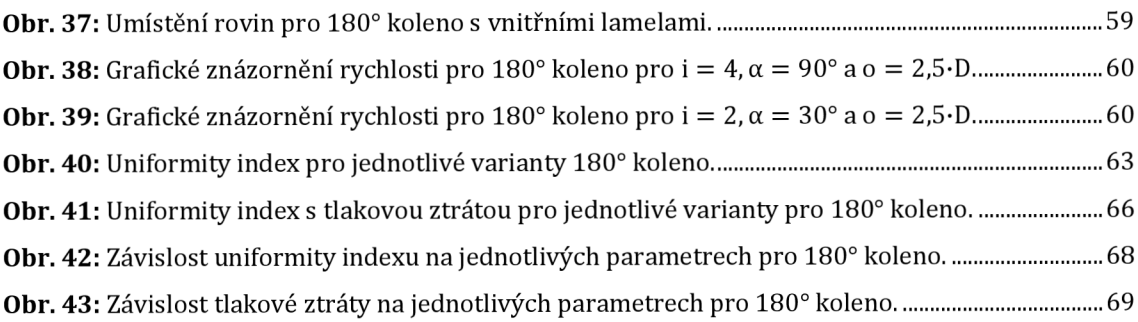

## **Tabulky**

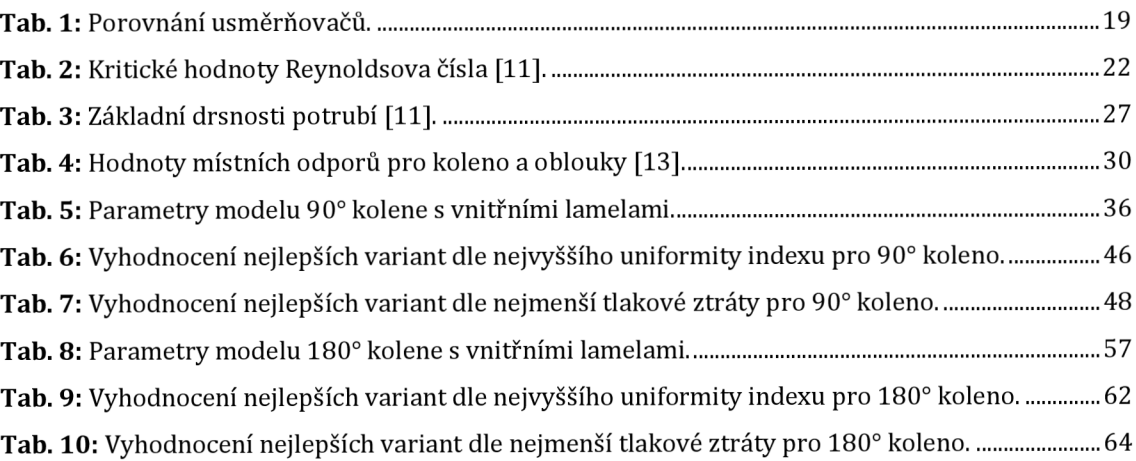

# **SEZNAM VYBRANÝCH ZKRATEK A VELIČIN**

## **Zkratky**

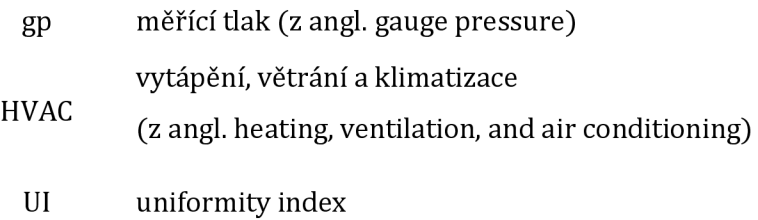

### **Značení**

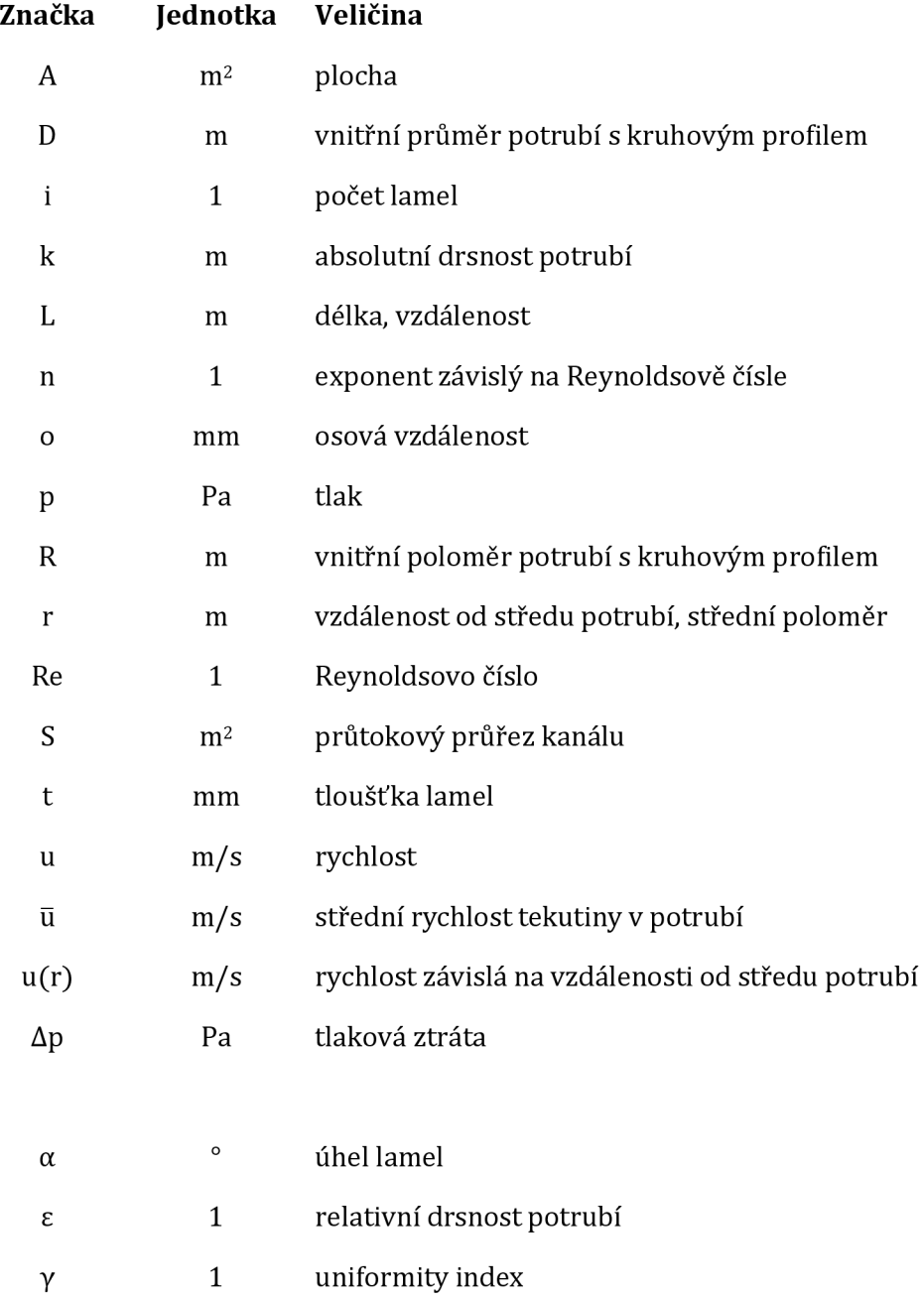

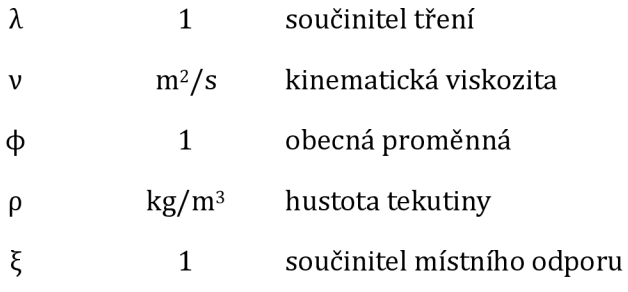

## **Indexy**

## **Dolní**

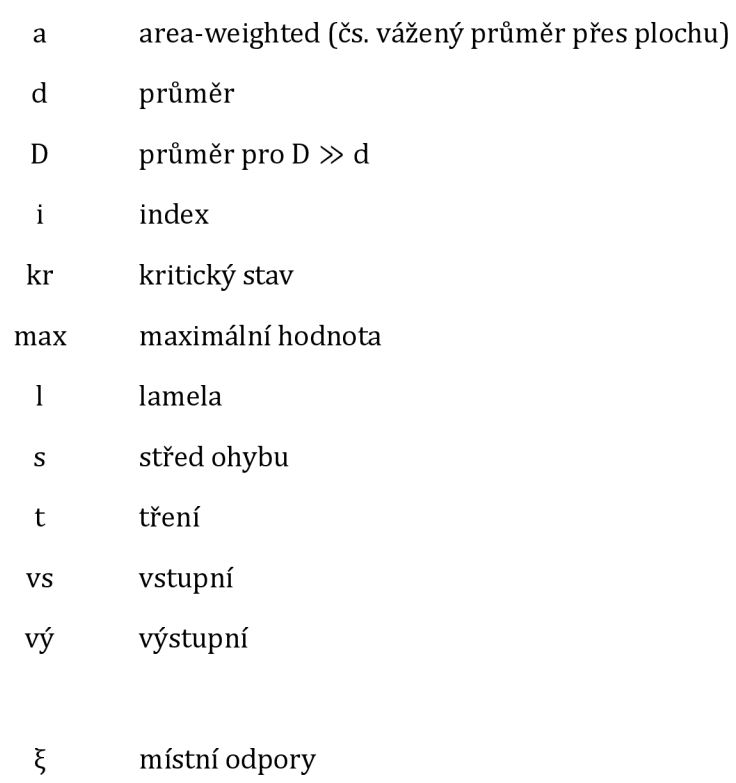

### **Horní**

 $\mathcal{L}$ bezrozměrná veličina

# **ÚVOD**

Efektivní měření procesních veličin v potrubích, určených pro přepravu tekutin, vyžaduje pečlivé posouzení a optimalizaci podmínek s ohledem na narušení rychlostního profilu. Vlivem potrubních prvků, jako jsou ohyby, kolena či zúžení, často dochází k vzniku tohoto narušení, což může ovlivnit přesnost měření a následně i spolehlivost celého systému. Řešením onoho problému by bylo např. nainstalování dlouhého ustalovacího úseku, avšak v praxi to je častokrát nerealizovatelné z důvodu nutnosti dodržování daných norem. Jednotlivé potrubní prvky mají předepsány požadavky, jak je umisťovat za ohyby, kolena apod., což omezuje možnosti instalace dlouhých ustalovacích úseků. Proto se využívají různé druhy usměrňovačů, jenž pomáhají dosáhnout požadovaného rychlostního profilu s minimální zástavbovou délkou a tlakovou ztrátou.

V této diplomové práci bude cílem navrhnout a optimalizovat usměrňovač proudění, tvořený dvojitým ohybem s vnitřními tvarovými prvky. Dílčími cíli dále budou teoretický rozbor řešeného problému, rešerše existujících prvků pro usměrnění průtoku ve vnitřních kanálech, rozbor hlavních parametrů lamelového usměrňovače a analýza vlivu těchto parametrů na proudové pole za usměrňovačem. Výsledkem této práce bude detailní popis vlivu jednotlivých parametrů, které mohou být následně použity pro správný návrh usměrňovače, čímž bude zajištěno výrazné zrovnoměrnění rychlostního pole za usměrňovačem.

Pro dosažení těchto cílů je předpokládáno využití převážně metod počítačové dynamiky tekutin (CFD). Pro simulace bude využit program ANSYS, zahrnující prostředí Workbench s moduly SpaceClaim a Fluent.

# **1 Usměrňovače proudění**

Usměrňovače proudění tekutiny jsou prvky, nacházející se v potrubí a pomáhající vyrovnávat rychlostní profil proudění tekutiny. Základní typy se skládají např. z lamel, trubek a otvorů paralelně řazených s osou potrubí (viz Obr. 1). Ve většině případů lze usměrnit proudění použitím dostatečné délky přímého potrubí [1], přičemž se udává, že se jedná o délku 15-25x vnitřního průměru trubky (dále D) [2]. Nicméně v některých situacích není možné tento postup aplikovat kvůli požadavkům stanoveným normami. Z tohoto důvodu jsou využívány usměrňovače proudění ustalující proudění na krátkém úseku potrubí. Obvykle se instalují před průtokoměr, aby byly stabilně snímány hodnoty, jež by z důvodu víření mohly být zcela jiné [1].

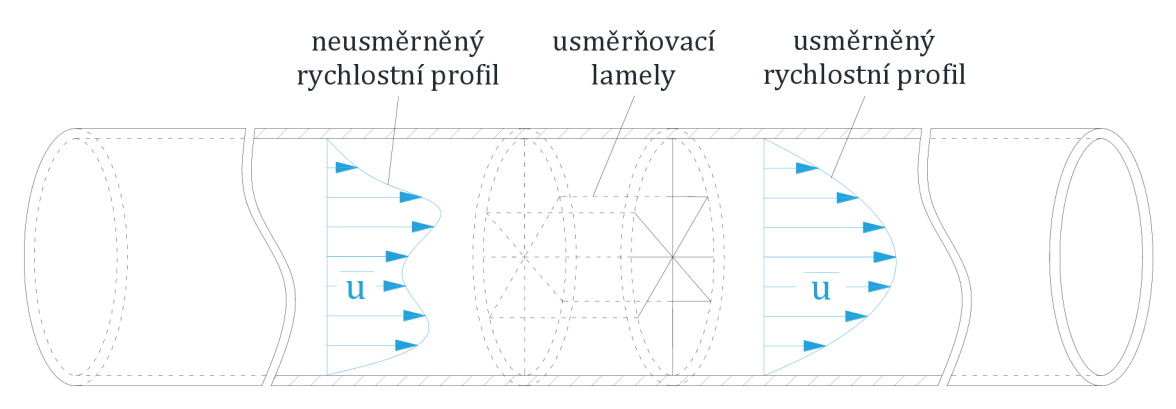

**Obr. 1:** Usměrnění rychlostního profilu pomocí lamel (převzato z [3]).

## **1.1 Druhy usměrňovačů**

V textu níže budou jednotlivé usměrňovače proudění rozděleny dle jejich geometrie. Každý typ usměrňovače bude charakterizován svou minimální délkou, která je potřebná pro efektivní ovlivnění proudění tekutiny. Kromě toho budou uvedeny také součinitelé místních ztrát, což je užitečná informace pro zhodnocení energetických nákladů spojených s použitím daného usměrňovače, avšak skutečné energetické náklady lze vyhodnotit pouze v případě, že jsou známy provozní náklady zdroje energie (čerpadla/ventilátoru). Obecné informace o každém typu usměrňovače budou zahrnovat popis konstrukce a princip fungování, případně výhody a omezení, což pomůže při rozhodování o správném výběru usměrňovače pro konkrétní inženýrské potřeby.

#### **1.1.1 Tenká deska s otvory**

Děrovaný plech, charakterizovaný jako tenká deska s otvory, má obvykle tloušťku v rozmezí 0,1-0,2-D. Existuje mnoho různých variací, jelikož se může lišit počtem, velikostí a umístěním otvorů - děr (viz Obr. 2). Součinitel místní ztráty je proto různorodý, ale obvykle se udává přibližně v rozmezí 2,5-3 [4].

Usměrňovač typu NEL, někdy rovněž označován jako Spearmanův usměrňovač je konstruován tak, že největší otvory jsou na druhé, střední roztečné kružnici. Po obvodu jsou poté menší díry a uprostřed nejmenší. Doporučené rozhraní je 4-8-16 [5].

Usměrňovač typu Laws má největší otvor uprostřed a kolem se soustředí již otvory menš í velikosti. Můžeme se setkat s mnoha odlišnými variacemi, ale nejvíce se doporučuje variace 1-7-13, kde 1 je největší otvor uprostřed, 7 středních otvorů okolo a 13 nejmenších otvorů po obvodu [5].

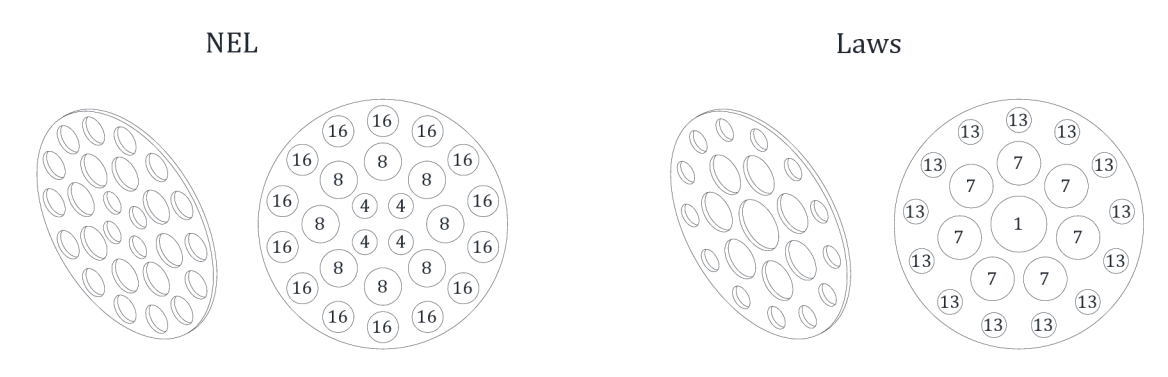

**Obr. 2:** Usměrňovač NEL a Laws (převzato z [5]).

#### **1.1.2 Tenká deska s usměrňujícími plíšky**

Jedná se o usměrňovač z nerezového plechu s tloušťkou 0,135-D, vyvinutý a patentovaný firmou Vortab. Je unikátní svými různě tvarovanými otvory a rovněž i plíšky, natočenými p od specifickým úhlem. Část tekutiny tedy projde pouze skrz otvor, ale část tekutiny projde skrze otvor a následně je ještě usměrněna plíškem (viz Obr. 3). Tento typ usměrňovače může být použit pro D > 50 mm. Výrobně se jedná o jednoduché a levné řešení [6].

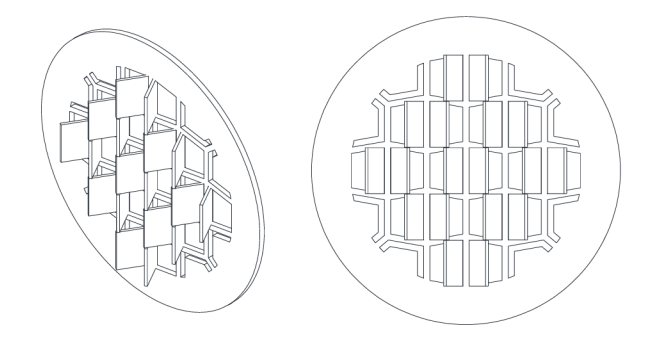

**Obr. 3:** Tenká deska s usměrňujícími plíšky (převzato z [6]).

### **1.1.3 Usměrňovač tvořený svazkem trubek**

Dle [7] je usměrňovač složen z 19 trubek, soustředných na třech roztečných kružnicích se středem na středové ose potrubí (viz Obr. 4). Dle normy ISO 5167 [8], je doporučená délka usměrňovače mezi 2·D-3·D [7]. Součinitel místní ztráty je pro tento typ usměrňovače uváděn 0,75 [4].

Nutno podotknout, že je zapotřebí dodržet rovnoběžnost trubek s osou potrubí, jinak rychlostní profil nebude symetrický a může tak dojít i k víření. Proto je kladen vyšší důraz na výrobní tolerance, což může být např. pro výrobu svařováním velmi obtížné a musí být tedy prováděna kontrola v průběhu celého sestavování zařízení, jelikož po dokončení sestavení již nelze naměřit stěžejní parametry [7].

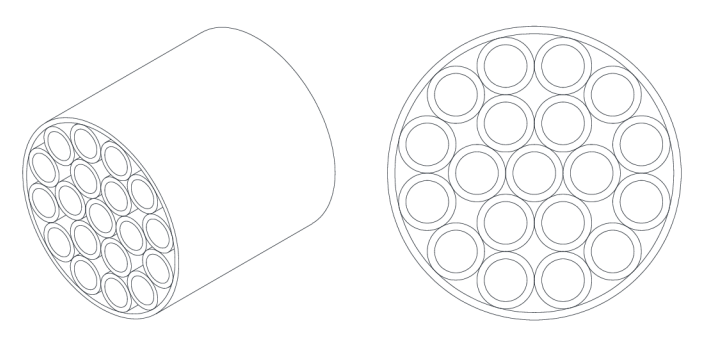

**Obr.** 4: Usměrňovač tvořený svazkem trubek (převzato z [7]].

## **1.1.4 Usměrňovač Étoile**

Usměrňovač typu Étoile se skládá ze čtyř plechů, jenž jsou uspořádány do hvězdice, tedy každá plechová část je vůči sobě pootočena o 45° a vytváří tak 8 sektorů, skrze něž proudí tekutina. Obvykle jsou plechy konstruovány napříč celým průřezem trubky, ale existují i případy, kdy se jedná o tzv. otevřený Étoile usměrňovač, jenž má střed hvězdice vyříznutý (viz Obr. 5) [7]. Dle normy ISO 5167 je doporučovaná délka 2-D [8]. Součinitel místní ztráty je 0,25 [4].

Důvod, proč se pro některé případy využívá otevřený Étoile usměrňovač oproti klasickému, je ten, že střed usměrňovače, kde se lamely potkávají, vytváří nechtěné víry, avšak vždy záleží na konkrétních podmínkách a typu rychlostního profilu [9].

Norma ISO 5167 zdůrazňuje, že produkt by měl být jednoduchý, což znamená, že by měl mít co nejmenší počet součástek a výrobní tolerance by měly být snadno splnitelné, aby nedošlo k nadměrnému nárůstu nákladů na výrobu. Platí, že konstrukce musí být v průběhu provozu stabilní a plechové části se nesmí deformovat, aby nedocházelo k negativnímu ovlivňování rychlostního profilu např. formou vibrací či rezonance [8].

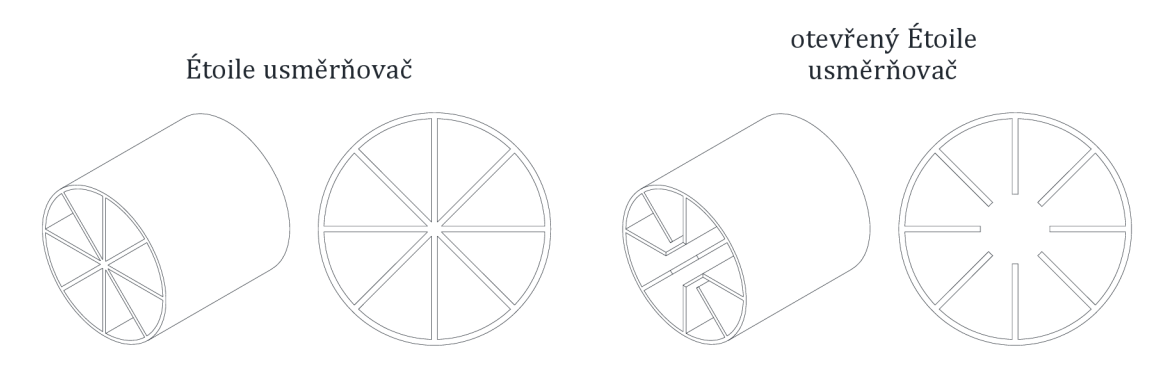

**Obr. 5:** Étoile usměrňovač (převzato z [9]).

#### **1.1.5 Usměrňovač tvořený lamelami a děrovaným plechem**

Tento typ usměrňovače vytvořili společnými silami v roce 1994 E. M. Laws a A. K. Ouazzane, když skombinovali část z otevřeného usměrňovače Étoile a část z usměrňovače tvořeným děrovaným plechem typu Laws. Usměrňovač obsahuje 6 lamel, které jsou rozprostřeny do hvězdice na děrovaném plechu tak, aby nezakrývaly žádné otvory (viz Obr. 6). Oproti usměrňovači Laws má na střední roztečné kružnici a na kružnici u obvodu vždy o jeden otvor méně, tudíž je v rozhraní 1-6-12. Součinitel místní ztráty se díky porozitě pohybuje okolo 0,9 [9].

Porozita je klíčovým parametrem používaným k charakterizaci usměrňovačů. Má zásadní význam, neboť ovlivňuje jejich výkon z hlediska tlakových ztrát, rovnoměrnosti proudění a účinnosti. Porozita je měřena jako poměr objemu dutých prostor (naplněných vzduchem nebo jiným plynem) k celkovému objemu materiálu usměrňovače proudění, často vyjádřený v procentech. Nižší porozita obvykle přináší lepší schopnosti usměrňování proudění, avšak může současně způsobit zvýšenou tlakovou ztrátu v zařízení.

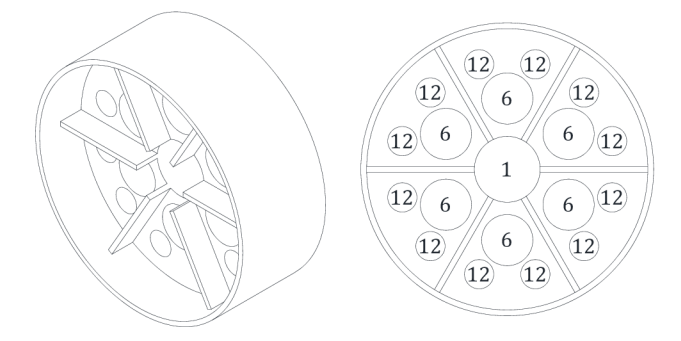

**Obr. 6:** Usměrňovač tvořený lamely a děrovaným plechem (převzato z [9]).

#### **1.1.6 Koleno**

Tento jednoduchý a cenově dostupný prvek v potrubních systémech slouží k minimalizaci turbulence a úbytku tlaku, který často nastává v ostrých ohybech (viz Obr. 7). Pro dosažení efektivnějšího usměrnění proudění může být vybaven řadou lamel nebo žeber, jež jsou umístěny uvnitř ohybu a navrženy tak, aby usměrňovaly tok tekutiny. Dalším důležitým faktorem je zde poměr vnitřního a vnějšího poloměru, přičemž čím nižší tento poměr je, tím je větší součinitel místního odporu.

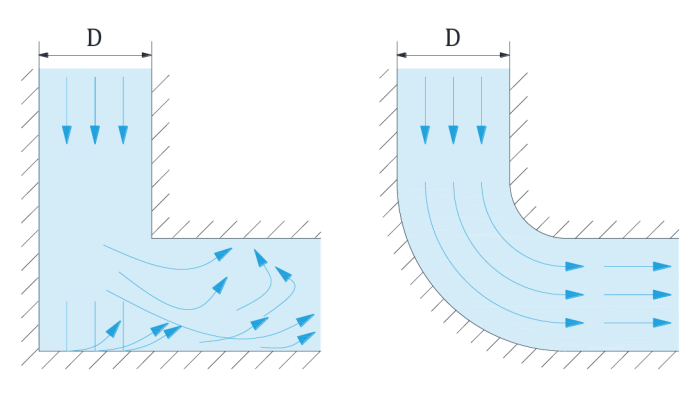

**Obr. 7:** Rozdíl v proudění mezi ostrým ohybem a kolenem (převzato z [10]).

V různých potrubních systémech, jako jsou HVAC systémy, průmyslová potrubí a distribuční sítě, jsou 90° kolena často nezbytnou součástí.

### **1.1.7 Vortab koleno**

Vortab koleno je složeno z 90° kolene s usměrňujícími vnitřními částmi (viz Obr. 8). Na vstupu usměrňovače je tzv. ploutev, jež vede až k výstupní části, pomáhající eliminovat případné víry. Napříč ohybem a ve výstupní části usměrňovače jsou usměrňovač i lamely, které odtrhávají mezní vrstvu a dotvářejí stabilní rychlostní profil. Usměrňovač je doporučený pouze pro čisté kapaliny, jelikož by mohlo docházet k usazování nečistot za usměrňovacími lamelami v části ohybu. Jedná se o levné a efektivní řešení, které se využívá obzvláště pro čerpadla, kde může nerovnoměrný rychlostní profil pomáhat ke vzniku kavitace [6].

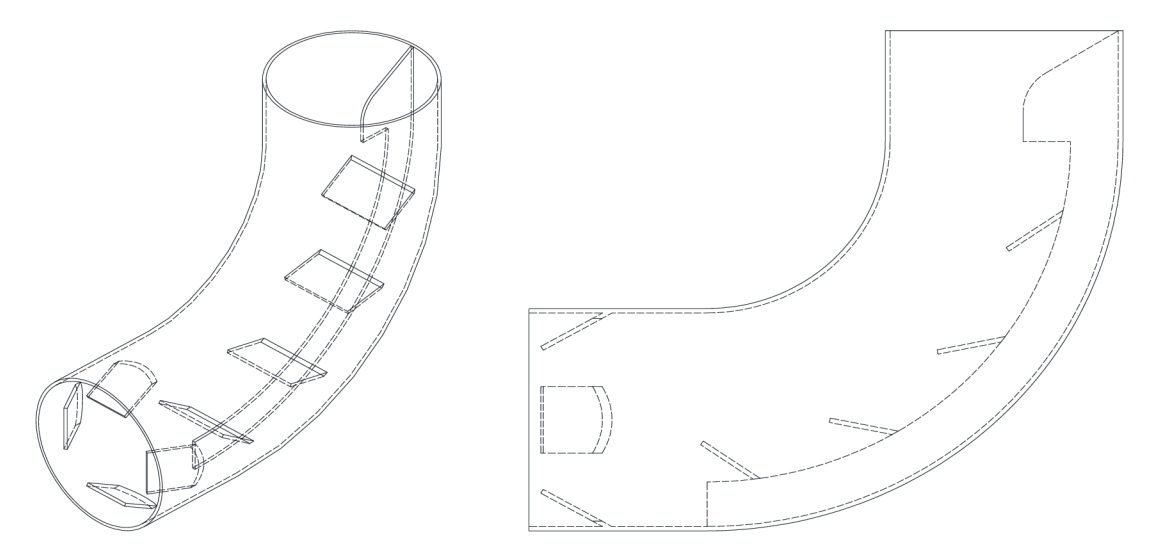

**Obr. 8:** Vortab koleno (převzato z [6]).

## **1.2 Porovnání usměrňovačů**

Správná volba usměrňovače proudění se vždy odvíjí od požadavků pro konkrétní situaci. Mezi hlavní parametry ovlivňující volbu vhodného usměrňovače patří například tlaková ztráta, zástavbová délka či schopnost potlačovat nechtěné víry a jiné turbulentní prvky.

V Tab. 1 je uveden přehled usměrňovačů včetně jejich parametrů.

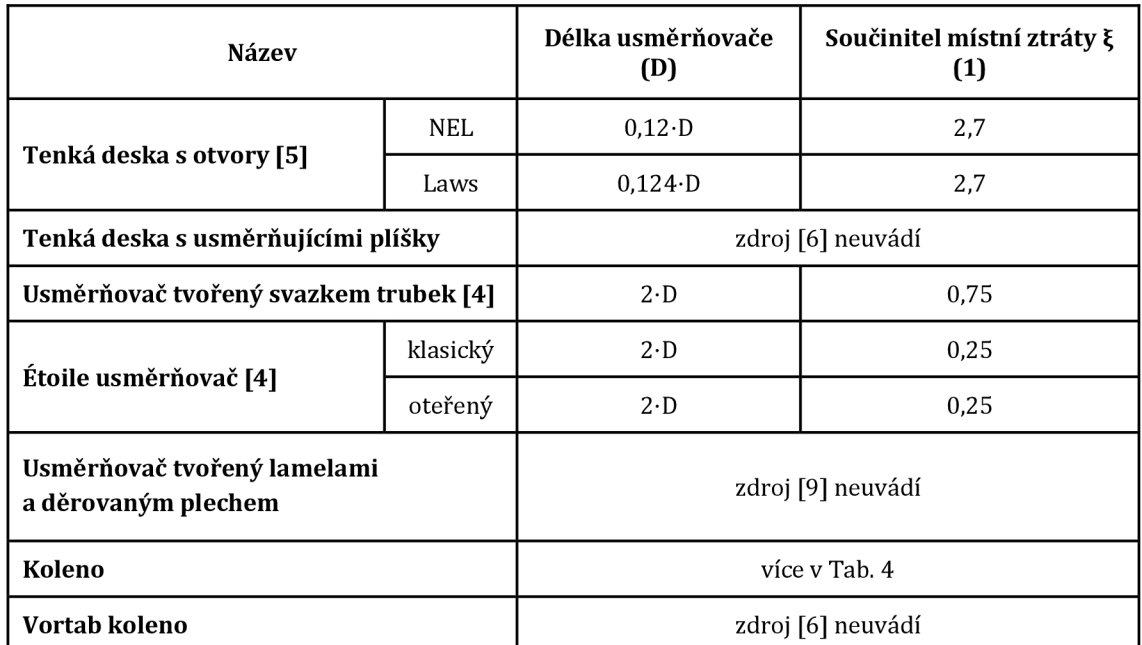

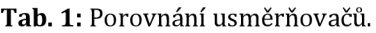

## **2 Proudění skutečné tekutiny**

S prouděním skutečné tekutiny v potrubí se lze běžně setkat například v aplikacích vytápění a chlazení či při distribuci tekutiny. Skutečné tekutiny jsou stlačitelné a vazké, částice tekutiny v průřezu potrubím tak nemají všude stejnou rychlost. Vazkost (také viskozita) při proudění skutečných tekutin má za následek interakci sousedních částic, které na sebe působí třecí silou. Na stěnách potrubí ulpívají z tohoto důvodu částice tekutiny s nulovou hodnotou rychlosti a společně s částicemi, jež mají rychlost u < 0,01 • ——, tvoří tzv. mezní <sup>u</sup>max vrstvu tekutiny, přičemž se rychlost zvětšuje směrem od smáčeného povrchu do středu proudu. Vazké tření představuje hydraulický odpor , po jehož překonání se sníží mechanická energie tekutiny. Snížení mechanické energie tekutiny se projeví poklesem rychlosti, tlaku či polohové energie. Tepelná přeměna vynaložené mechanické energie na překonání hydraulického odporu je nevratným dějem. To je popsáno tzv. Bernoulliho rovnicí, viz (1). Jedná se o zákon zachování energie ideální kapaliny proudící ve vodorovné trubic i [11].

$$
\frac{1}{2} \cdot \rho \cdot u^2 + p = \text{konst.} \quad , \tag{1}
$$

kde  $\rho$  (kg/m<sup>3</sup>) je hustota tekutiny, u (m/s) rychlost tekutiny v potrubí a p (Pa) tlak.

### **2.1 Režimy proudění skutečné tekutiny**

V 80. letech 19. století se Osborne Reynolds zabýval prouděním částic tekutiny a provedl tzv. Reynoldsův pokus, čímž dokázal existenci laminárního a turbulentního proudění (viz Obr. 9). Do proudící (modře značené) tekutiny v potrubí je úzkou trubičkou přiváděno zelené barvivo [11].

Při nižších rychlostech se částice tekutin nepromísí a barevné vlákno zůstává neporušeno. Viskózni síly jsou dostatečně velké na to, aby zabránily náhodným fluktuacím a proudění částic tekutiny tak probíhá ve vrstvách (rovnoběžných proudnicích). O tomto proudění hovoříme jako proudění laminárním [11].

Zvýší-li se rychlost nad její kritickou hodnotu, stávají se setrvačné síly mnohonásobně větší než síly viskózni, což má za následek náhodné a rychlé fluktuace tekutiny. Následně dochází k intenzivnímu míšení částic ve všech směrech, přičemž při přechodu částic z jedné vrstvy do druhé dochází mezi částicemi k výměně kinetické energie a tím pádem i k vyrovnání jejich rychlostí v průřezu. Výměna kinetické energie vede ke změně hybnosti, jež je spjata s brzdícím účinkem, a tudíž zde bude hydraulický odpor vyšší než u proudění laminárního. Jedná se o proudění turbulentní [11].

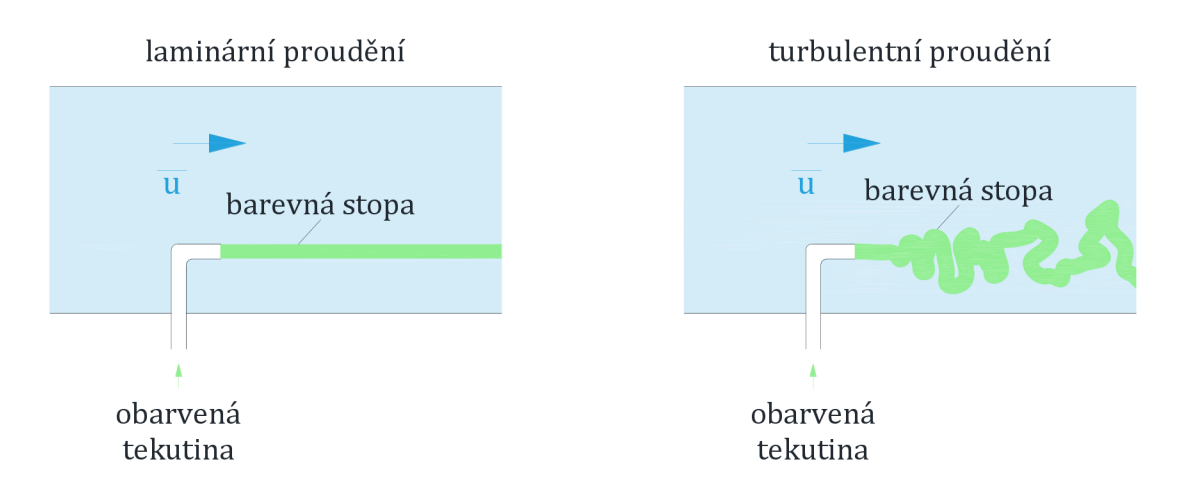

**Obr. 9:** Reynoldsův pokus (převzato z [12]).

Jak již bylo zmíněno, jednotlivá proudění se od sebe liší nejen rychlostním profilem, ale i hydraulickým odporem (viz Obr. 10). Pro laminární proudění v potrubí je tvar rychlostního profilu rotační paraboloid. Hydraulický odpor proti pohybu je lineárně závislý na rychlosti proudění. U turbulentního proudění je průřez více vyrovnaný a čím vyšší je turbulence, tím se tvar rychlostního profilu podobá více obdélníku. Hydraulický odpor je závislý na druhé mocnině rychlosti proudění [11].

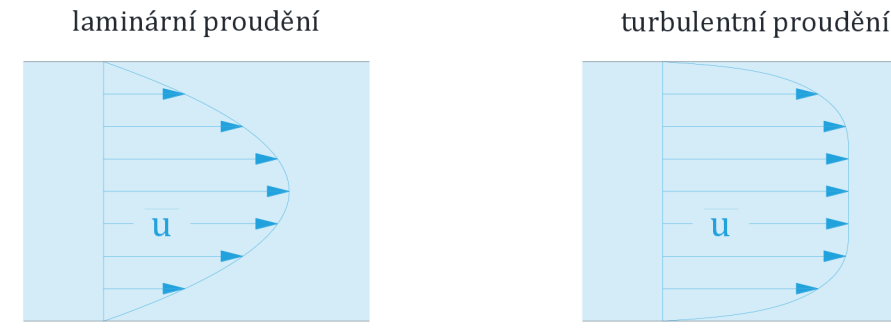

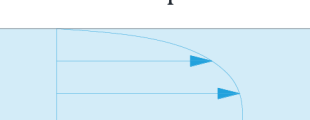

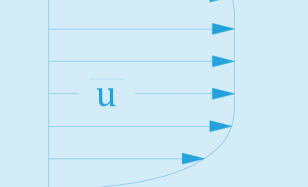

**Obr. 10:** Rychlostní profily (převzato z [12]).

## **2.2 Reynoldsovo číslo**

Osborne Reynolds také zjistil, že režim proudění tekutiny lze vyjádřit poměrem setrvačných a třecích sil [1]. Reynoldsovo číslo je tedy podobnostní číslo, udávající fyzikální podobnost jevů charakteristických pro setrvačné a třecí síly tekutiny [11].

$$
Re = \frac{\text{setrvačné síly}}{\text{třecí síly}} = \frac{\overline{u} \cdot D}{v} , \qquad (2)
$$

kde Re (1) je Reynoldsovo číslo, ū (m/s) střední rychlost tekutiny v potrubí, D (m) vnitřní průměr trubky s kruhovým profilem a v (m<sup>2</sup> /s) kinematická viskozita.

Hodnotu Reynoldsova čísla, kdy přechází proudění laminární na proudění turbulentní, nazýváme kritické Reynoldsovo číslo. Závisí na podmínkách proudění a typu geometrie, kdy pro průtok v kruhovém potrubí je obecně přijímána hodnota  $Re_{kr} = 2300$ . Další kritické hodnoty Reynoldsova čísla pro základní typy proudění jsou uvedeny v Tab. 2. To znamená, že Re  $\leq$  Re<sub>kr</sub> je proudění laminární a Re  $>$  Re<sub>kr</sub> je proudění turbulentní. Ačkoliv je žádoucí mít přesné oblasti, které určují, o jaké proudění se jedná, v praxi to může značně ovlivnit např. drsnost potrubí, vibrace v potrubí či kolísání proudění. Z tohoto důvodu označujeme oblast Re **6** (2300; 4000) jako oblast přechodovou, kdy proudění již nemá parametry proudění laminárního, ale proudění turbulentní ještě není zcela vyvinuté. V nejideálnějších podmínkách lze mít laminární proudění i k 100 000 Re [1].

| Geometrický tvar průtočných částí      | Re <sub>kr</sub><br>(1) |
|----------------------------------------|-------------------------|
| Hladké potrubí kruhového průřezu       | 2300                    |
| Pryžové hadice                         | 1600                    |
| Malé soustředné mezery                 | 1100                    |
| Malé excentrické mezery                | 1000                    |
| Soustředné mezery s obvodovou drážkou  | 700                     |
| Excentrické mezery s obvodovou drážkou | 400                     |
| Rozváděcí kanály válcových šoupátek    | 100-250                 |
| Ventily s plochým/kuželovým sedlem     | $20 - 100$              |

**Tab.** 2: Kritické hodnoty Reynoldsova čísla [11].

#### **2.3 Mezní vrstva**

Jak již bylo zmíněno výše, při proudění skutečné tekutiny mají částice tekutiny ve vrstvě, jež je v kontaktu s povrchem potrubí, nulovou hodnotu rychlosti, tedy se plně zastaví. Z důvodu tření dochází k následnému zpomalování částic tekutiny i v sousedních řadách. Jelikož nedochází ke změně hmotnostního průtoku, rychlost ve střední části potrubí se musí zvýšit, a tím pádem se vyvíjí gradient rychlosti. Oblast proudění, kde nastávají účinky viskózních smykových sil způsobené viskozitou tekutiny, se nazývá mezní vrstva. Tloušťka mezní vrstvy se ve směru proudění zvětšuje, dokud nedosáhne středu potrubí (viz Obr. 11) [12].

Oblast od vstupu tekutiny do potrubí až do bodu, kde se mezní vrstva spojuje ve středu potrubí, se nazývá hydrodynamická vstupní oblast. Jedná se o oblast, ve které se rychlostní profil proudění teprve vyvíjí. Hydrodynamicky plně vyvinutou oblastí dále označujeme oblast, kdy je rychlostní profil již plně vyvinut Rychlostní profil v plně vyvinuté oblasti je parabolický u laminárního proudění, ale u turbulentního proudění je rychlostní profil poněkud plošší z důvodu vírů apod. Co se smykového napětí stěny týče, v hydrodynamicky plně vyvinuté oblasti zůstává konstantní, což ale neplatí pro hydrodynamickou vstupní oblast. Zde je smykové napětí stěny nejvyšší na vstupu, kde je tloušťka mezní vrstvy nej menší a následně klesá. Tlaková ztráta tedy bude vždy nejvyšší ve vstupních oblastech trubky [12].

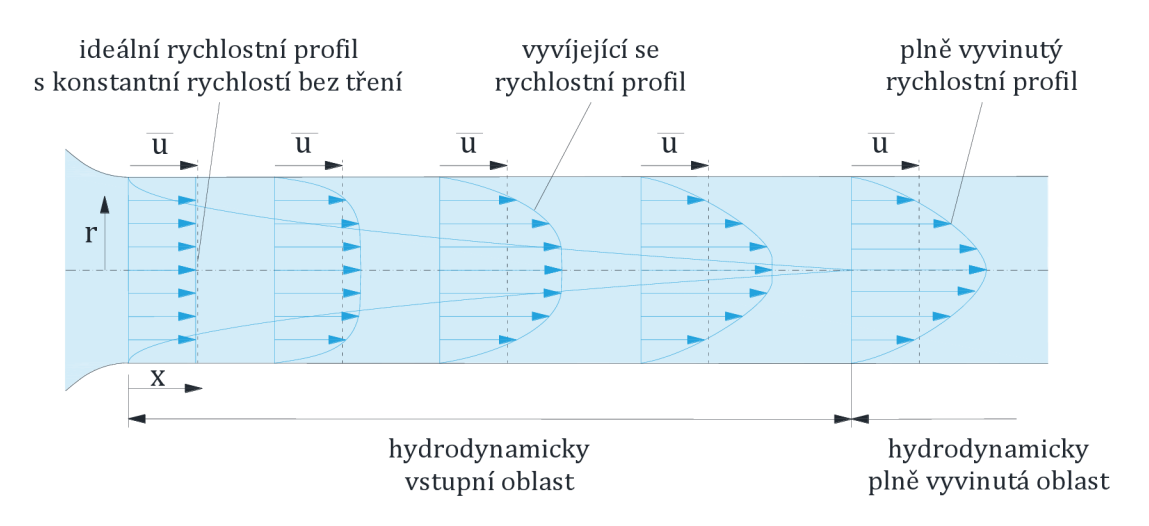

**Obr. 11:** Vývoj mezní vrstvy v potrubí (převzato z [12]).

### **2.4 Laminární proudění v potrubí s kruhovým profilem**

Laminární proudění je výrazně jednodušší než proudění turbulentní, tudíž výsledky teoretických řešeních jsou častokrát shodné s výsledky experimentálních řešeních [11]. V této kapitole se budeme se zaobírat ustáleným laminárním prouděním nestlačitelné tekutiny s plně vyvinutým profilem a konstantními vlastnostmi. Při plně vyvinutém profilu se každá částice pohybuje konstantní rychlostí rovnoběžně s osou potrubí a shodně se směrem proudění tekutiny, i rychlostní profil tedy zůstává beze změny. Nedochází zde k žádnému zrychlení a složka rychlosti kolmá vůči směru proudění je nulová. Rychlostní profil laminárního proudění v potrubí je poté dán vztahem (3) [12].

$$
u(r) = 2 \cdot \bar{u} \cdot \left(1 - \frac{r^2}{R^2}\right) , \qquad (3)
$$

kde u(r) (m/s) je rychlost závislá na vzdálenosti od středu,  $\bar{u}$  (m/s) střední rychlost tekutiny v potrubí, r (m) vzdálenost od středu potrubí a R (m) vnitřní poloměr potrubí.

## **2.5 Turbulentní proudění v potrubí s kruhovým profilem**

V praxi se převážně setkáme s prouděním turbulentním, jenž na rozdíl od proudění laminárního je složitější a teoretické výsledky se častokrát neshodují s výsledky získanými empiricky. Přestože tato oblast byla již v mnohém popsána, je zde neustále prostor pro rozvedení dalších teorií. Náhodné a rychlé fluktuace, nacházejíc se v celém proudění tekutiny, nazýváme víry [12].

Zatímco u laminárního proudění proudí částice uspořádaným pohybem po rovnoběžných proudnicích a hybnost s energií jsou přenášeny molekulární difúzí, při turbulentním proudění přenáší hmotu, hybnost a energii zmíněné víry, a to mnohem větší rychlostí. V důsledku toho je turbulentní proudění spjat s výrazně vyššími součiniteli tření, přestupu tepla a přestupu hmoty, než je tomu u proudění laminárního. I když je proudění ustálené, hodnoty rychlosti, teploty, tlaku a hustoty výrazně kolísají. Tento fakt je zcela zásadní pro měřicí přístroje, jež mohou měřit s výraznými odchylkami [12].

Turbulentní proudění lze považovat za proudění sestávající se ze čtyř oblastí závislých dle vzdálenosti od stěny (viz Obr. 12). Velmi tenká vrstva poblíž stěny, kde dominují viskózni síly, se nazývá viskózni podvrstva. Tato vrstva je velmi malá, často menší než 1 % průměru trubky. Rychlostní profil je téměř lineární a proudění je v této vrstvě usměrněno, jelikož stěna tlumí jakýkoliv vířivý pohyb. Blíže ke středu se nachází vyrovnávací vrstva, ve které se turbulentní efekty stávají významnějšími, ale stále zde převládají viskózni síly. Další vrstva se nazývá přechodová vrstva, kdy turbulentní efekty jsou již dominantní, přestože zde ještě stále vládnou viskózni síly. Poslední vrstva je turbulentní vrstva a zde jsou již turbulentní efekty natolik dominantní, že převládají nad účinky viskózními. Charakteristiky jsou pro každou oblast proudění odlišné [12].

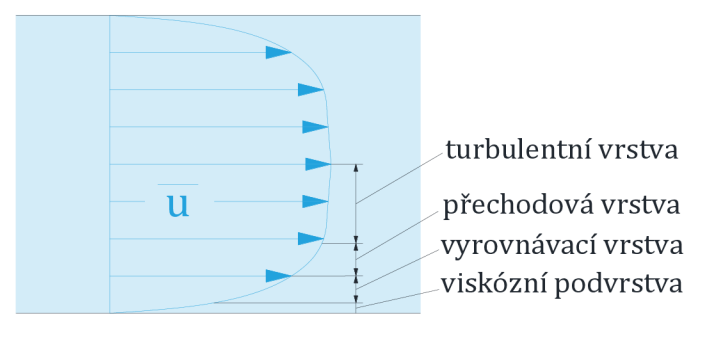

**Obr. 12:** Vrstvy turbulentního proudění (převzato z [12]).

Pro rychlostní profil turbulentního proudění existuje řada empiricky odvozených vztahů. Mezi ty nejjednodušší a nejznámější patří vztah (4).

$$
u(r) = u_{\text{max}} \cdot \left(\frac{r}{R}\right)^{1/n} \tag{4}
$$

kde u(r) (m/s) je rychlost závislá na vzdálenosti od středu, u $_{\text{max}}$  (m/s) je maximální rychlost v rychlostním profilu, r (m) vzdálenost od středu potrubí, R (m) vnitřní poloměr potrubí a n (1) je exponent závislý na Reynoldsově čísle.

Obecně v praxi se pro plně rozvinuté turbulentní proudění používá hodnota  $n = 7$ . Rozdíly mezi laminárním prouděním a mezi jednotlivými hodnoty pro turbulentní proudění si můžeme povšimnout na Obr. 13 [12].

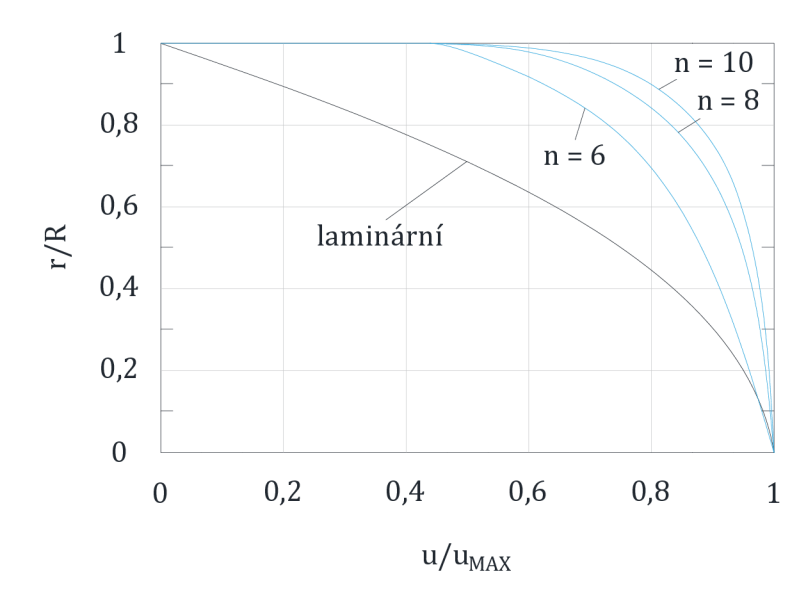

**Obr. 13:** Srovnání rychlostního profilu laminárního proudění s rychlostními profily proudění turbulentního s rozdílnými exponenty (převzato z [12]).

### **2.6 Hydraulické odpory v potrubí s kruhovým profilem**

Při proudění skutečných tekutin v potrubí dochází vlivem viskozity k vytvoření hydraulických odporů neboli sil, jež působí proti pohybu částic tekutiny. Hydraulický odpor vzniká jednak vzájemným třením částic proudící tekutiny, tak i třením tekutiny o stěnu potrubí. Z důvodu nerovnoměrných rychlostí po průtočném průřezu v jednotlivých vrstvách vznikají na stěnách tečné síly a napětí. Tento typ hydraulických odporů nazýváme jako odpory třecí. Pokud proud tekutiny mění svoji velikost nebo směr rychlosti, jinými slovy dochází k odtržení proudu od obtékaných stěn a setrvačné síly jsou natolik velké, že tlakové síly nepřitlačí tekutinu na obtékanou plochu a mezi stěnou a okrajovou proudnicí se vytvoří oblast s vířící tekutinou, říkáme těmto hydraulickým odporům odpory místní [11].

#### **2.6.1 Třecí odpory**

Z důvodu třecích sil nastává při proudění skutečných tekutiny disipace (rozptyl) energie. Rozptyl energie má za následek pokles mechanické energie, jež se mění na teplo. Tato změna energie je nevratná. Třecí odpory závisí na druhu skutečné tekutiny a na geometrii potrubí. Při ustáleném proudění je ztrátová energie úměrná délce potrubí dle Weisbachova vztahu (5) [11].

$$
\Delta p_t = \rho \cdot \lambda \cdot \frac{L}{D} \cdot \frac{(\bar{u})^2}{2} \tag{5}
$$

kde  $\Delta p_t$  (Pa) je tlaková ztráta třením,  $\rho$  (kg/m<sup>3</sup>) hustota tekutiny,  $\lambda$  (1) součinitel tření, L (m) délka kanálu, D (m) vnitřní průměr potrubí a u (m/s) střední rychlost tekutiny v potrubí.

Pokud se jedná o proudění v hydraulicky hladkém potrubí, je součinitel tření A závislý pouze na Reynoldsově čísle. Za hydraulicky hladké potrubí považujeme potrubí, jenž splňuje nerovnici (6).

$$
\varepsilon = \frac{k}{D} \le \frac{30}{Re^{0.875}} \tag{6}
$$

kde £ (1) je relativní drsnost potrubí, k (m) absolutní drsnost potrubí, D (m) vnitřní průměr potrubí a Re (1) Reynoldsovo číslo.

Laminární proudění v hydraulicky hladkém potrubí vypočteme dle vztahu (7).

$$
\lambda = \frac{64}{\text{Re}} \tag{7}
$$

kde A (1) je součinitel tření a Re (1) je Reynoldsovo číslo.

Pro případ turbulentního proudění nelze použít předchozí rovnici, jelikož je zde větší tečné napětí, než je u proudění laminárního, tudíž pro rozmezí Re **6** (2300; 8 • 10 <sup>4</sup> ) platí vztah (8) [11].

$$
\lambda = \frac{0.3164}{\sqrt[4]{\text{Re}}},
$$
\n(8)

kde A (1) je součinitel tření a Re (1) je Reynoldsovo číslo.

Přechozí vztahy jsou uvedeny pro potrubí hydraulicky hladké, v praxi se ale nejčastěji setkáváme s plně vyvinutým turbulentním prouděním, kde již drsnost potrubí představuje nezbytnou součást správného výpočtu. Drsnost potrubí k ovlivňuje např. druh materiálu, typ zpracování a provozní podmínky (koroze). Základní hodnoty absolutní drsnosti pro různé typy potrubí nalezneme v Tab. 3 [11].

|                                          | Absolutní drsnost potrubí k |                         |  |  |  |  |
|------------------------------------------|-----------------------------|-------------------------|--|--|--|--|
| Typ potrubí                              | Původní stav<br>(mm)        | Korodovaný stav<br>(mm) |  |  |  |  |
| Kovové materiály                         |                             |                         |  |  |  |  |
| Tažené trubky mosazné, měděné, hliníkové | $0,001 - 0,003$             | $0.003 - 0.01$          |  |  |  |  |
| Tažené trubky ocelové                    | $0.04 - 0.1$                | $0.1 - 0.9$             |  |  |  |  |
| Pozinkované trubky ocelové               | $0,15-0,5$                  | $0,5-3,5$               |  |  |  |  |
| Vodovodní potrubí po 20+ letech provozu  |                             | $0.6 - 3$               |  |  |  |  |
| Nekovové materiály                       |                             |                         |  |  |  |  |
| Skleněné/plastové trubky                 | $0,001 - 0,01$              |                         |  |  |  |  |
| Betonové potrubí                         | $0,3-6$                     |                         |  |  |  |  |
| Dřevěné potrubí/kanál                    | $0,2-4$                     |                         |  |  |  |  |

**Tab.** 3: Základní drsnosti potrubí [11].

Drsnost stěn potrubí nelze zjistit teoreticky a veškerá data tak byla zjištěna z pečlivých experimentů s uměle zdrsněnými povrchy. V roce 1944 americký inženýr Lewis F. Moody překreslil dostupné diagramy do graficky přehledné verze (viz Obr. 14) [12].

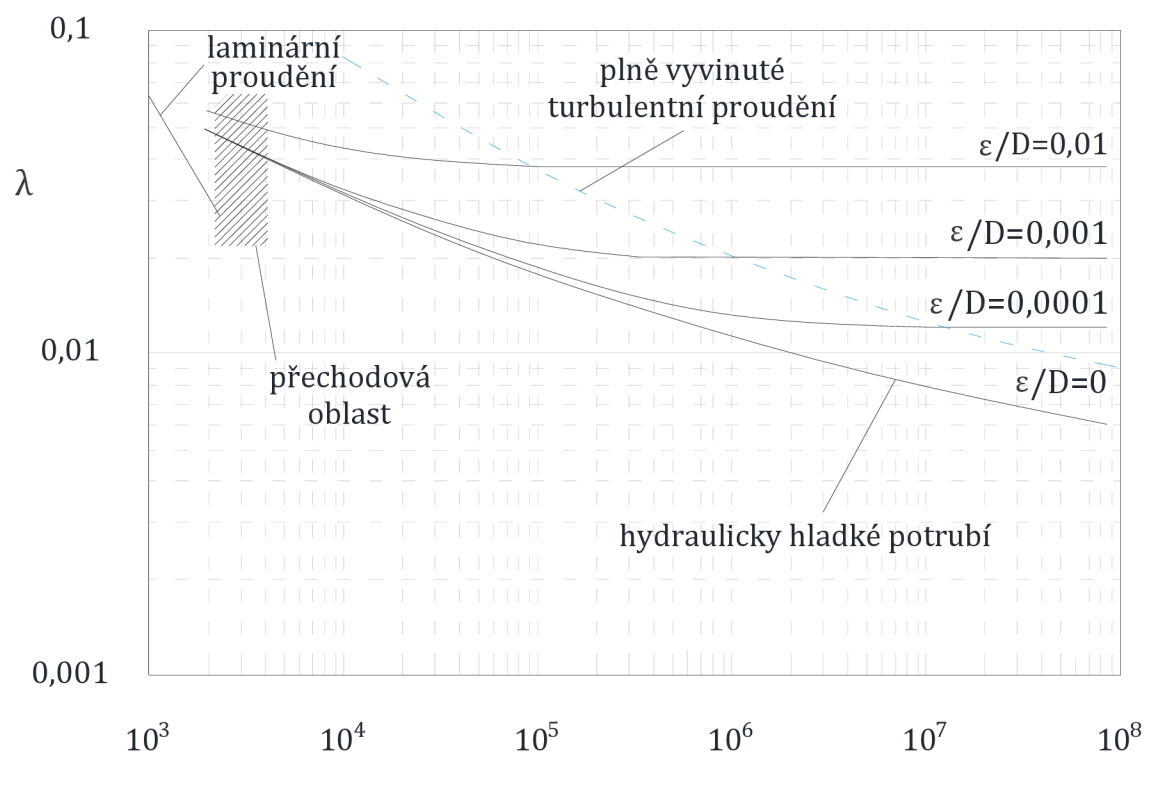

Re

**Obr. 14:** Moodyho diagram (převzato z [12]).

S pomocí tohoto diagramu lze dosadit do Colebrookovy rovnice (9) pro turbulentní proudění v drsném  $(\epsilon > 0)$  potrubí.

$$
\lambda = \frac{1}{\left[2 \cdot \log\left(\frac{2.51}{\text{Re}\cdot\sqrt{\lambda}} + 0.27 \cdot \frac{\text{k}}{\text{D}}\right)\right]^2} \tag{9}
$$

kde  $\lambda$  (1) je součinitel tření, Re (1) je Reynoldsovo číslo, k (m) absolutní drsnost potrubí a D (m) vnitřní průměr potrubí.

#### **2.6.2 Místní odpory**

Kapalina v obvyklém potrubním systému s neměnným průřezem prochází různými tvarovkami, vstupy, výstupy, T-kusy, ventily, šoupátky, rozšířením či zúžením apod. V těchto potrubních částech se rychlost či směr tekutiny mění a způsobuje míšení spojení s disipací energie. Energie tekutiny se disipuje v potrubní síti v místě, kde se vektor rychlosti mění. Z tohoto důvodu se tyto ztráty nazývají ztrátami místními. Velikost místních ztrát se vypočte dle vztahu (10) [11]. Místní ztráty neovlivňují pouze ale oblast, kde se daný potrubní prvek nachází, ale i průtok za ní a to je důvod, proč např. výrobci průtokoměrů doporučují instalovat průtokoměr 10-20-D za potrubní prvek způsobující deformaci proudu, aby vygenerované víry zanikly a rychlostní profil se vyrovnal [12].

$$
\Delta p_{\xi} = \xi \cdot \frac{\bar{u}^2}{2} \cdot \rho \quad , \tag{10}
$$

kde  $\Delta p_{\epsilon}$  (Pa) je tlaková ztráta místními odpory,  $\xi(1)$  součinitel místního odporu a u (m/s) střední rychlost tekutiny v potrubí a  $\rho$  (kg/m<sup>3</sup>) hustota tekutiny.

Součinitel místního odporu  $\xi$  záleží na typu prvku, kde dochází ke tlakové ztrátě, konstrukčním provedení, drsnosti obtékaných povrchů, rovnoměrnosti rychlostního profilu a na dalších vlastnostech spojených s prouděním tekutiny. Pro složitější případy by bylo náročné či někdy i nemožné zjistit přesnou hodnotu, tudíž se tento součinitel určuje na základě exaktního měření [11].

Základní přehled součinitelů místních odporů, s ohledem na téma diplomové práce, je uveden na Obr. 15. Co se uvedených hodnot jednotlivých součinitelů místních odporů týče, nelze tyto hodnoty brát bezohledně jako konstantní čísla. Naměřený součinitel místních ztrát je vždy pro určité proudění, s určitou drsnostní povrchu, průměrem potrubí apod. Součinitelé dvou identických ventilů mohou od dvou různých výrobců mít hodnotu rozlišnou, proto při konkrétním navrhování potrubní sítě by měly být hodnoty, dosazované do výpočtu, brány přímo od výrobce [12].

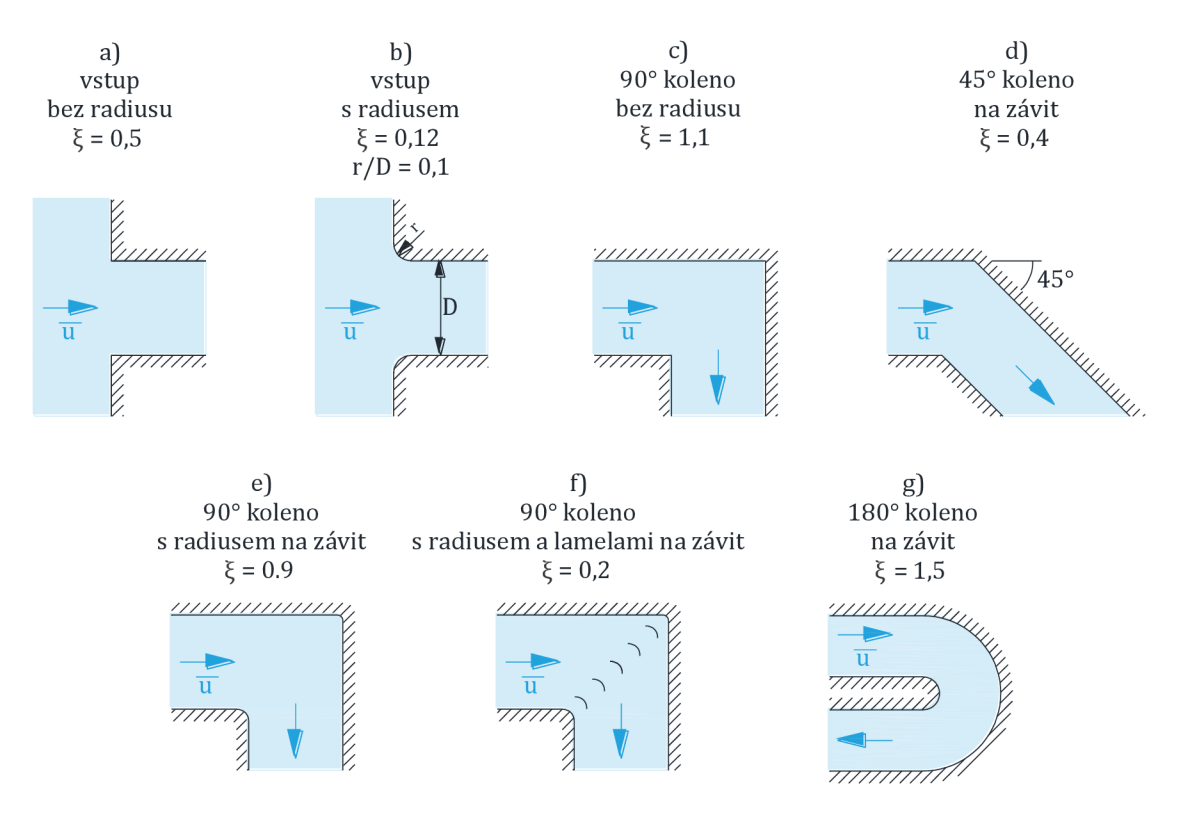

**Obr. 15:** Součinitel místních ztrát pro vybrané potrubní prvky (převzato z [12]).

Pokud v potrubní síti zvolíme např. vstup bez rádiusu namísto vstupu s radiusem, poklesne nám rychlost o 38 % (pro případ viz Obr. 15) z důvodu, že kapalina při vyšších rychlostech neumí vybírat ostré zatáčky. V důsledku se proud při vstupu oddělí a na stěnách potrubí se vytvoří víry, tudíž dojde ke zmenšení průtočné plochy. I méně výrazné zaoblení na hranách poslouží k výraznějšímu uchování kinetické energie proudu při vstupu [12].

Detailnější přehled součinitelů místních ztrát pro kolena a oblouky je uveden v Tab. 4.

| Značení                                                                                  | <b>Druh</b>               | <b>DN</b><br>(mm)                  | Součinitel místních ztrát ξ<br>(1) |        |          |          |  |
|------------------------------------------------------------------------------------------|---------------------------|------------------------------------|------------------------------------|--------|----------|----------|--|
| 1/11<br>DN                                                                               | Koleno                    | $10 - 15$                          | 2,00                               |        |          |          |  |
|                                                                                          |                           | $20 - 25$                          | 1,50                               |        |          |          |  |
|                                                                                          |                           | $32 - 40$                          | 1,00                               |        |          |          |  |
|                                                                                          |                           | $50+$                              | $0,\!50$                           |        |          |          |  |
| 1/11<br>$\alpha$<br>$\mathbf D$                                                          | <b>Oblouk</b><br>hladký   | Součinitel místních ztrát ξ<br>(1) |                                    |        |          |          |  |
|                                                                                          |                           | r/D<br>$\alpha$                    | $1,0$                              | 1,5    | 3,0      | 4,0      |  |
|                                                                                          |                           | $45^{\circ}$                       | 0,25                               | 0,20   | 0,15     | 0,10     |  |
|                                                                                          |                           | $90^{\circ}$                       | 0,40                               | 0,30   | 0,20     | 0,15     |  |
|                                                                                          |                           | $180^\circ$                        | 0,50                               | 0,35   | 0,25     | $0,\!20$ |  |
| 1111<br>$\alpha$<br>$\mathbf D$                                                          |                           | Součinitel místních ztrát ξ<br>(1) |                                    |        |          |          |  |
|                                                                                          | <b>Oblouk</b><br>záhybový | r/D<br>$\alpha$                    | $1,\!0$                            | 1,5    | 3,0      | 4,0      |  |
|                                                                                          |                           | $45^{\circ}$                       | 0,50                               | $0,40$ | 0,25     | $0,\!20$ |  |
|                                                                                          |                           | $90^{\circ}$                       | 0,80                               | 0,60   | 0,40     | 0,30     |  |
|                                                                                          |                           | $180^\circ$                        | 1,00                               | 0,75   | 0,50     | 0,40     |  |
| 11111<br>$\alpha$<br>777<br>$\label{eq:1} \mathbf{D}% =\mathbf{D}+\mathbf{D}+\mathbf{D}$ | Oblouk<br>segmentový      | Součinitel místních ztrát ξ<br>(1) |                                    |        |          |          |  |
|                                                                                          |                           | r/D<br>$\alpha$                    | $1,0$                              | 1,5    | 3,0      | 4,0      |  |
|                                                                                          |                           | $45^{\circ}$                       | 0,30                               | 0,25   | $0,\!20$ | $0,\!15$ |  |
|                                                                                          |                           | $90^{\circ}$                       | $0,\!45$                           | 0,35   | 0,30     | 0,25     |  |
|                                                                                          |                           | $180^\circ$                        | 0,55                               | $0,40$ | 0,35     | 0,30     |  |

**Tab.** 4 : Hodnoty místních odporů pro koleno a oblouky [13].

Jeden z lehce odvoditelných případů je případ, pokud v potrubí dojde k náhlému zvětšení průřezu a obě části potrubí jsou ze stejného materiálu s identickými vlastnostmi. Poté součinitel místních ztrát pro tento případ lze vypočítat dle vztahu (11) [12].

$$
\xi = \left(1 - \frac{S_d}{S_D}\right)^2 \tag{11}
$$

kde  $\xi$  (1) je součinitel místního odporu,  $S_d$  (m<sup>2</sup>) menší průtokový průřez potrubí a  $S_D$  (m<sup>2</sup>) je větší průtokový průřez potrubí.

## **3 SIMULACE 90° KOLENE S VNITRNÍMI LAMELAMI**

Provedený experiment byl koncipován a následně simulován pro potrubí o vnitřním průměru D = 80 mm, které disponuje jedním 90° ohybem a vnitřními lamelami (viz Obr. 16). Celkový model potrubí je rozdělen do několika částí, jež mají zásadní vliv na chování tekutiny v průběhu průtoku.

První částí je svislý úsek, kde tekutina vstupuje do potrubí s počáteční rychlostí u<sub>vs</sub>. Tento úsek je navržen s délkou 2-D, což umožňuje tekutině rozvinout rychlostní profil před vstupem do ohybu. Druhou částí je samotný ohyb, kde dochází k důležitému usměrňování rychlostního profilu tekutiny, přičemž lamely hrají klíčovou roli. Lamely jsou vystředěny vůči ose potrubí i 90 $^{\circ}$  ohybu potrubí a jejich šířka je dána úhlem  $\alpha$ . Třetí částí je ustalovací úsek, který následuje po ohybu a má délku 10-D. Délka úseku je navržena tak, aby bylo možné monitorovat rychlostní profil tekutiny po průchodu ohybem. Rychlostní profil bude vyhodnocen v určitých vzdálenostech od ukončení ohybu potrubí s cílem dosáhnout stabilní a vyrovnaný rychlostní profil.

Simulace 90° kolene je primárně zaměřena na doladění optimálního počtu lamel a jejich úhlu pro následující simulaci, jež bude pro 180° koleno.

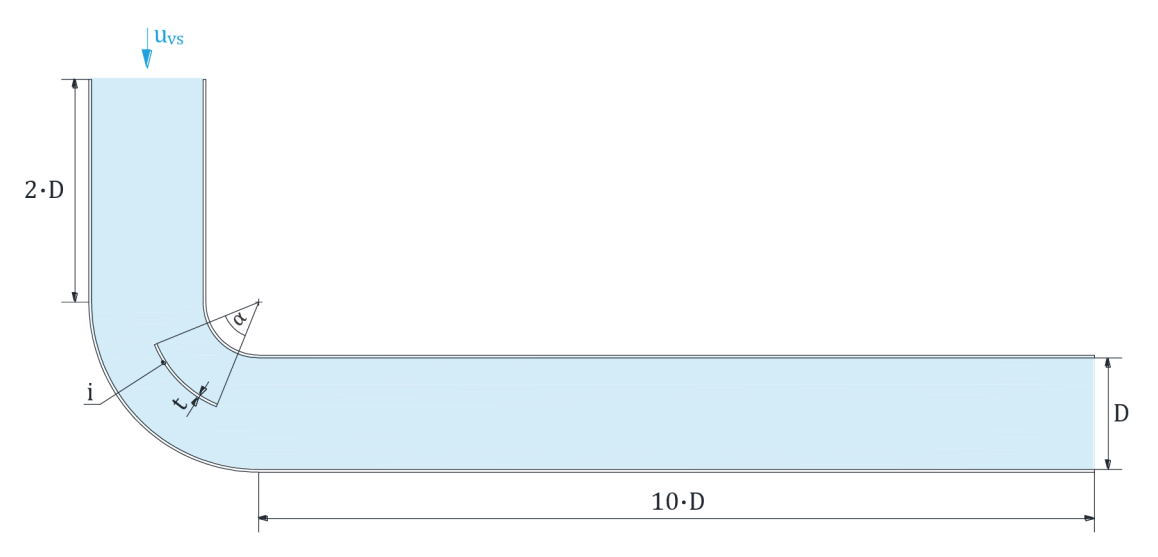

**Obr. 16:** Model 90°kolene s vnitřními lamelami.

## **3.1 Simulační prostředí**

Simulace usměrňovače byla realizována v systémovém prostředí Ansys Workbench. Tato platforma poskytuje uživatelsky přívětivé rozhraní s možností využít širokou škálu nabízených nástrojů a modulů (např. SpaceClaim, Fluent a Response Surface). V rámci systémového prostředí byl proveden návrh, tvorba a úprava geometrie usměrňovače, nastavení podmínek a parametrů simulace. Dále i samotné provedení simulace a zpracování výsledků. Schéma projektu ze systémového prostředí je možno vidět na Obr. 17.

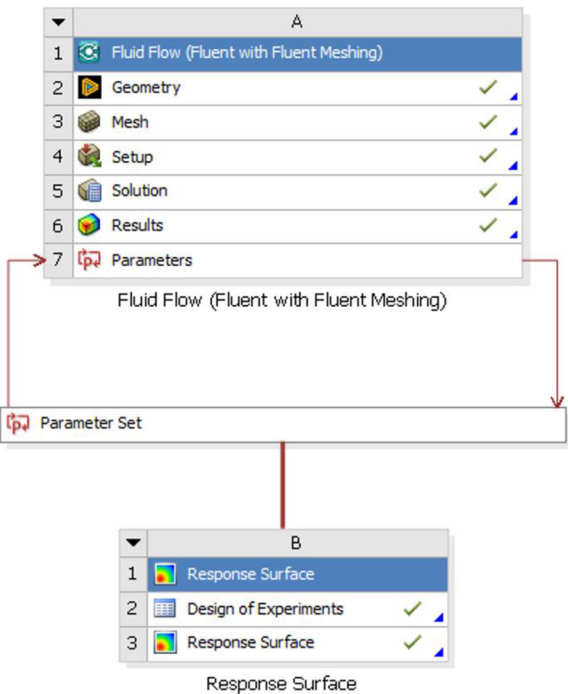

**Obr. 17:** Schéma projektu simulace.

## **3.2 Návrh a tvorba geometrie**

Proces návrhu, vytvoření a parametrizace 3D modelu proběhl v programu SpaceClaim. Aby bylo možné provést následnou parametrizaci CAD modelu, bylo nezbytné zaznamenávat veškeré použité příkazy. K tomuto účelu slouží funkce "Blocks recording", dostupná v sekci "Design > Blocks" (viz Obr. 18). Pro lepší přehled a orientaci je vhodné si zaznamenávané příkazy přejmenovávat Veškeré zaznamenané bloky jsou uvedeny v Příloha 1.

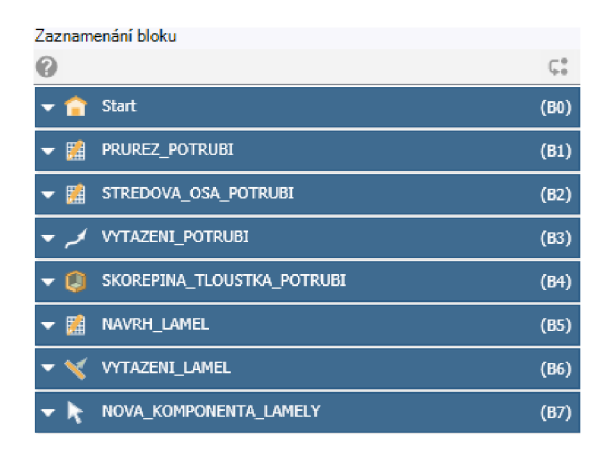

**Obr. 18:** Zaznamenávání bloku.

Základní geometrie kolene byla vymodelována pomocí příkazu tažení. Tažená plocha se skládá z kruhu o průměru  $D = 80$  mm v rovině YZ tak, že střed leží v bodě  $[0, 0]$ a směr proudění tekutiny je shodný s kladným směrem osy X souřadnicového systému. Vnitřní průměr potrubí D je stěžejní parametr a byl zaznamenán do parametrů v zaznamenávání bloku. Trajektorie tažení byla středová osa potrubí. Následně pomocí příkazu skořepina byl vytvořen dutý model o tloušťce potrubí 1 mm, avšak tato tloušťka nemá na simulaci proudění usměrňovačem vliv a jedná se pouze o pomocný prvek.

Dalším příkazem v zaznamenávání bloků byl v rovině XY náčrt a vysunutí jedné, zparametrizované lamely. Lamela má tloušťku t = 1 mm a šířka lamely je dána úhlem  $\alpha$ , který m á shodný střed se středem ohybu potrubí a je určen bočními stěnami lamel. Vystředění lamely vůči ose potrubí, přesněji střední poloměr nejbližší lamely od středu ohybu potrubí, je popsáno vztahem (12) a záleží na počtu lamel i a vnitřním průměru potrubí D.

$$
r_{s-l} = \frac{D}{2} - \frac{D}{i+1} \tag{12}
$$

kde  $r_{s-1}$  (m) je střední poloměr od středu ohybu a středu lamely, D (m) vnitřní průměr potrubí a i (1) počet lamel.

Pomocí příkazu lineární pole je poté možno vytvořit libovolný počet lamel, přičemž je nutno specifikovat, jak daleko od sebe mají lamely být. K tomuto slouží parametrizace dle vztahu (13).

$$
L_{l-1} = \frac{D}{i+1} \t{13}
$$

kde  $L_{l-1}$  (m) je vzdálenost mezi lamelami, D (m) vnitřní průměr potrubí a i (1) počet lamel. Pro lepší přehled a názornost byl níže vytvořen Obr. 19, kde jsou parametrizované vztahy zakótovány.

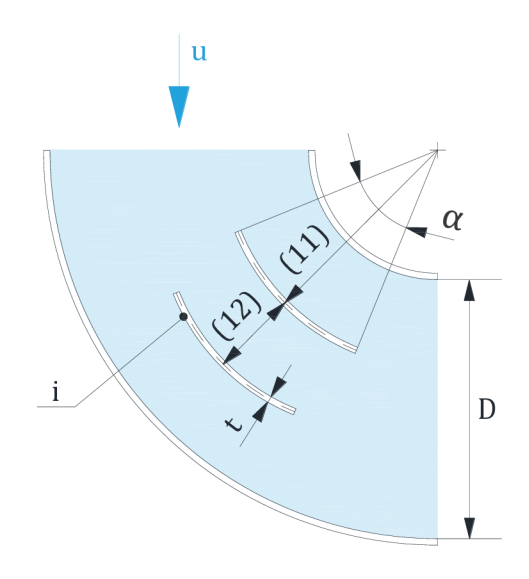

**Obr. 19:** Parametrizace lamel.

Vytvořením lamel je solid model potrubí kompletní a nyní následuje fáze, kdy se uvnitř tohoto modelu vytvoří tekutina. K tomu slouží příkaz tzv. "Seed face" v sekci "Prepare > Volume extract". Nejprve se označí vrchní a boční plocha kolena a poté se vybere libovolná část uvnitř, aby program věděl, kam má objem vložit. Po správném výběru by měl vzniknout nový požadovaný objem. Následuje označení vstupu a výstupu tekutiny pomocí příkazu "Named selection". Vrchní plochu označíme jako vstup a boční plochu, kde tekutina opouští koleno, označíme jako výstup (viz Obr. 20).

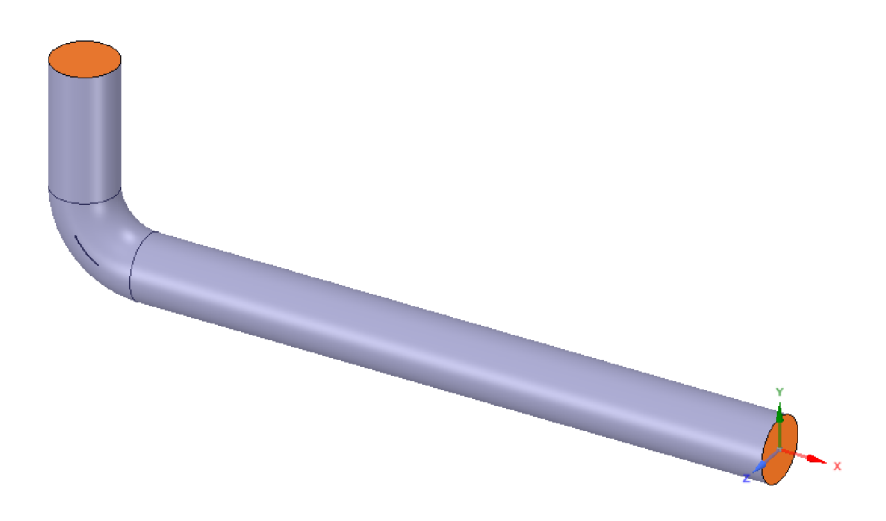

**Obr. 20:** Vstup a výstup na objemu tekutiny.

Posledním příkazem v programu SpaceClaim je příkaz "Suppress for physics". Vybereme solid model potrubí s lamelami (bez objemu tekutiny) a spustíme tento příkaz. To má za následek, že při tvorbě sítě a simulaci bude solid model potrubí vynechán a simulační model bude obsahovat pouze objem tekutiny (viz Obr. 20).

Veškeré parametry ovlivňující geometrii modelu byly sepsány do Tab. 5. Zároveň byly vytvořeny všechny možné kombinace parametrů i (počet lamel) a  $\alpha$  (úhel lamel), kde parametr i má 5 možností a parametr  $\alpha$  má 4 možnosti. To znamená, že bylo vytvořeno  $4 \times 5 = 20$  různých variant, jež pokrývají všechny možné kombinace těchto parametrů

| Označení | Jednotka | Název                  | <b>Varianty</b>              |
|----------|----------|------------------------|------------------------------|
|          | mm       | vnitřní průměr potrubí | 80                           |
|          |          | počet lamel            | 1; 2; 3; 4; 5                |
| α        | $\circ$  | úhel lamel             | $30^{\circ}$ ; 45°; 60°; 90° |

**Tab. 5:** Parametry modelu 90° kolene s vnitřními lamelami.

## **3.3 Vytvoření sítě a nastavení podmínek**

Síť tekutiny byla vytvořena v Ansys Workbench pomocí modulu "Fluid flow" ("Fluent with Fluent meshing"). Tento modul byl představen v roce 2019 a značně usnadňuje proces vytváření sítě. Na Obr. 21 lze vidět strukturu, jež přibližuje způsob organizace prostředí. Prostředí "Fluid flow" umožňuje uživatelům snadněji vytvářet, upravovat a analyzovat sítě proudění tekutin, zatímco "Fluent meshing" poskytuje nástroje pro generování kvalitních sítí s minimálním uživatelským zásahem.

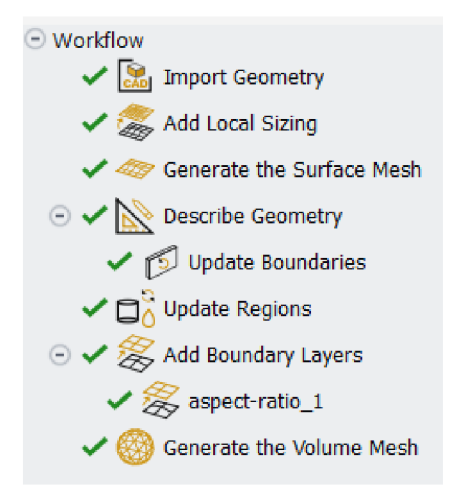

**Obr. 21:** Struktura Fluid flow (Fluent with fluent meshing).

Po vložení CAD modelu a provedení tří následných aktualizací jednotlivých sekcí se dostaneme do sekce "Describe geometry", kde při volbě typu geometrie zvolíme možnost, že geometrie se skládá pouze z objemu tekutiny bez mezer. To proto, že při vytváření 3D modelu byl objem potrubí potlačen pomocí příkazu "Suppress for physics" a nyní zbývá pouze objem tekutiny. Dalším krokem při tvorbě sítě je určení okrajových podmínek, jichž si lze na všimnout Obr. 22.
| vystup                   |                      |       | pressure-outlet      |
|--------------------------|----------------------|-------|----------------------|
| vstup                    |                      |       | velocity-inlet       |
|                          | <b>Boundary Name</b> | A.    | <b>Boundary Type</b> |
| $Filter -$               | Filter Text          |       | 회회<br>₹              |
| Selection Type           |                      | label |                      |
| <b>Update Boundaries</b> |                      |       |                      |

**Obr. 22:** Okrajové podmínky.

Podmínka "Velociry-inlet" označuje situaci, kdy je na vstupu definována konkrétní vstupní rychlost, zatímco podmínka "Pressure-outlet" naznačuje, že výstup je určen tlakem. V sekci "Update regions" pouze zkontrolujeme, zda jsme nezapomněli potlačit pevný model potrubí (měl by zde být pouze objem tekutiny) a poté pokračujeme do sekce "Add boundary layers". Zde si vybereme metodu "Aspect ratio" s počtem vrstev 6 a prvním poměrem stran 12. Posledním příkazem při generování sítě je sekce "Generate the volume mesh". Zvolíme si, aby generované prvky byly polyhedry. Následně je již síť hotová (viz Obr. 23), přičemž pro i =  $1, \alpha = 30^{\circ}$  síť obsahovala celkem 109 504 buněk.

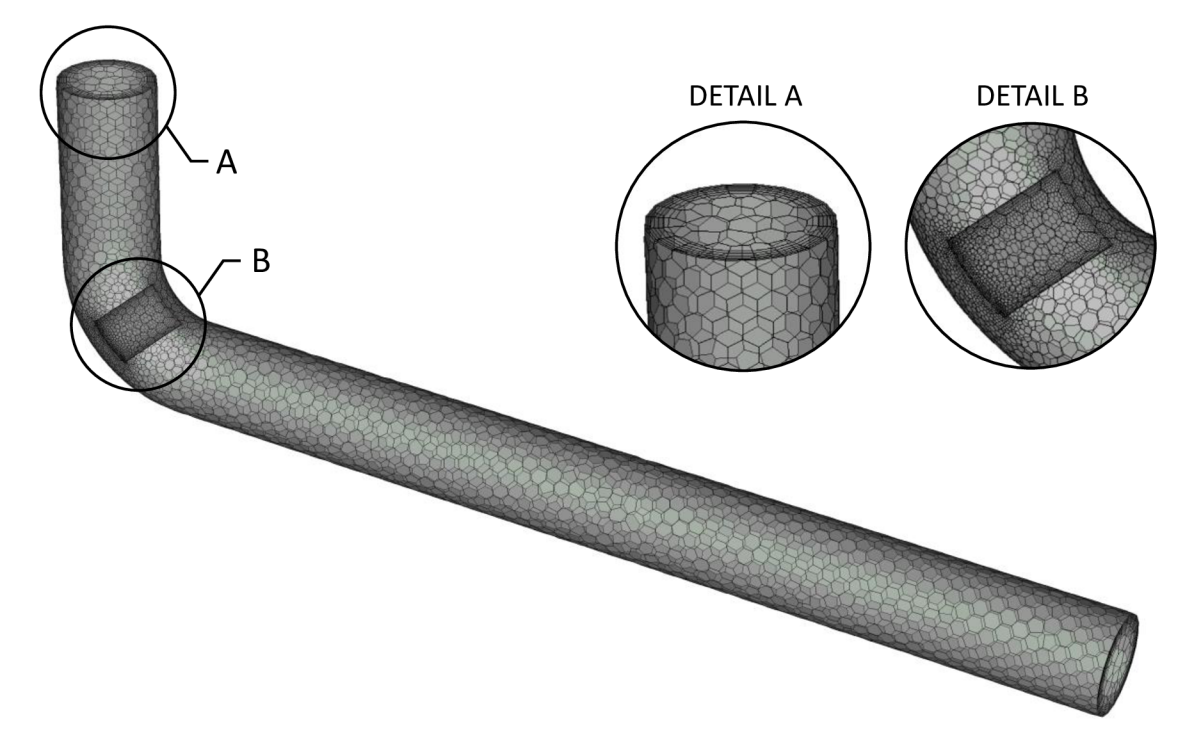

**Obr. 23:** Síť modelu 90° kolene s vnitřními lamelami.

#### **3.4 Příprava výpočtu**

Po nastavení sítě přejdeme v Ansys Fluentu do sekce "Solution". V možnostech pro "Viscous model" vybereme "Realizable k-epsilon". Další úpravou bude "Inlet" a "Outlet" v sekci "Boundary conditions". U "Inlet" vytvoříme vstupní rychlost jako parametr, protože budeme simulovat pro  $u_{vs} = 0.5 \text{ m/s}$  (Re = 2740),  $u_{vs} = 5 \text{ m/s}$  (Re = 2,74 · 10<sup>4</sup>) a  $u_{vs} = 20 \text{ m/s}$  (Re = 1,1 · 10<sup>5</sup>). U "Outlet" nastavíme "Gauge pressure = 0". Tento parametr udává rozdíl mezi tlakem v měřeném systému a tlakem okolního prostředí. Když je hodnota rovna 0, znamená to, že tlak v měřeném systému je stejný jako tlak okolního prostředí, ačkoli to nemusí nutně znamenat, že tlak samotný je nulový. V sekci "Methods" pro "Turbulent kinetic energy" a pro "Turbulent dissipation rate" jsme zvolili "Second order upwind". Tato numerická metoda kombinuje druhý řád přesnosti s upwindovým schématem pro diskretizaci konvektivních členů při simulaci, což vede k vyšší přesnosti a stabilnosti výpočtů. Po kontrole sítě a inicializaci můžeme spustit výpočet. Počet iterací je nastaven na hodnotu 140. Celkem bylo vypočteno 60 variant a jsou uvedeny v Příloha 2.

## **3.5 Výsledky výpočtu**

Před celkovým vyhodnocením výsledků je potřeba vytvořit roviny či úsečky a parametry, které umožní dosažené výsledky lépe posoudit Nejprve bylo ve vodorovném úseku potrubí vytvořeno 5 rovin, kolmých vůči směru proudění tekutiny, kde první rovina je umístěna na místě konce ohybu a pátá rovina je umístěna na konci potrubí. Mezi těmito rovinami jsou rovnoměrně umístěny další 3 roviny. Poté byly v každé rovině vytvořeny úsečky ve směru osy X a Y. Každá úsečka obsahuje 500 bodů, aby byla zajištěna dostatečná kvalita dat. Osa Z poté reprezentuje směr proudění. Umístění rovin a úseček je zobrazeno na Obr. 24.

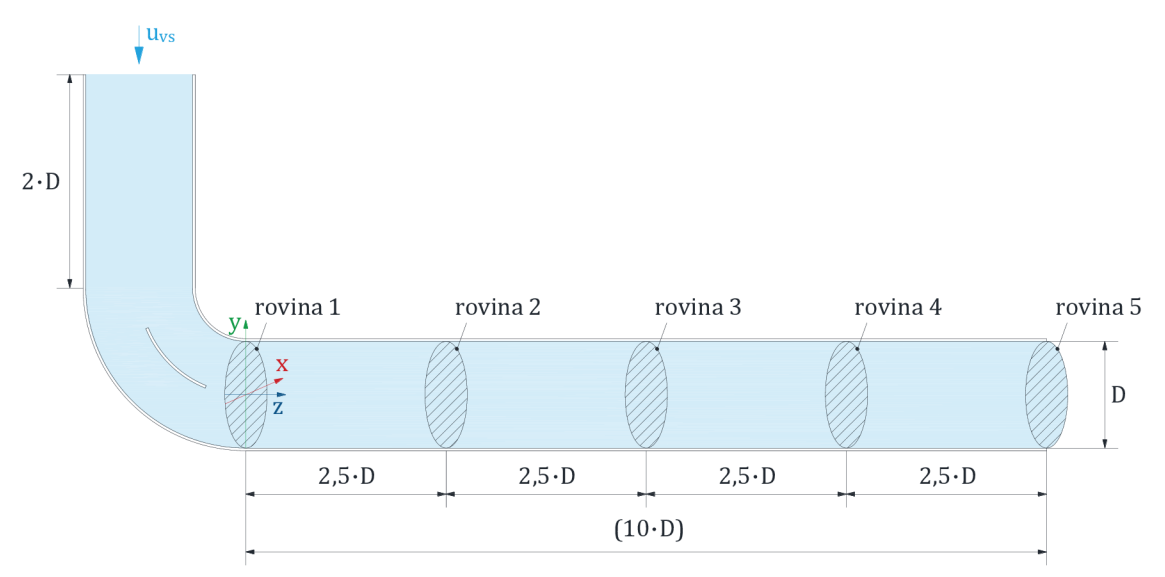

**Obr. 24:** Umístění rovin a úseček pro 90° koleno s vnitřními lamelami.

V daných rovinách byl proveden výpočet střední rychlosti proudění tekutiny s využitím funkce "Surface integrals" v sekci "Reports". Tento výpočet středních rychlostí v jednotlivých rovinách, spolu s hodnotami rychlosti v jednotlivých bodech, umožňuje vytvoření komplexního rychlostního profilu proudění tekutiny na osách X a Y. Pro vizualizaci tohoto profilu byla využita funkce "XY Plot" v sekci "Plots", umožňující přehledně zobrazit výsledky analýzy v grafické podobě.

Na Obr. 25 je prezentován grafický výstup pro  $u_{vs} = 5$  m/s, kde a) ilustruje situaci s 3 lamelami usměrňovače pod úhlem 45° pro osu X, zatímco b) odpovídá ose Y. Na Obr. 26 je pak tento grafický výstup znázorněn pro  $u_{vs} = 5$  m/s s týmž počtem lamel a stejným úhlem.

Na svislé ose je zobrazena vzdálenost od středu potrubí a na vodorovné ose je znázorněna bezrozměrná rychlost u'. Bezrozměrná rychlost je zavedena s cílem umožnit porovnání rychlostního profilu bez závislosti na vstupní rychlosti. Její definice je uvedena v rovnici (14).

$$
u' = \frac{u}{u_{vs}} \t\t(14)
$$

kde u' (1) je bezrozměrná rychlost, u  $(m/s)$  rychlost a u<sub>vs</sub>  $(m/s)$  je vstupní rychlost.

Svislé čerchované čáry na grafu označují střední rychlosti proudění v jednotlivých rovinách. Tato vizualizace umožňuje posoudit, zda je rychlostní profil již plně vyvinutý nebo zda se teprve vyvíjí. Při prvním pohledu lze rozpoznat charakteristické tvary rychlostních profilů, kdy pro  $u_{vs} = 0.5$  m/s připomíná rotační paraboloid, zatímco pro  $u_{vs} = 5$  m/s je profil více vyrovnaný a plošší kvůli vlivu turbulencí.

V první rovině je zřejmé, že pro oba typy proudění rychlostní profil podél osy X ještě není plně vyvinutý. Na ose Y je patrná výrazná deformace profilu způsobená úplavy a turbulentními jevy v proudění, jak je ilustrováno na Obr. 27. Je zde také znázorněno vyrovnávání rychlostních profilů pomocí jednotlivých řezů v různých rovinách. Ve druhé rovině je rychlostní profil v ose X pro oba typy proudění lehce deformován a obsahuje dva vrcholy, které představují rychlostní maxima v této rovině. V ose Y pro  $u_{vs} = 0.5$  m/s dochází k výraznému narovnání rychlostního profilu, přičemž pro  $u_{vs} = 5$  m/s lze stále sledovat nerovnoměrnosti. Ve třetí rovině, ve vzdálenosti 6-D od výstupu z potrubí, lze pozorovat pro obě proudění další částečné narovnání rychlostního profilu v ose X, kde se rozdíly mezi vrcholy maxim zmenšily. V osách Y se rychlostní profily dále narovnávají. Ve čtvrté rovině v ose X pro  $u_{vs} = 0.5$  m/s došlo k sjednocení dvou rychlostních vrcholů do jednoho, zatímco pro  $u_{vs} = 5$  m/s se oproti předchozí rovině výraznější změny nevyskytují. V ose Y se rychlostní profily nadále přibližují k ideálnímu profilu. V rovině 5 dochází k ideálnímu vykreslení rychlostního profilu v ose X pro  $u_{vs} = 0.5$  m/s a k výraznému zlepšení pro  $u_{vs} = 5$  m/s, což se projevuje zploštěním profilu. V ose Y pro  $u_{vs} = 5$  m/s je patrné, že vodorovná vzdálenost od konce ohybu není dostatečně dlouhá pro dosažení takového vyrovnání jako je tomu u osy X.

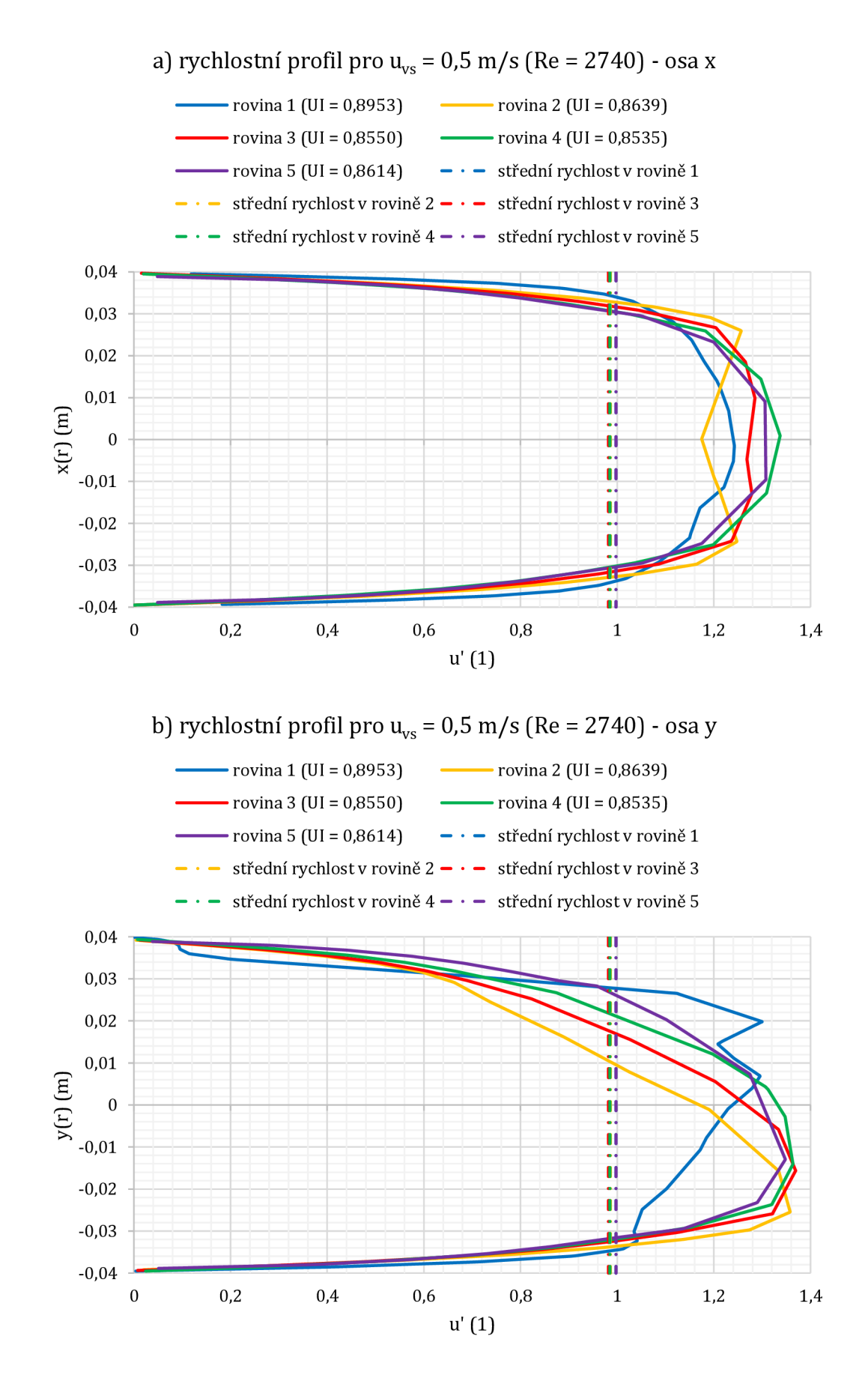

**Obr. 25:** Rychlostní profily v jednotlivých rovinách pro 90° koleno v ose X a Y pro i=3, a=45°.

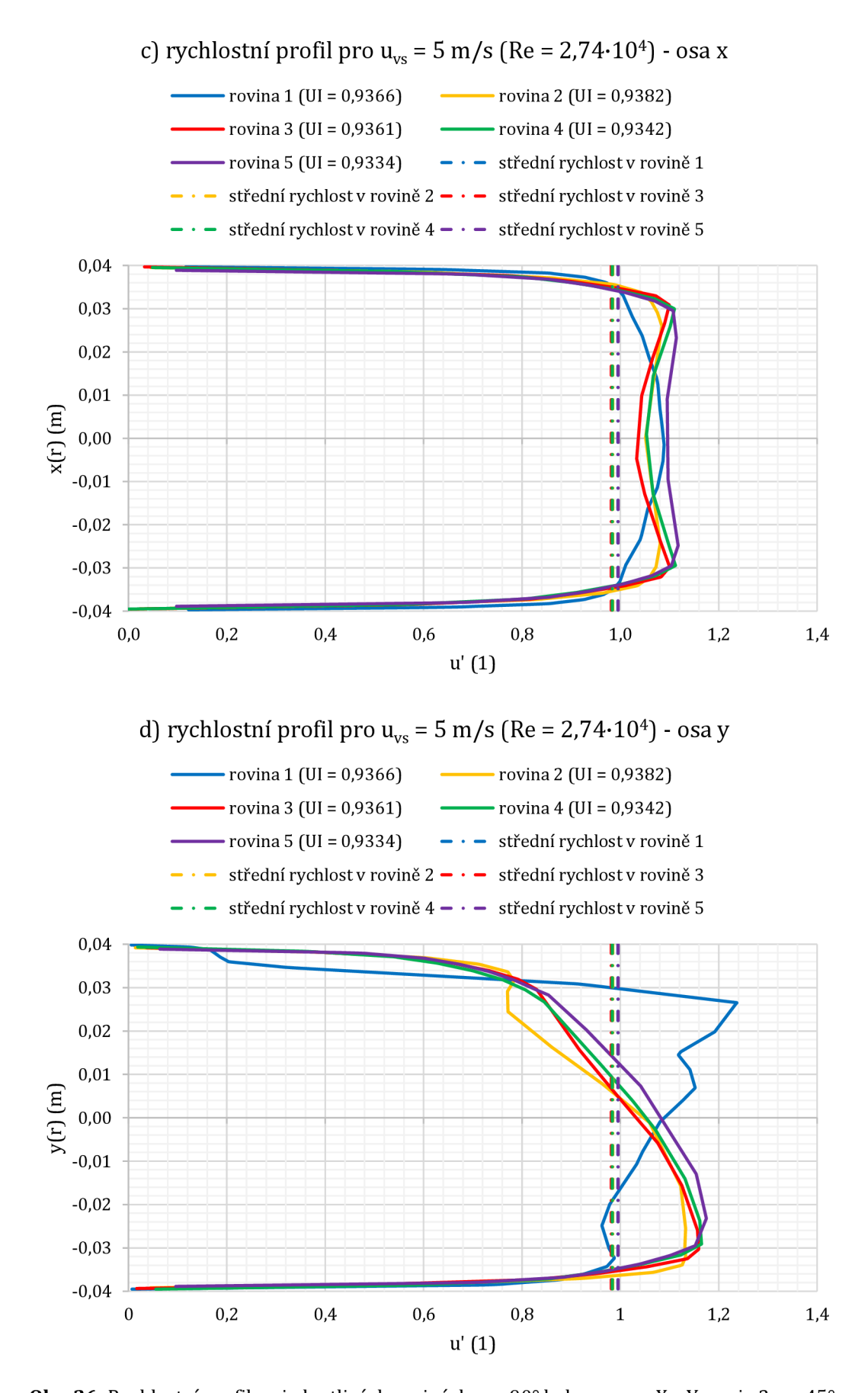

**Obr. 26:** Rychlostní profily v jednotlivých rovinách pro 90° koleno v ose X a Y pro i=3, a=45°.

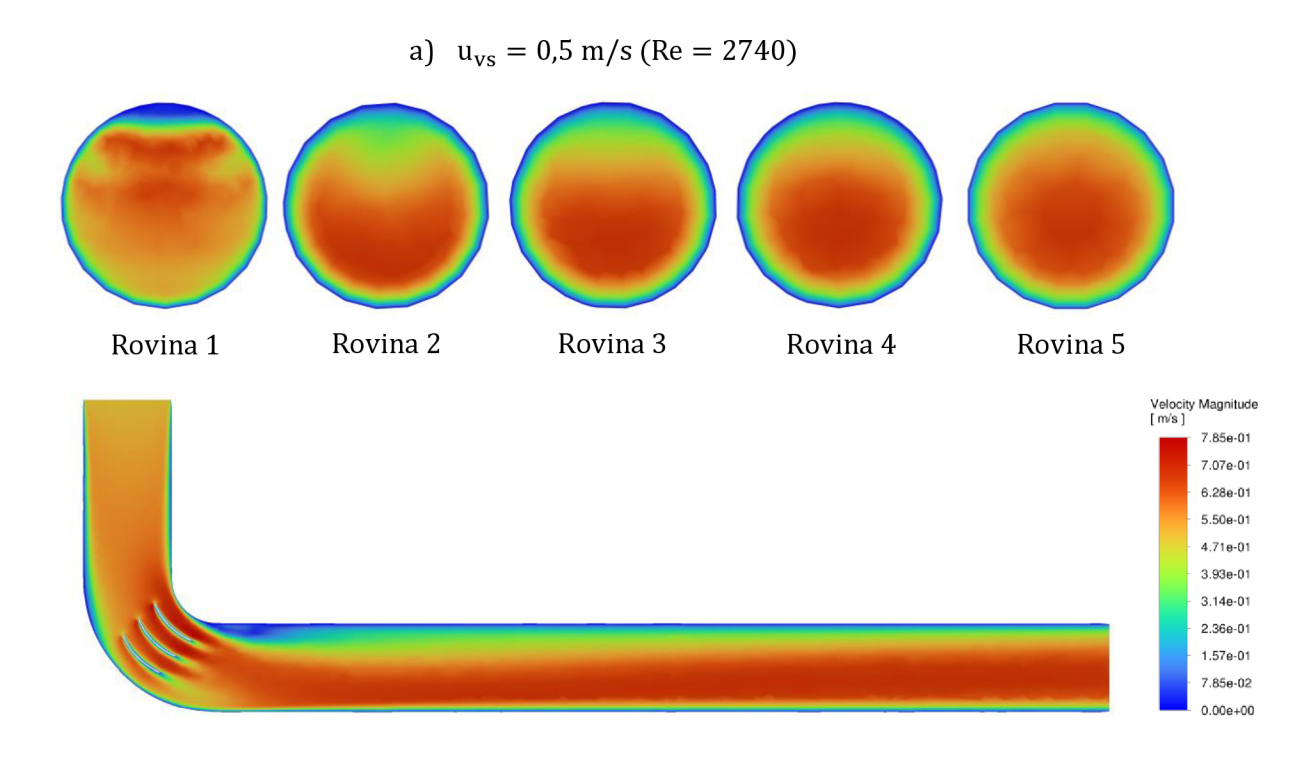

b)  $u_{vs} = 5 \text{ m/s}$  (Re = 2,74.10<sup>4</sup>)

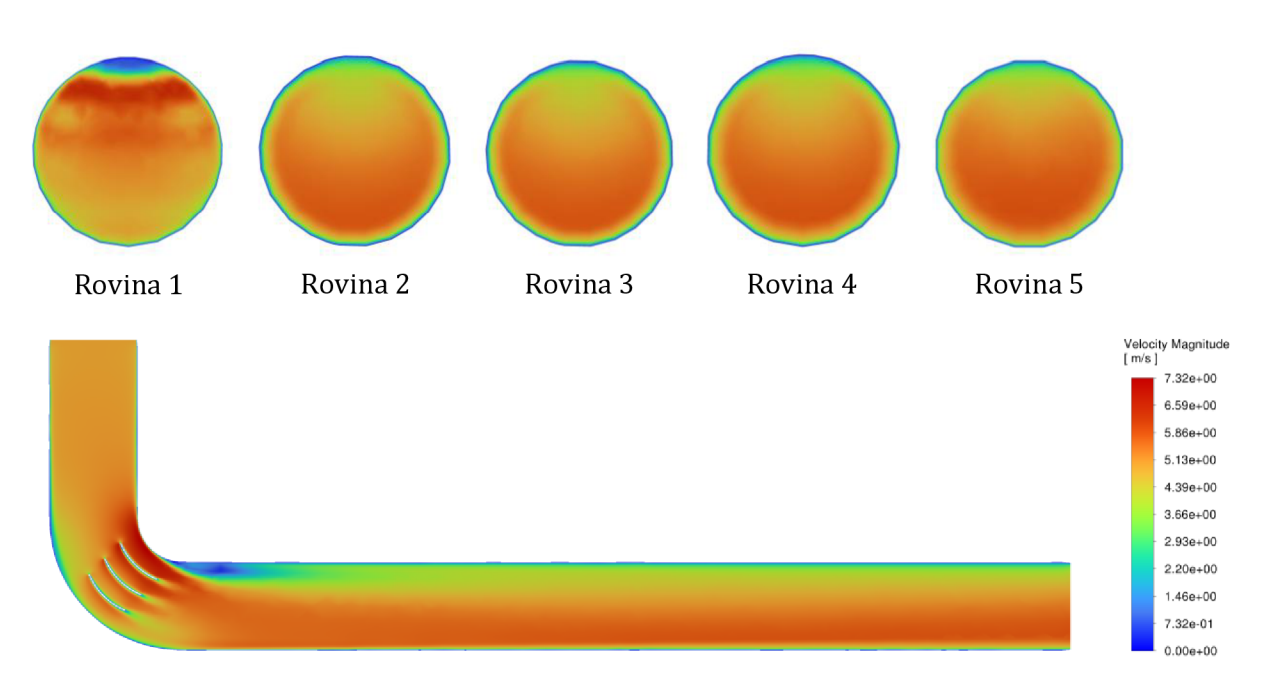

**Obr. 27:** Grafické znázornění rychlosti pro 90° koleno pro i=3, a=45°.

Abychom nemuseli vyhodnocovat veškerá data porovnáváním rychlostních profilů, pomůžeme si funkcí "Uniformity Index - Area Weighted" v sekci "Surface Integrals". Index uniformity popisuje, jak rovnoměrně je rozloženo skalární množství zvolené funkce čili rovnoměrnost rozložení proudu funkce, jež je při zadávání specifikována. Při výběru indexu uniformity byla vybrána rychlost ("Velocity magnitude"). Tento index může nabývat hodnot od nuly do jedné, kde hodnota jedna znamená maximální rovnoměrné rozložení proudu. Vztah (15), jenž definuje funkci uniformity indexu je uveden níže [14].

$$
\gamma_{\rm a} = 1 - \frac{\sum_{\rm i=1}^{\rm n} \left[ \left( \left| \Phi_{\rm i} - \overline{\Phi}_{\rm a} \right| \right) \cdot A_{\rm i} \right]}{2 \cdot \left| \overline{\Phi}_{\rm a} \right| \cdot \sum_{\rm i=1}^{\rm n} A_{\rm i}} \tag{15}
$$

kde  $\gamma_a$  (1) je uniformity index – area weighted, i (1) index plošného elementu,  $\varphi_i$  (1) sledovaná proměnná,  $\overline{\varphi}_a$  (1) průměrná hodnota proměnné dána vztahem (16) a A<sub>i</sub> (m<sup>2</sup>) velikost i-tého elementu průřezu.

$$
\overline{\phi}_{a} = 1 - \frac{\sum_{i=1}^{n} \phi_{i} \cdot A_{i}}{\sum_{i=1}^{n} A_{i}} \tag{16}
$$

kde  $\overline{\Phi}_a$  (1) je průměrná hodnota proměnné, i (1) index plošného elementu,  $\Phi_i$  (1) sledovaná proměnná a A<sub>i</sub> (m<sup>2</sup>) velikost i-tého elementu průřezu.

Před samotným vyhodnocením uniformity indexu pro jednotlivé varianty zde bude uveden vzorový příklad, jenž lépe vysvětlí princip uniformity indexu. I když se jedná o nepříkladnou situaci v praxi, pro účely objasnění bude dostatečně ilustrativní.

Vzorový příklad se skládá z tekutiny uvnitř potrubí s  $D = 80$  mm o  $L = 1/2 \cdot D$ , jenž je pro výpočet potlačeno jako potrubí u 90° kolena (nemá na simulaci vliv). Tekutina je rovinou rozdělena na dvě poloviny (zeleně a modře značena). Každá polovina má vlastní "Inlet" (označené šrafováním), kde je vstupní rychlost  $u_{vs} = 0.5$  m/s. Na opačném konci je nastaven pro "Outlet" "Gauge pressure = 0" (viz Obr. 28), aby byl zajištěn směr proudění.

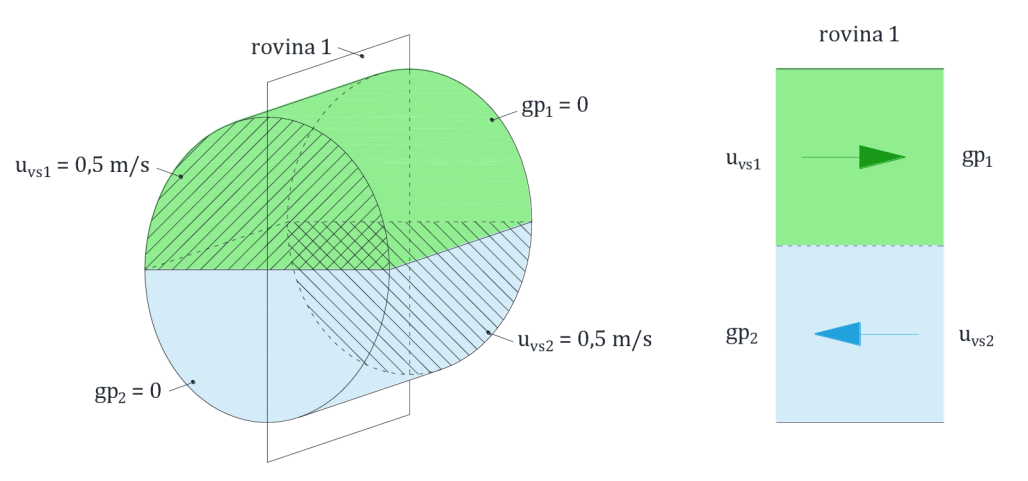

**Obr. 28:** Vzorový příklad uniformity indexu.

Začáteční odhad by mohl být, že uniformitní index bude nízký, protože se uprostřed proudění mísí a směry toku nejsou jednotné, (viz Obr. 29).

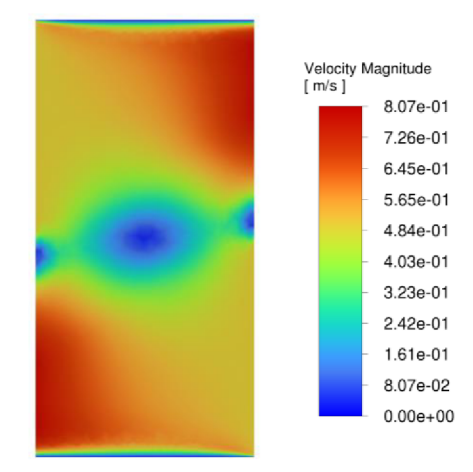

**Obr. 29:** Grafické znázornění rychlosti pro vzorový příklad uniformity indexu.

Pokud umístíme rovinu 1 kolmo na dělící řez (viz Obr. 28) a provedeme bodovou vizualizaci rychlostního profilu pro tuto rovinu, kde na svislé ose je znázorněna vzdálenost od středu potrubí a na vodorovné ose je bezrozměrná rychlost u', zjistíme, že podle funkce "Velocity magnitude" je tento rychlostní profil rovnoměrný (viz Obr. 30). Při výpočtu uniformity indexu dosahuje hodnoty  $\gamma_a = 0.891$ , což je poměrně vysoké, přestože se jedná o nevyhovující profil, pokud bychom chtěli, aby tekutina proudila pouze jedním směrem. Cílem tohoto příkladu bylo poukázat na to, že je nutné pohlížet na uniformity index jako na funkci dle souřadnic, a nejen na její hodnotu. Je zapotřebí mít určité znalosti, abychom porozuměli, kdy tuto funkci použít a co nám vlastně říká o rovnoměrnosti rychlostního pole.

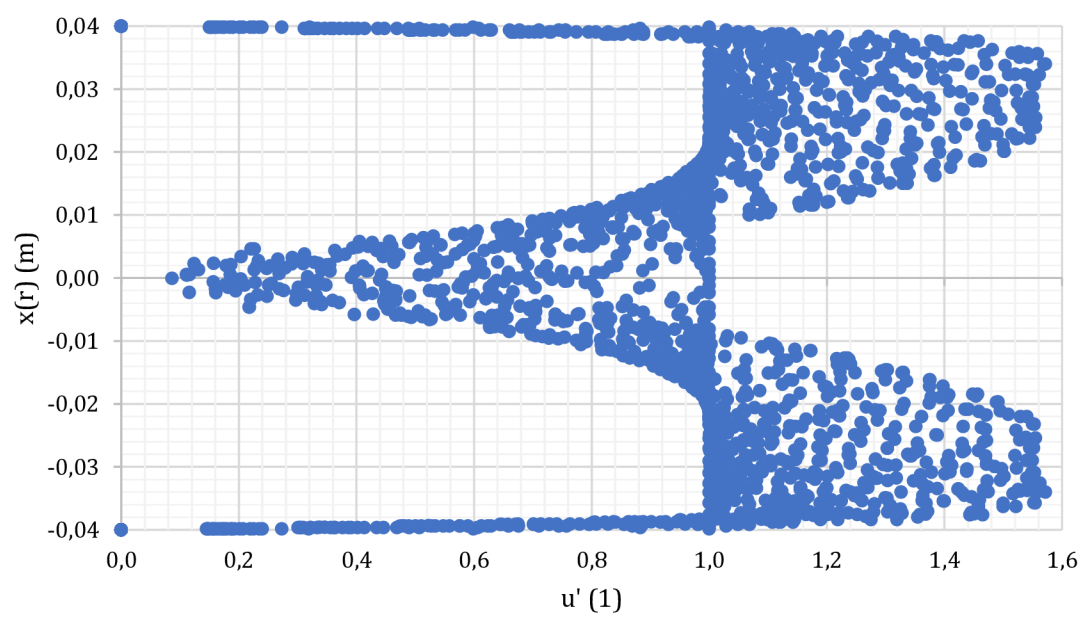

rychlostní profil - rovina 1

**Obr. 30:** Rychlostní profil roviny 1 ve vzorovém příkladu.

Na Obr. 31 si lze povšimnout průběhů uniformity indexu pro jednotlivé varianty na vzdálenosti od první až k páté měřené rovině pro  $u_{vs} = 0.5$  m/s (Re = 2740),  $u_{\text{vs}} = 5 \text{ m/s}$  (Re = 2,74 · 10<sup>4</sup>) a  $u_{\text{vs}} = 20 \text{ m/s}$  (Re = 1,1 · 10<sup>5</sup>).

Pro  $u_{vs} = 0.5$  m/s lze pozorovat, že v rovině 1, tedy bezprostředně po opuštění 90° ohybu tekutinou, se uniformity index pohybuje v širším rozmezí hodnot (0,838; 0,897). Tento rozsah zahrnuje jak maxima, tak minima, což naznačuje rozmanitost rychlostních profilů v této fázi. Pro relevantní srovnání uniformity indexu je nutné porovnávat rychlostní profily, které se již ustálily nebo se tomu alespoň blíží. Zmenšení rozsahu hodnot uniformity indexu nastává v rovině 2, kde se pohybuje v intervalu (0,855; 0,889). Bod zlomu většiny variant se vyskytuje mezi rovinami 3 a 4, tedy v úseku mezi 8·D a 10·D, kdy funkce začíná vykazovat stoupající tendenci, což znamená, že se rychlostní profily začínají ustalovat V rovině 3 je rozsah hodnot (0,851; 0,864), zatímco v rovině 4 (0,851; 0,858). V rovině 5 lze pozorovat nejvíce ustálené hodnoty v intervalu (0,860; 0,865). Tato rovina je klíčová pro konečné vyhodnocení optimálních variant.

Pro  $u_{vs} = 5$  m/s je rozmezí hodnot v rovině 1  $(0.879, 0.939)$ , přičemž se zde nachází pouze minimum funkce. Na rozdíl od  $u_{vs} = 0.5$  m/s proudění zde všechny varianty vykazují stoupající tendenci. V rovině 2 dochází opět ke zúžení rozsahu hodnot na (0,929; 0,958). V rovině 2 se nachází maximum funkce, a většina variant zde začíná klesat. V rovině 3 je rozsah hodnot (0,930; 0,952). V rovině 4 se rozsah pohybuje mezi (0,923; 0,944). Mezi rovinami 4 a 5 lze pozorovat postupné ustalování, avšak do roviny 5, která je ve vzdálenosti 10-D s rozsahem hodnot (0,922; 0,940), ještě nelze hovořit o bodu zlomu a počátku ustalování rychlostního profilu, jak je tomu u  $u_{vs} = 0.5$  m/s mezi rovinami 2 a 3. Při návrhu byla hodnota 10-D považována za dostatečnou, ale po realizaci je patrné, že je nutné při dalším návrhu počítat s delší vzdáleností, aby bylo možné určit i ustalovací úsek pro  $u_{vs} = 5$  m/s.

Pro  $u_{vs} = 20$  m/s byly naměřeny velmi podobné průběhy jako pro  $u_{vs} = 5$  m/s. V rovině 1 se hodnoty pohybovaly v rozmezí (0,893; 0,951) s minimem funkce a rostoucí tendencí ve všech variantách. V rovině 2 se interval zúžil na (0,946; 0,968), obsahující maximum funkce. Opět zde většina variant začala klesat. V rovině 3 byly hodnoty mezi (0,945; 0,961) a v rovině 4 byl rozsah hodnot (0,939; 0,955). Nejužší rozmezí hodnot bylo opět v rovině 5 a pohybovalo se mezi (0,938; 0,953). I zde je patrné, že navržená délka ustalovacího úseku ve vzdálenosti 10-D je nedostatečná.

V Tab. 6 je vyhodnocení pěti nejlepších variant dle nejvyššího uniformity indexu pro každou vstupní rychlost u<sub>vs</sub>.

| Pořadí<br>variant | $u_{vs} = 0.5 m/s$<br>$(Re = 2740)$              |                                    | $u_{vs} = 5$ m/s<br>$(Re = 2, 74 \cdot 10^4)$    |                                 | $u_{vs} = 20 \text{ m/s}$<br>$(Re = 1, 1 \cdot 10^5)$ |                                    |
|-------------------|--------------------------------------------------|------------------------------------|--------------------------------------------------|---------------------------------|-------------------------------------------------------|------------------------------------|
|                   | Uniformity<br>index $\gamma$ <sub>a</sub><br>(1) | Varianta                           | Uniformity<br>index $\gamma$ <sub>a</sub><br>(1) | Varianta                        | Uniformity<br>index $\gamma$ <sub>2</sub><br>(1)      | Varianta                           |
| 1                 | 0.865                                            | $i = 5 \ldotp \alpha = 90^{\circ}$ | 0.940                                            | $i = 1, \alpha = 30^{\circ}$    | 0.953                                                 | $i = 1 \ldots \alpha = 60^{\circ}$ |
| $\overline{c}$    | 0.865                                            | $i = 4$ , $\alpha = 90^{\circ}$    | 0.940                                            | $i = 1$ , $\alpha = 60^{\circ}$ | 0.953                                                 | $i = 1 \ldots \alpha = 30^{\circ}$ |
| 3                 | 0.864                                            | $i = 3 \cdot \alpha = 90^{\circ}$  | 0.939                                            | $i = 1$ . $\alpha = 45^{\circ}$ | 0.953                                                 | $i = 1, \alpha = 45^{\circ}$       |
| $\overline{4}$    | 0.863                                            | $i = 5 \ldotp \alpha = 60^{\circ}$ | 0.938                                            | $i = 1$ . $\alpha = 90^{\circ}$ | 0,952                                                 | $i = 1, \alpha = 90^{\circ}$       |
| 5                 | 0.863                                            | $i = 4$ , $\alpha = 60^{\circ}$    | 0.937                                            | $i = 2$ , $\alpha = 30^{\circ}$ | 0.950                                                 | $i = 2, \alpha = 30^{\circ}$       |

**Tab. 6:** Vyhodnocení nejlepších variant dle nejvyššího uniformity indexu pro 90° koleno.

a)  $u_{vs} = 0.5$  m/s (Re = 2740)

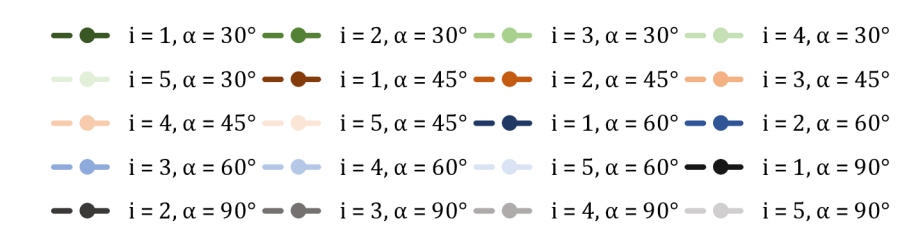

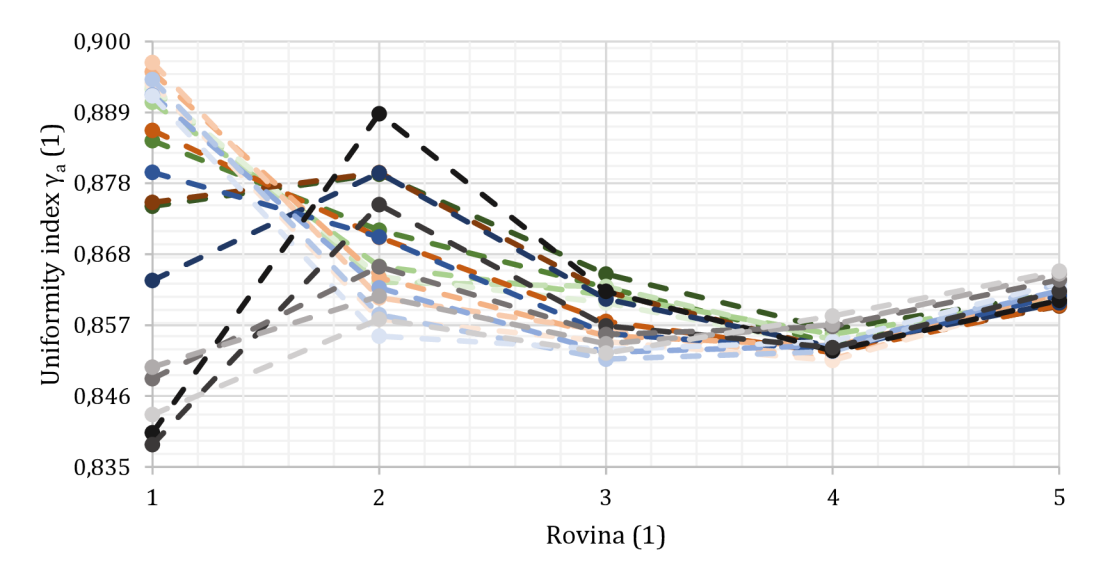

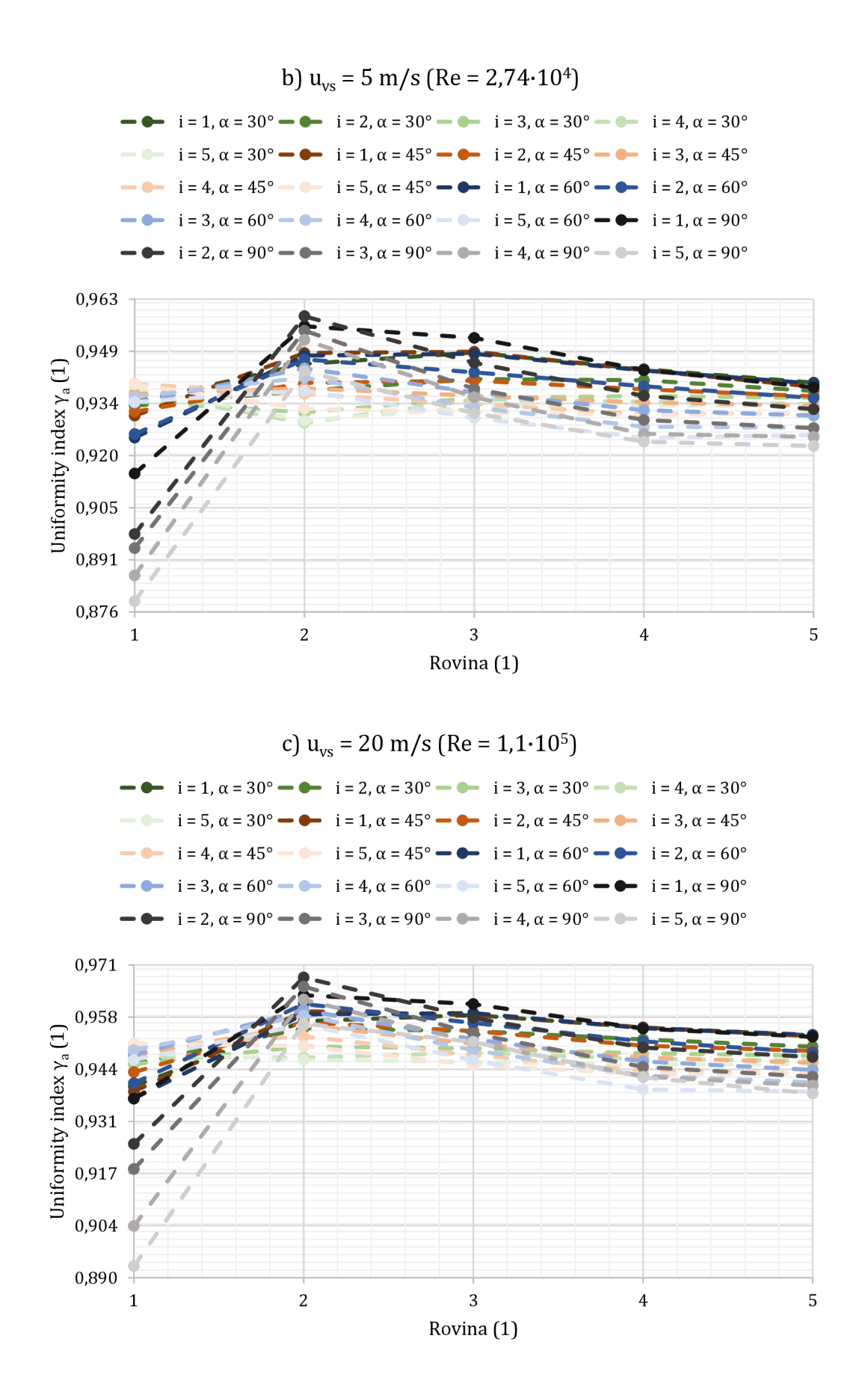

**Obr. 31:** Uniformity index pro jednotlivé varianty pro 90°koleno.

Je důležité si uvědomit, že usměrňovač proudění nelze posuzovat pouze podle jeho schopnosti usměrnit proudění. Dalším klíčovým faktorem je také tlaková ztráta. V našem případě byla tlaková ztráta vyhodnocena podle vzorce (17).

$$
\Delta p = p_{vs} - p_{vý} \quad , \tag{17}
$$

kde  $\Delta p$  (Pa) je tlaková ztráta, p<sub>vs</sub> (Pa) celkový tlak na vstupu a p<sub>vý</sub> (Pa) celkový tlak na výstupu.

Na základě tlakové ztráty lze pro různé varianty lamel stanovit součinitel místních ztrát  $\xi$ , přičemž tento součinitel není konstantní a závisí na konkrétním proudění. Pro všechny varianty je tento součinitel vypočítán podle rovnice (10) v Příloha 2 pro hustotu tekutiny  $\rho = 1.225 \text{ kg/m}^3$ , kinematickou viskozitou v = 1.4607 · 10<sup>-5</sup> m<sup>2</sup>/s a průměrnou rychlost v 90° koleni ū.

Podobně jako při hodnocení uniformity indexu budou i zde v Tab. 7 prezentována nastavení lamel pro každou vstupní rychlost dle nejnižší tlakové ztráty, a to ve formě pěti nejlepších variant. Zajímavostí je, že pro  $u_{vs} = 5$  m/s a  $u_{vs} = 20$  m/s se nejlepší nastavení lamel dle nejnižší tlakové ztráty shoduje s nejlepším nastavením lamel dle nejvyšší uniformity indexu, pouze se změnilo pořadí.

| Pořadí<br>variant | $u_{vs} = 0.5 m/s$<br>$(Re = 2740)$ |                                   | $u_{vs} = 5 m/s$<br>$(Re = 2, 74 \cdot 10^4)$ |                                 | $u_{vs} = 20$ m/s<br>$(Re = 1, 1 \cdot 10^5)$ |                                    |
|-------------------|-------------------------------------|-----------------------------------|-----------------------------------------------|---------------------------------|-----------------------------------------------|------------------------------------|
|                   | Tlaková ztráta<br>Δp<br>(Pa)        | Varianta                          | Tlaková ztráta<br>Δp<br>(Pa)                  | Varianta                        | Tlaková ztráta<br>Δp<br>(Pa)                  | Varianta                           |
|                   | 0.300                               | $i = 1$ , $\alpha = 60^{\circ}$   | 7.921                                         | $i = 1$ . $\alpha = 30^{\circ}$ | 86.628                                        | $i = 1, \alpha = 90^{\circ}$       |
| $\overline{2}$    | 0.301                               | $i = 1$ . $\alpha = 30^{\circ}$   | 7.926                                         | $i = 1$ . $\alpha = 45^{\circ}$ | 86.927                                        | $i = 1, \alpha = 60^{\circ}$       |
| 3                 | 0.301                               | $i = 1, \alpha = 45^{\circ}$      | 7.960                                         | $i = 1$ , $\alpha = 60^{\circ}$ | 87,099                                        | $i = 1 \ldots \alpha = 45^{\circ}$ |
| 4                 | 0.301                               | $i = 1, \alpha = 90^{\circ}$      | 8.025                                         | $i = 1$ . $\alpha = 90^{\circ}$ | 87.677                                        | $i = 1, \alpha = 30^{\circ}$       |
| 5                 | 0.305                               | $i = 2 \cdot \alpha = 30^{\circ}$ | 8.669                                         | $i = 2$ , $\alpha = 30^{\circ}$ | 93.112                                        | $i = 2 \cdot \alpha = 30^{\circ}$  |

**Tab. 7:** Vyhodnocení nejlepších variant dle nejmenší tlakové ztráty pro 90° koleno.

Na Obr. 32 pro  $u_{vs} = 0.5 \text{ m/s}$  (Re = 2740),  $u_{vs} = 5 \text{ m/s}$  (Re = 2,74 · 10<sup>4</sup>) a u<sub>vs</sub> = 20 m/s (Re = 1,1 · 10<sup>5</sup>) jsou uniformity index a tlaková ztráta zobrazeny společně, přičemž tyto parametry jsou na ose Y a jednotlivé varianty, seřazené dle počtu lamel, na ose X.

Pro  $u_{vs} = 0.5$  m/s je možné pozorovat, že s velikostí úhlu lamel  $\alpha$  je zvyšována hodnota uniformity indexu, ale zároveň je zvyšována i tlaková ztráta. Zvyšování velikosti uniformity indexu je přisuzováno nízké vstupní rychlosti, kdy nevznikají turbulence a částice tekutiny

lépe obtékají lamely, tudíž čím vyšší je úhel a, tím lépe je proudění usměrněno. Kolísavé hodnoty uniformity indexu jsou pozorovány pro menší úhly lamel  $\alpha$ . To je přisuzováno tomu, že pro určitý počet lamel při nižším úhlu není proudění tekutiny hladce nasměrováno do ustalovacího úseku, ale je nasměrováno na dno potrubí, což způsobuje nerovnoměrný rychlostní profil a následně nižší hodnotu uniformity indexu. Zvyšující se tlaková ztráta je způsobena deformací proudu. Čím více je proud deformován, tím vyšší je tlaková ztráta, přičemž se proud deformuje čím vyšší je počet lamel i a úhel lamel a. Zatímco u křivek tlakové ztráty lze pozorovat určitou podobnost, u uniformity indexu nelze tento jev pozorovat. Pro  $\alpha = 30^{\circ}$  má uniformity index nejvyšší hodnotu pro i = 1 a následně se postupně snižuje. U varianty  $\alpha = 45^{\circ}$  se začíná uniformity index narovnávat, kdy nejnižší hodnota je pro i = 1 a nejvyšší hodnota pro i = 3. Varianta  $\alpha = 60^{\circ}$  vykazuje stoupající tendenci, přičemž nejvyšší hodnota uniformity indexu je pro i = 5, ačkoliv hodnota pro i = 4 je velmi blízko. Podle hodnoty uniformity indexu je varianta  $\alpha = 90^\circ$  nejlepší, avšak má také nejvyšší hodnotu tlakové ztráty.

Pro  $u_{vs} = 5$  m/s  $u_{vs} = 20$  m/s budou výsledky vyhodnoceny dohromady, jelikož křivky pro uniformity index i tlakovou ztrátu mají podobný průběh. Na rozdíl od  $u_{vs} = 0.5$  m/s se uniformity index s rostoucí velikostí úhlu lamel  $\alpha$  nezvyšuje, ale snižuje. Křivky tlakové ztráty zůstávají podobné, tudíž se s rostoucí velikostí úhlu lamel a zvyšuje tlaková ztráta, přičemž se oproti případu pro  $u_{vs} = 0.5$  m/s křivky více přibližují přímce. Snižování velikosti uniformity indexu lze přisoudit vyšší rychlosti, při které jsou vytvářeny turbulence, a čím více lamel varianta obsahuje, tím více turbulencí je vytvořeno a je více narušen rychlostní profil. Diametrálním rozdílem oproti  $u_{vs} = 0.5$  m/s je, že pro daný úhel lamel a je nejvyšší hodnota uniformity indexu vždy u varianty s nejnižší tlakovou ztrátou. Opět zde platí, že čím vyšší je deformace proudu, tím vyšší je tlaková ztráta. Dalším rozdílem je, že zde, jak pro uniformity index, tak i pro tlakovou ztrátu, je již od začátku pozorována podobnost křivek pro jednotlivé úhly.

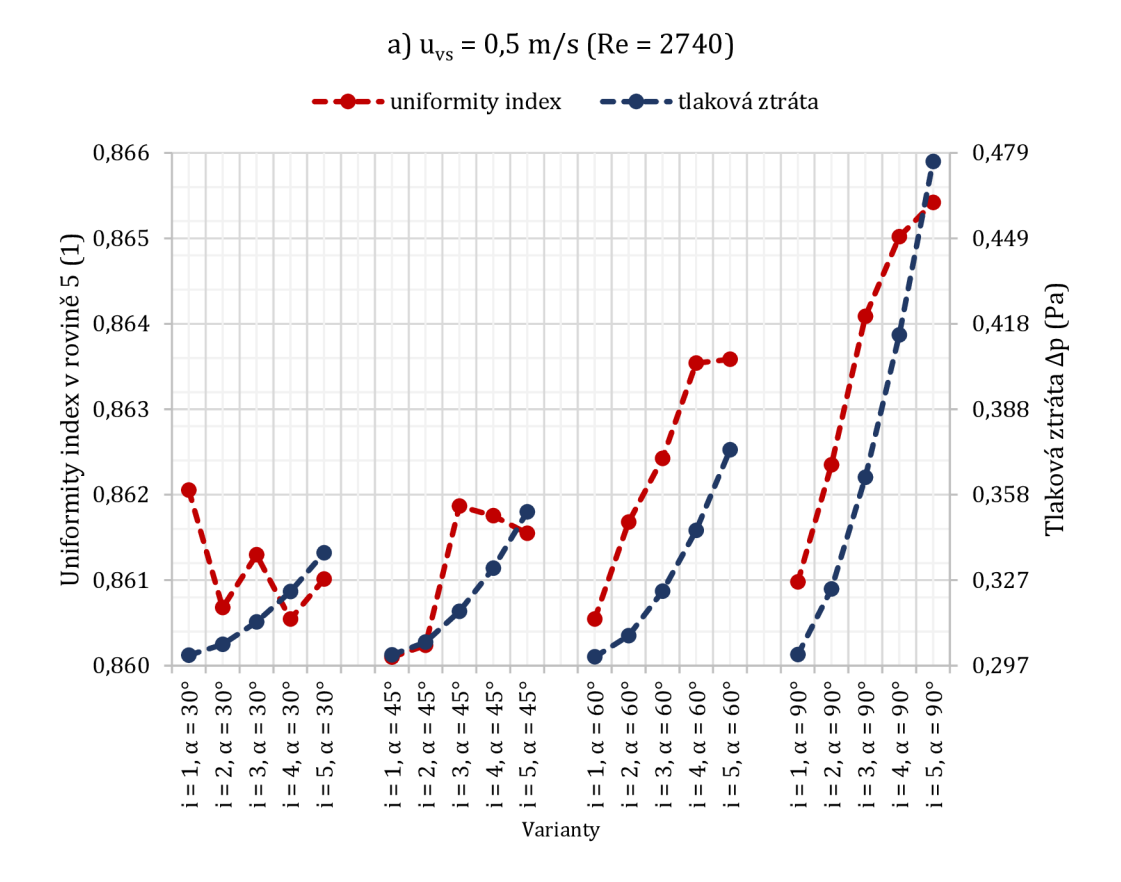

b)  $u_{vs} = 5$  m/s (Re = 2,74-10<sup>4</sup>) • • uniformity index — • tlaková ztráta 0,941 **r~p** 0,937 *m*  0,934 **o**  0,931  $\vec{p}$ 0,928 **S** 0,925 0,922 n **1 1** r~ / *\*   $i = 1, \alpha = 45^{\circ}$ <br>**i** = 2,  $\alpha = 45^{\circ}$ O O O O O *cn cn cn cn m*  ä ä ä ä ä <mark>H ಗ ಗ ಗ ಈ ಗ</mark> **LO LO LO LO LO**  8 8 8 8 8 **<sup>H</sup>** ni ro **LH**  o o o o o  $i = 2, \alpha = 60^{\circ}$ <br> $i = 3, \alpha = 60^{\circ}$ **II II II II II**  8 8 8 8 8 **H N f í If i II II II II II f** 17,116 **t**  15,583 *i*  14,050 12,517  $x + y$ **\ 9**  10,984 9,451 7,918 a a a a a 8 8 8 8 8 **<sup>H</sup>** tN m in <u>ত</u>  $\Gamma$ laková ztráta  $\Delta$ 

Varianty

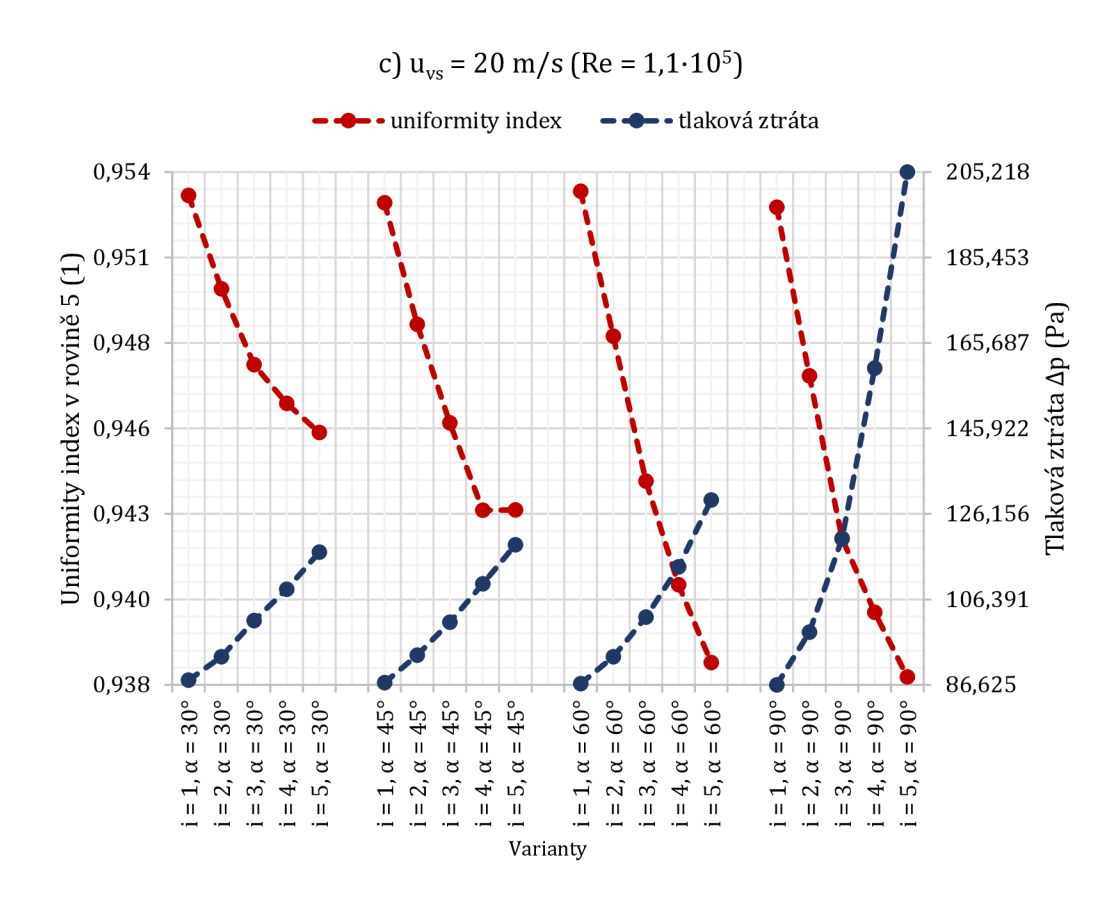

**Obr. 32:** Uniformity index s tlakovou ztrátou pro jednotlivé varianty pro 90° koleno.

Výsledky všech provedených variant byly následně vloženy do modulu "Response surface". Parametry v této části byly nastaveny tak, aby bylo možné analyzovat další varianty bez nutnosti opakovaných CFD výpočtů. Nástroj umožňuje definici vstupních parametrů spojitě v zadaném intervalu, nebo diskrétními hodnotami (tzv. "manufacturable"). Řešení bylo provedeno pro spojité spektrum vstupních rychlostí v intervalu  $u_{vs} = \langle 0.5; 20 \rangle$  m/s, úhlů lamel  $\alpha = \langle 30^\circ, 90^\circ \rangle$  a diskrétních hodnot počtu lamel i = {1; 2; 3; 4; 5}. Vybrané závislosti sledovaných parametrů, tj. uniformity indexu a tlakové ztráty na úhlu a počtu lamel pro různé rychlosti, které odpovídají variantám řešeným i pomocí CFD výpočtů, jsou uvedeny na Obr. 33 a Obr. 34. Nástroj dále umožňuje získání těchto závislostí i pro další kombinace parametrů.

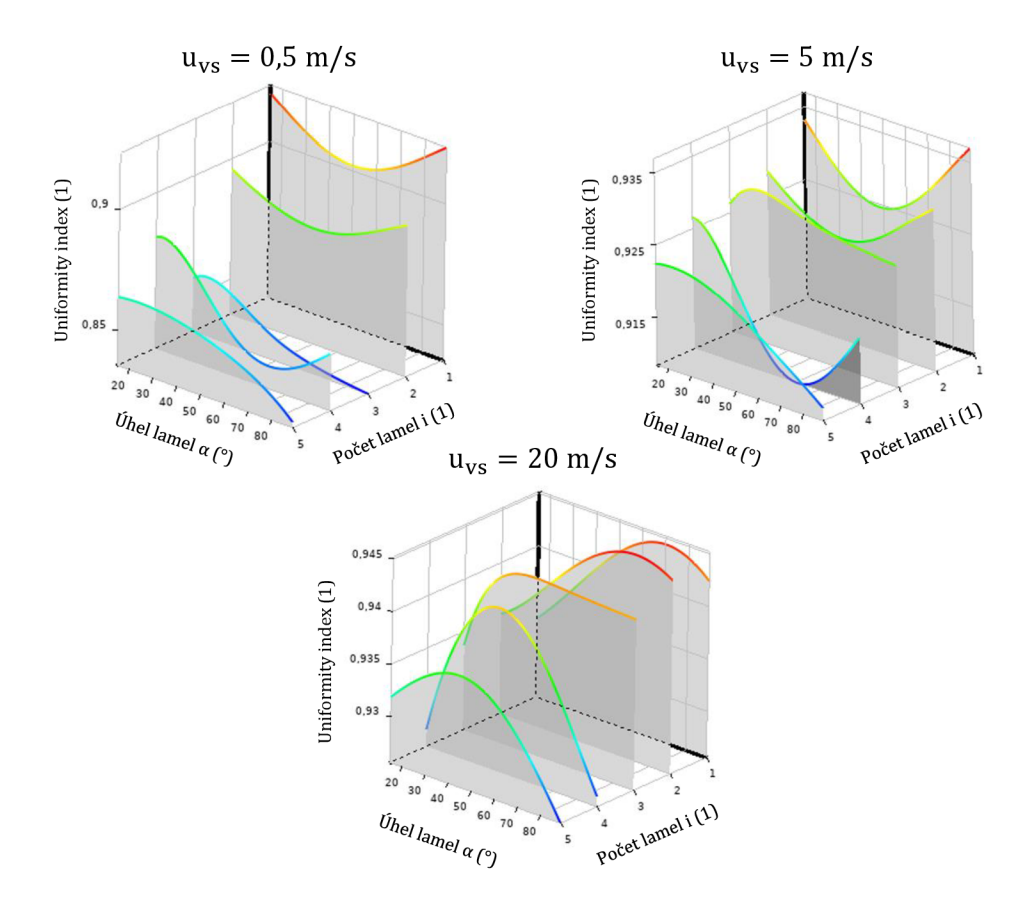

**Obr. 33:** Závislost uniformity indexu na jednotlivých parametrech pro 90° koleno.

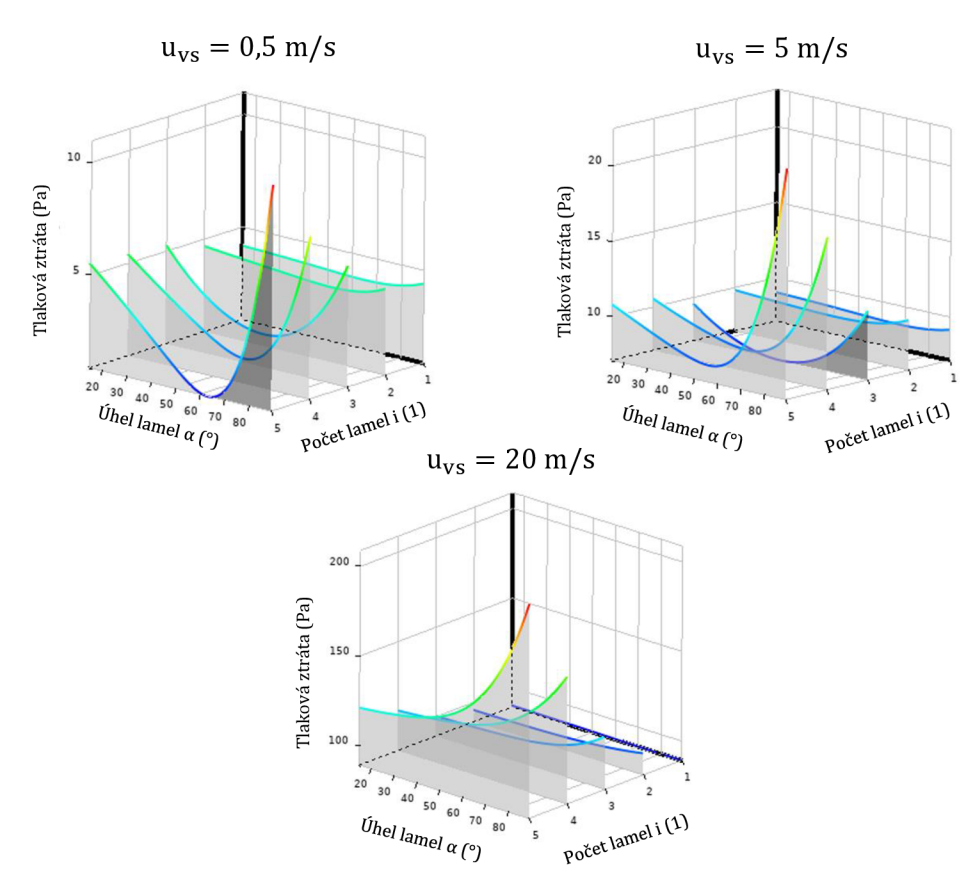

Obr. 34: Závislost tlakové ztráty na jednotlivých parametrech pro 90° koleno.

#### **3.6 Diskuze výsledků**

Cílem této části bylo prostřednictvím numerických simulací pro koleno s  $D = 80$  mm o úhlu 90° s vnitřními lamelami určit ideální nastavení lamel. Konstrukce kolena zahrnovala svislou část o délce 2-D, 90° ohyb s lamelami uvnitř a vodorovnou částí o délce 10-D, která sloužila jako hodnotící část. Vodorovná část byla rozdělena symetricky na 5 rovin, přičemž rovina 1 byla umístěna na konec 90° ohybu a rovina 5 tam, kde tekutina opouští potrubí.

Nejprve byl v programu SpaceClaim vytvořen 3D model potrubí. Definoval se počet lamel jako i =  $\langle 1, 5 \rangle$  a jejich úhel jako  $\alpha = \{30^\circ, 45^\circ, 60^\circ, 90^\circ\}$ , přičemž dohromady tyto kombinace tvořily 20 variant. Poloha lamel byla určena podle vztahů (12) a (13). Uvnitř potrubí byl následně vytvořen objem tekutiny a potrubí bylo deaktivováno pro síťování a další výpočty. Síť modelu byla vytvořena pomocí modulu "Fluent with Fluent meshing" a pro případ  $i = 1, \alpha = 30^{\circ}$  obsahovala síť celkem 109 504 buněk, jež byly tvořeny polyhedry. Poté byla v sekci "Setup" zavedena vstupní rychlost  $u_{vs} = \{0.5 \text{ m/s}; 5 \text{ m/s}; 20 \text{ m/s}\}\$ . Pro výpočet bylo nastaveno 140 iterací.

Pomocí funkce "XY Plot" byl vygenerován rychlostní profil pro  $u_{vs} = 0.5$  m/s a  $u_{vs} = 5$  m/s (viz Obr. 25 a Obr. 26). Kvůli obtížnosti srovnání jednotlivých rychlostních profilů na základě jejich vykreslení bylo zavedeno porovnání pomocí funkce "Uniformity index". Tato funkce odhalila pro  $u_{vs} = 0.5$  m/s oblast, kde se začíná rychlostní profil ustalovat, což je mezi 6·D-8·D (viz Obr. 31). Pro  $u_{vs} = 5$  m/s a  $u_{vs} = 20$  m/s nebyl během vzdálenosti 10-D nalezen úsek, kde by se rychlostní profil začal ustalovat, tudíž u 180° kolene bude tento ustalovací úsek prodloužen na vzdálenost 20-D. V Tab. 6 bylo dále provedeno vyhodnocení pro každou vstupní rychlost formou 5 nejlepších variant podle nejvyššího uniformity indexu v rovině 5. Z hlediska tlakové ztráty bylo vyhodnoceno pro každou vstupní rychlost také 5 nejlepších variant podle nejnižší hodnoty (viz Tab. 7). Na Obr. 32 jsou zobrazeny uniformity index a tlaková ztráta dle hodnoty  $u_{vs}$ . Pro nízkou rychlost  $u_{vs} = 0.5$  m/s vykazuje zvyšování úhlu a počtu lamel pozitivní vliv na uniformity index, zatímco pro vyšší rychlosti  $u_{vs} = 5$  m/s a  $u_{vs} = 20$  m/s dochází k opačnému jevu, kdy s rostoucím úhlem a počtem lamel klesá hodnota uniformity indexu. Tlaková ztráta se zvyšuje s rostoucím úhlem lamel a počtem lamel pro všechny rychlosti, přičemž se křivky pro vyšší rychlosti tlakové ztráty podobají přímce. Zajímavá je také skutečnost, že při vyšší rychlosti je nejvyšší hodnota uniformity indexu spojena s nejnižší tlakovou ztrátou. V obou případech je patrná podobnost mezi křivkami tlakové ztráty, zatímco chování uniformity indexu se liší. Celkem bylo vyhodnoceno 60 variant a společně s všemi parametry jsou uvedeny v Příloha 2.

Výsledky vložené do modulu "Response surface" ukazují, že parametry byly nastaveny tak, aby bylo možné analyzovat další varianty bez nutnosti opakovaných CFD výpočtů. Spojité spektrum vstupních rychlostí  $u_{vs} = (0.5; 20)$  m/s, úhlů lamel  $\alpha = (30^{\circ}; 90^{\circ})$ a diskrétní hodnoty počtu lamel  $i = \{1, 2, 3, 4, 5\}$  bylo zahrnuto do řešení. Byly zde analyzovány závislosti uniformity indexu a tlakové ztráty vzhledem k úhlu a počtu lamel pro různé vstupní rychlosti, ale tyto závislosti lze získat i pro další kombinace parametrů, což rozšiřuje možnosti analýzy

# **4 SIMULACE 180° KOLENE S VNITŘNÍMI LAMELAMI**

V této diplomové práci byl vybrán usměrňovač proudění s dvojitým 90° ohybem a vnitřními lamelami z několika důvodů. Některé průtokoměry vyžadují specifickou délku rovného potrubí jak před, tak za místem instalace měřiče, aby byl pro přesné měření zajištěn stabilní, bezvířivý a symetrický rychlostní profil. Potřeba rozsáhlého potrubí je efektivně tímto typem usměrňovače eliminována, protože usměrňovač napodobuje účinky rovných úseků potrubí a umožňuje dodržení zástavbových rozměrů normalizovaných úseků prostřednictvím vychýlení potrubí do jiného rozměru.

Simulace pro 180° koleno vychází z předchozích výsledků pro 90° koleno, kde byla hlavní pozornos t věnována optimální konfiguraci lamel, tedy jejich počtu a úhlu. V této simulaci bylo pro každou vstupní rychlost vyhodnoceno pět nejlepších variant na základě nejvyšší hodnoty uniformity indexu. Na základě těchto výsledků budou jednotlivé varianty pro simulaci 180° kolena simulovány pro různé osové vzdálenosti, přičemž důraz bude kladen na celkovou optimalizaci. Pro potrubí o vnitřním průměru  $D = 80$  mm, jež nyní bude obsahovat dva 90° ohyby a vnitřní lamely, se jedná o zrcadlený model 90° kolena přes rovinu YZ (tam, kde tekutina z kolena vystupuje), který bude mít prodloužený výstupní svislý úsek, monitorující rychlostní profil (viz Obr. 35).

U 180° kolena zůstává vstupní úsek beze změn, což znamená, že první částí je svislý úsek o délce 2·D, kde tekutina vstupuje do potrubí s počáteční rychlostí u<sub>vs</sub>. Druhou částí je 90° ohyb, kde pomocí lamel dochází k usměrnění rychlostního profilu. Lamely jsou zarovnány podél osy potrubí i 90° ohybu potrubí a jejich šířka je dána úhlem  $\alpha$ , přičemž tloušťka lamel  $t = 1$  mm zůstává zachována. Třetí částí je vodorovný úsek, jehož délka se odvíjí dle osové vzdálenosti mezi svislými potrubními úseky. Poté následuje opět 90° ohyb, který je identický s prvním ohybem, tudíž se zde také nachází vnitřní lamely. Posledním, pátým úsekem, následujícím po druhém 90° ohybu, je svislý ustalovací úsek. Ustalovací úsek je tvořen svislým segmentem o délce 20-D, neboť při předchozím návrhu 90° kolena byla vzdálenost 10·D vyhodnocena za nedostatečnou. To je způsobeno tím, že v případě pro  $u_{vs} = 5$  m/s a  $u_{vs} = 20$  m/s není jasné, kde přesně začíná ustalování rychlostního profilu, a proto je ustalovací úsek prodloužen.

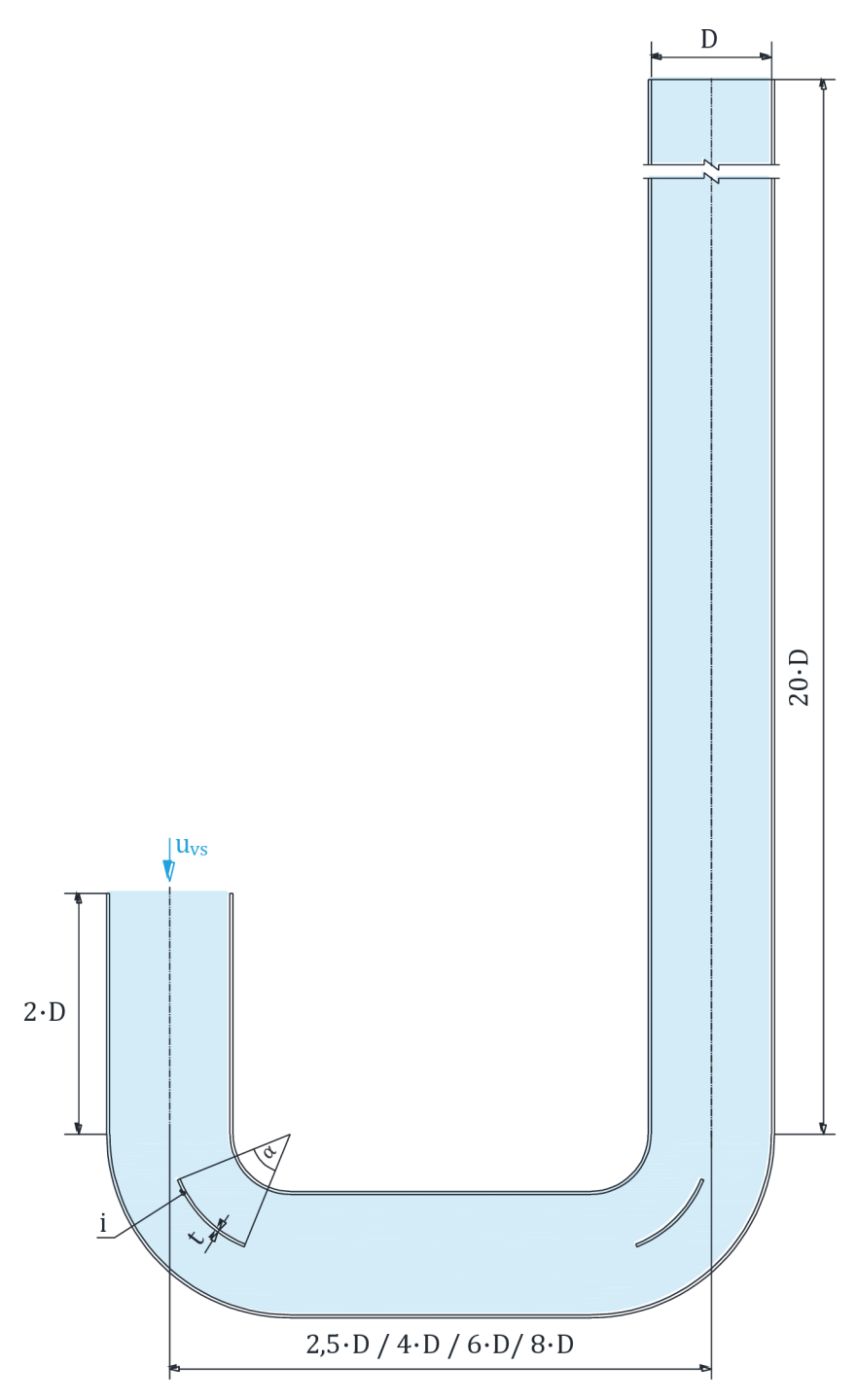

**Obr. 35:** Model 180°kolene s vnitřními lamelami.

#### **4.1 Návrh a tvorba geometrie**

Druhý typ usměrňovače, konkrétně 180° koleno, byl odvozen z předchozího designu 90° kolene. Jak již bylo zmíněno, pro vytvoření 180° kolene byl model zrcadlen přes rovinu YZ v místě, kde tekutina z 90° kolene vystupuje. Díky tomuto postupu je možné využít již existující geometrie a konfigurace, čímž byl návrh usnadněn a potřeba vytvoření a nastavení nového modelu byla minimalizována. Zrcadlením vznikl nový parametr označený jako "o", představující osovou vzdálenost, která je klíčová pro geometrii 180° kolena.

Další úpravou bylo prodloužení svislé části kolene za druhým ohybem z délky 2-D, jež odpovídá vstupnímu úseku, než tekutina vstoupí do prvního ohybu, na 20-D. Tato úprava byla provedena s ohledem na potřebu monitorovat rychlostní profil tekutiny, zejména při vyšších vstupních rychlostech. Původní návrh obsahoval vodorovný ustalovací úsek za prvním ohybem o délce 10-D, ale během simulace bylo zjištěno, že tato vzdálenost je nedostatečná. Zaznamenané bloky pro 180° koleno jsou uvedeny v Příloha 3.

Veškeré parametry ovlivňující geometrii modelu jsou uvedeny do Tab. 8.

| Označení | Jednotka | Název                  | <b>Varianty</b>                                         |  |
|----------|----------|------------------------|---------------------------------------------------------|--|
| D        | mm       | vnitřní průměr potrubí | 80                                                      |  |
|          |          | počet lamel            | $1:2:3:4:5*$                                            |  |
|          |          | osová vzdálenost       | $2,5 \cdot D$ ; 4 $\cdot D$ ; 6 $\cdot D$ ; 8 $\cdot D$ |  |
| $\bf{o}$ | mm       |                        | 200; 320; 480; 640                                      |  |
| α        | $\circ$  | úhel lamel             | $30^{\circ}$ : 45°; 60°; 90°*                           |  |

**Tab. 8:** Parametry modelu 180° kolene s vnitřními lamelami.

\*záleží na konkrétní variantě

# **4.2 Vytvoření sítě a příprava výpočtu**

Síť pro model 180° kolena a příprava výpočtu byly nastaveny obdobně jako pro 90° koleno. Výsledná síť pro  $i = 2, \alpha = 30^{\circ}, o = 2.5 \cdot D$  obsahovala celkem 220 865 buněk. Níže na Obr. 36 je možno vidět náhled sítě. Jedná se o oříznutý model o část ustalovacího úseku.

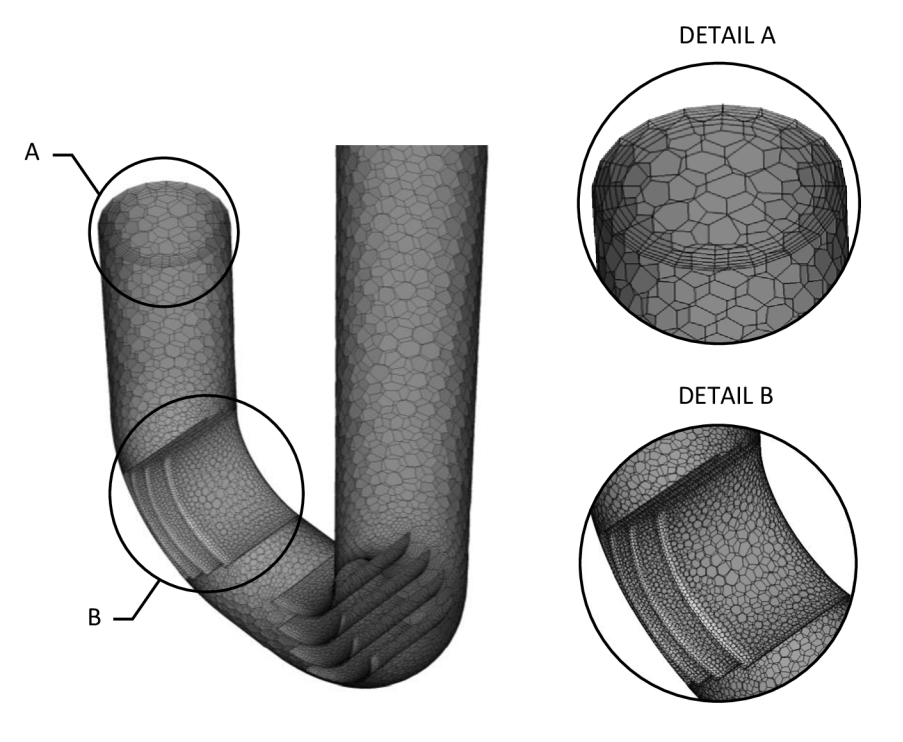

**Obr. 36:** Síť modelu 180° kolene s vnitřními lamelami.

### **4.3 Výsledky výpočtu**

Před celkovým vyhodnocením výsledků je nezbytné, aby byly znovu definovány měřící roviny a nastaveny parametry, jež umožní lepší posouzení dosažených výsledků. Ve svislém úseku potrubí za druhým ohybem bylo vytvořeno 6 rovin, které jsou kolmé ke směru proudění tekutiny. První rovina je umístěna na místě konce ohybu a pátá rovina je od ní vzdálena 10·D. Mezi těmito rovinami jsou pak rovnoměrně rozloženy další 3 roviny. Rovina 6 je umístěna na konci potrubí, tedy 20 D od roviny 1. V těchto definovaných rovinách byl proveden výpočet střední rychlosti a uniformity indexu. Umístění rovin je znázorněno na Obr. 37.

Na Obr. 38 a Obr. 39 jsou poté graficky znázorněny rychlosti pro  $u_{vs} = 0.5$  m/s s i = 4 a  $\alpha$  = 90° a pro u<sub>vs</sub> = 5 m/s i = 2 a  $\alpha$  = 30°. Obě varianty mají hodnotu osové vzdálenosti o = 200 mm (2,5 $\cdot$ D). Kromě vykreslení rychlosti ve 180° koleni jsou zde uvedeny i jednotlivé řezy v rovinách. U varianty s  $u_{vs} = 0.5$  m/s lze z grafického znázornění povšimnout, že proudění je efektivně usměrňováno 180° kolenem, přičemž v rovině 1 ještě není rychlostní profil zcela rovnoměrný, ale kolem roviny 2 již začíná být. Detailněji však bude ustalování proudění zkoumáno pomocí uniformity indexu, kde to lze snáze rozebrat. U varianty s  $u_{vs} = 5$  m/s lze za druhým ohybem pozorovat velký úplav a zcela opačný výsledek než pro  $u_{vs} = 0.5 \text{ m/s}$ , totiž že během celého úseku 20 $\cdot$ D nebylo proudění ustáleno do takové míry, aby mohlo být považováno za ustálené proudění vhodné pro měření průtokoměry.

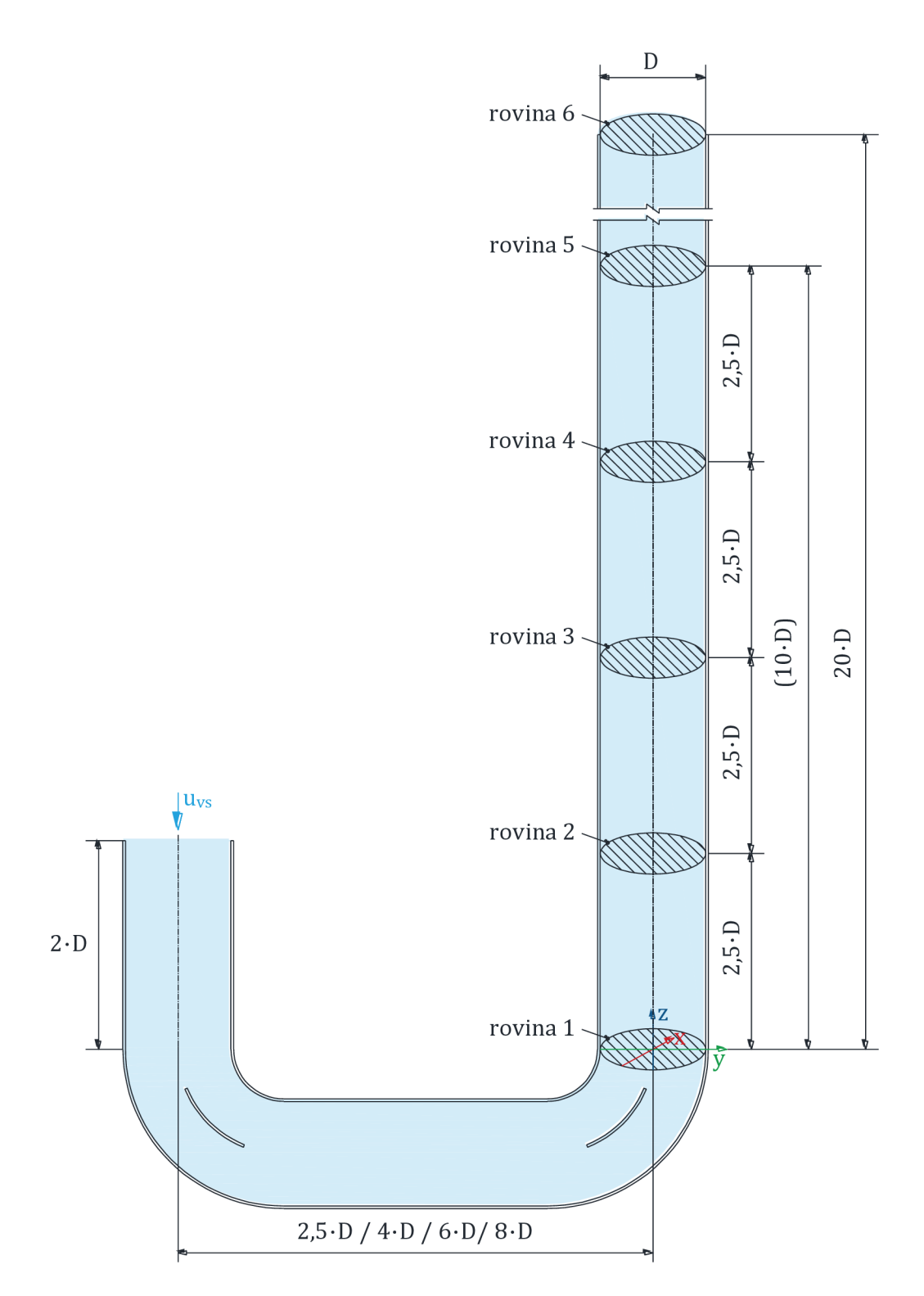

**Obr. 37:** Umístění rovin pro 180° koleno s vnitřními lamelami.

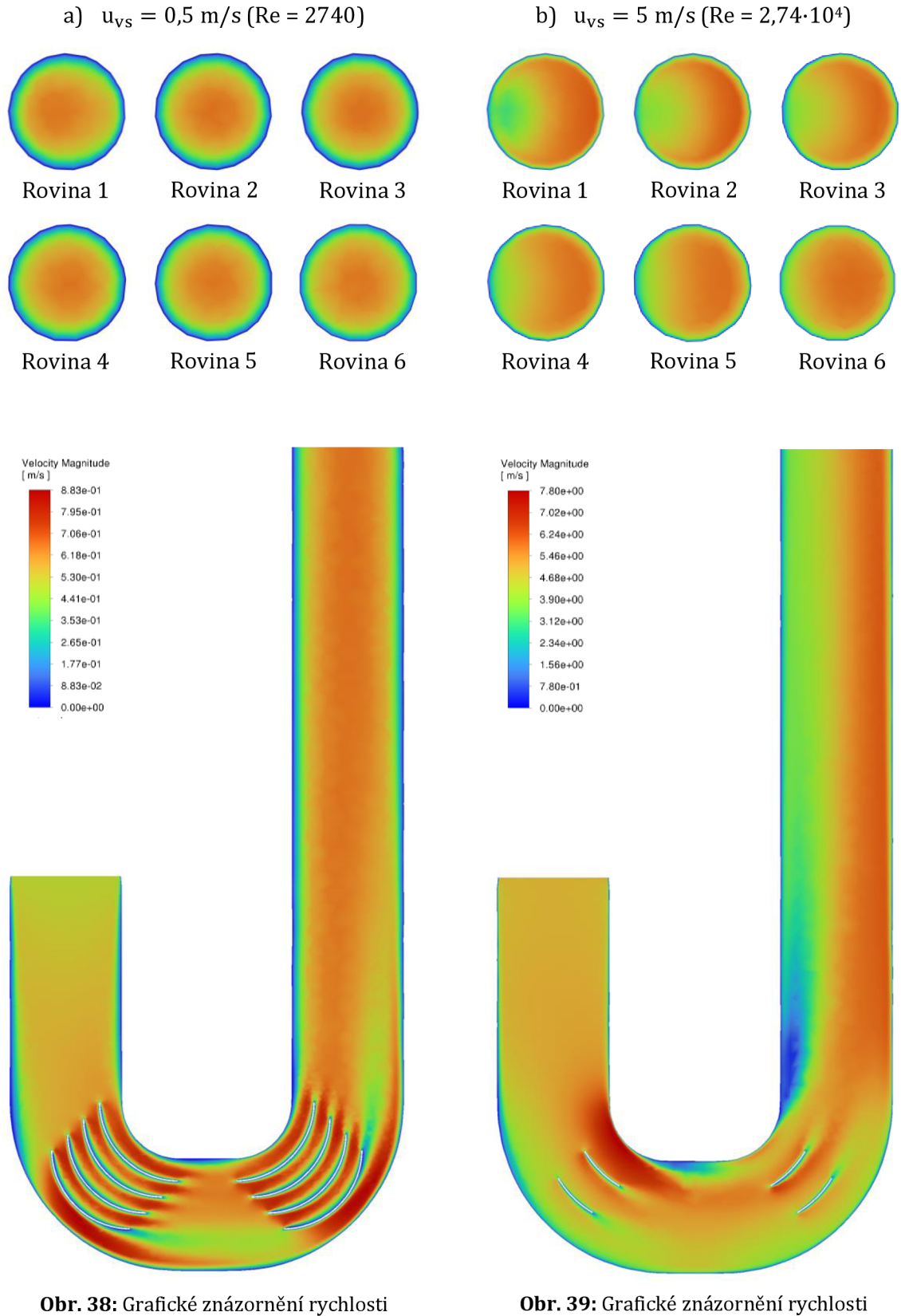

pro 180° koleno pro i = 4,  $\alpha$  = 90° a o = 2,5 $\cdot$ D.

**Obr. 39:** Grafické znázornění rychlosti pro 180° koleno pro i = 2,  $\alpha$  = 30° a o = 2,5 $\cdot$ D.

Na Obr. 40 jsou znázorněny průběhy uniformity indexu pro jednotlivé varianty na vzdálenostech od roviny 1 až po rovinu 6 pro  $u_{vs} = 0.5$  m/s (Re = 2740),  $u_{\text{vs}} = 5 \text{ m/s}$  (Re = 2,74 · 10<sup>4</sup>) a  $u_{\text{vs}} = 20 \text{ m/s}$  (Re = 1,1 · 10<sup>5</sup>).

Pro  $u_{vs} = 0.5$  m/s lze pozorovat, že v rovině 1, tedy bezprostředně po opuštění druhého 90° ohybu tekutinou, se uniformity index pohybuje v nejširším rozmezí hodnot, konkrétně (0,847; 0,871). Okolo roviny 2, kde se rozsah hodnot pohybuje (0,846; 0,860), již dochází k ustalování rychlostního profilu, což naznačuje i stoupající tendence křivek. Ve srovnání s průběhem pro 90° koleno dochází k ustalování rychlostního profilu dříve, zatímco u 90° kolena se rychlostní profil začal ustalovat až mezi rovinou 3 a 4. V rovině 3 je rozsah hodnot  $(0.851, 0.863)$ . Naproti tomu v rovině 4 je interval  $(0.857, 0.864)$ , zatímco u 90° kolena byl v této rovině rozsah (0,851; 0,858). V rovině 5 je pásmo hodnot (0,857; 0,864). Koncová rovina 6, s intervalem (0,868; 0,871), má nejužší pásmo hodnot, což značí vyrovnanost rychlostních profilů.

Pro  $u_{vs} = 5$  m/s je rozmezí hodnot v rovině 1 (0,915; 0,945), kde se nachází pouze minimum funkce. V rovině 2 všechny křivky vykazují stoupající tendenci, ale nelze zde hovořit o ustálení, protože tuto tendenci způsobují turbulence a úplav vytvářené za druhým ohybem. Interval hodnot je (0,926; 0,946) a lze si všimnout, že mezi rovinami 2 a 3 většina průběhů přestává růst a začíná klesat Pro rovinu 3 je interval (0,929; 0,943). V rovině 4 se rozmezí hodnot dále zužuje a pro 180° koleno je interval (0,927; 0,937), zatímco pro 90° koleno v rovině 4 byl interval (0,923; 0,944). V rovině 5 je rozmezí hodnot mezi (0,921; 0,930). V rovině 6 je patrné velmi úzké pásmo, které naznačuje, že se rychlostní profil začíná ustalovat. Je třeba si uvědomit, že zatímco mezi rovinami 1 až 5 je vzdálenost 2,5·D, mezi rovinou 5 a 6 je vzdálenost 10·D, což znamená, že rovina 6 se nachází 20·D od konce druhého ohybu. Z toho lze usuzovat, že tento typ usměrňovače není pro vyšší rychlosti vhodný, protože výrazně neeliminuje nutnost delších rovných úseků potřebných pro ustálení rychlostního profilu.

Pro  $u_{vs} = 20$  m/s je průběh uniformity indexu podobný průběhu pro  $u_{vs} = 5$  m/s, přičemž křivky pro  $u_{vs} = 20$  m/s jsou lépe uskupeny. To je pozorováno již v rovině 1, kde je rozmezí hodnot (0,940; 0,956), zatímco pro rovinu 1 při  $u_{vs} = 5$  m/s bylo rozmezí (0,915; 0,945). Opět dochází k tomu, že buď v rovině 2 s intervalem (0,944; 0,957) nebo v rovině 3 s rozmezím (0,946; 0,954) začínají všechny průběhy klesat a tento trend se nemění až do roviny 6. Rovina 4 má interval (0,944; 0,951) a rovina 5 (0,940; 0,946). Rovina 6 je opět charakterizována nejužším intervalem hodnot, což značí sjednocování rychlostního profilu, ovšem oproti  $u_{vs} = 5$  m/s nelze odhadnout, kdy při této vstupní rychlosti začne ustalování, jelikož průběhy v rovině 6 jsou ještě poměrně strmé.

V Tab. 9 je vyhodnocení pěti nejlepších variant dle nejvyššího uniformity indexu pro každou vstupní rychlost u<sub>vs</sub>.

| Pořadí<br>variant | $u_{vs} = 0.5$ m/s<br>$(Re = 2740)$   |                                                        | $u_{vs} = 5$ m/s<br>$(Re = 2, 74 \cdot 10^4)$ |                                                     | $u_{vs} = 20$ m/s<br>$(Re = 1.1 \cdot 10^5)$     |                                                     |
|-------------------|---------------------------------------|--------------------------------------------------------|-----------------------------------------------|-----------------------------------------------------|--------------------------------------------------|-----------------------------------------------------|
|                   | Uniformity<br>index $\gamma_a$<br>(1) | Varianta                                               | Uniformity<br>index $\gamma_a$<br>(1)         | Varianta                                            | Uniformity<br>index $\gamma$ <sub>a</sub><br>(1) | Varianta                                            |
| 1                 | 0.871                                 | $i = 3, \alpha = 90^{\circ}$ .<br>$o = 2.5 \cdot D$    | 0,925                                         | $i = 1, \alpha = 90^{\circ}$ .<br>$o = 4 \cdot D$   | 0.934                                            | $i = 1, \alpha = 45^{\circ}$ .<br>$o = 8 \cdot D$   |
| $\overline{2}$    | 0,871                                 | $i = 5, \alpha = 60^{\circ}$ .<br>$o = 2.5 \cdot D$    | 0,925                                         | $i = 1, \alpha = 90^{\circ}$ ,<br>$o = 2.5 \cdot D$ | 0,934                                            | $i = 1, \alpha = 30^{\circ}$ .<br>$o = 8 \cdot D$   |
| 3                 | 0,870                                 | $i = 5, \alpha = 60^{\circ}$ .<br>$o = 8 \cdot D$      | 0.925                                         | $i = 1, \alpha = 45^{\circ}$ .<br>$o = 8 \cdot D$   | 0.934                                            | $i = 1, \alpha = 45^{\circ}$ .<br>$o = 2.5 \cdot D$ |
| 4                 | 0.870                                 | $i = 5$ , $\alpha = 90^\circ$ ,<br>$o = 4 \cdot D$     | 0.925                                         | $i = 1, \alpha = 90^{\circ}$ .<br>$o = 8 \cdot D$   | 0.933                                            | $i = 1, \alpha = 45^{\circ}$ .<br>$o = 4 \cdot D$   |
| 5                 | 0.869                                 | $i = 4$ , $\alpha = 90^{\circ}$ .<br>$o = 2.5 \cdot D$ | 0,924                                         | $i = 1, \alpha = 30^{\circ}$ .<br>$o = 8 \cdot D$   | 0.933                                            | $i = 1, \alpha = 30^{\circ}$ .<br>$o = 4 \cdot D$   |

**Tab. 9:** Vyhodnocení nejlepších variant dle nejvyššího uniformity indexu pro 180° koleno.

a)  $u_{vs} = 0.5$  m/s (Re = 2740)

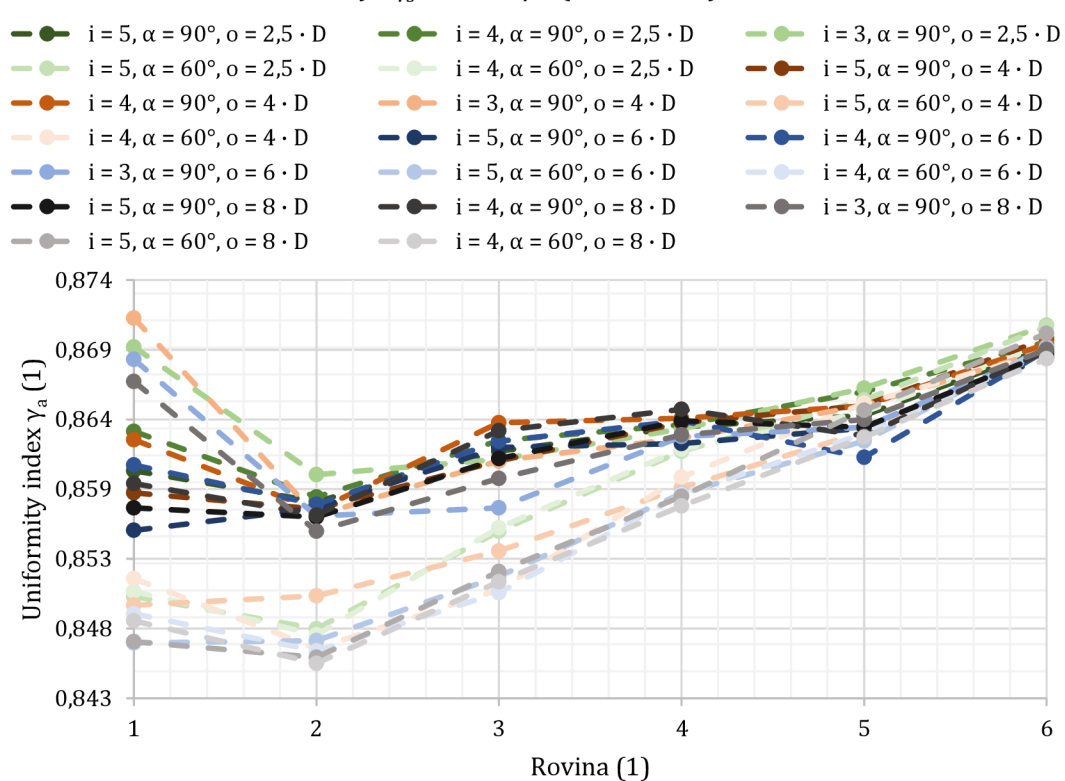

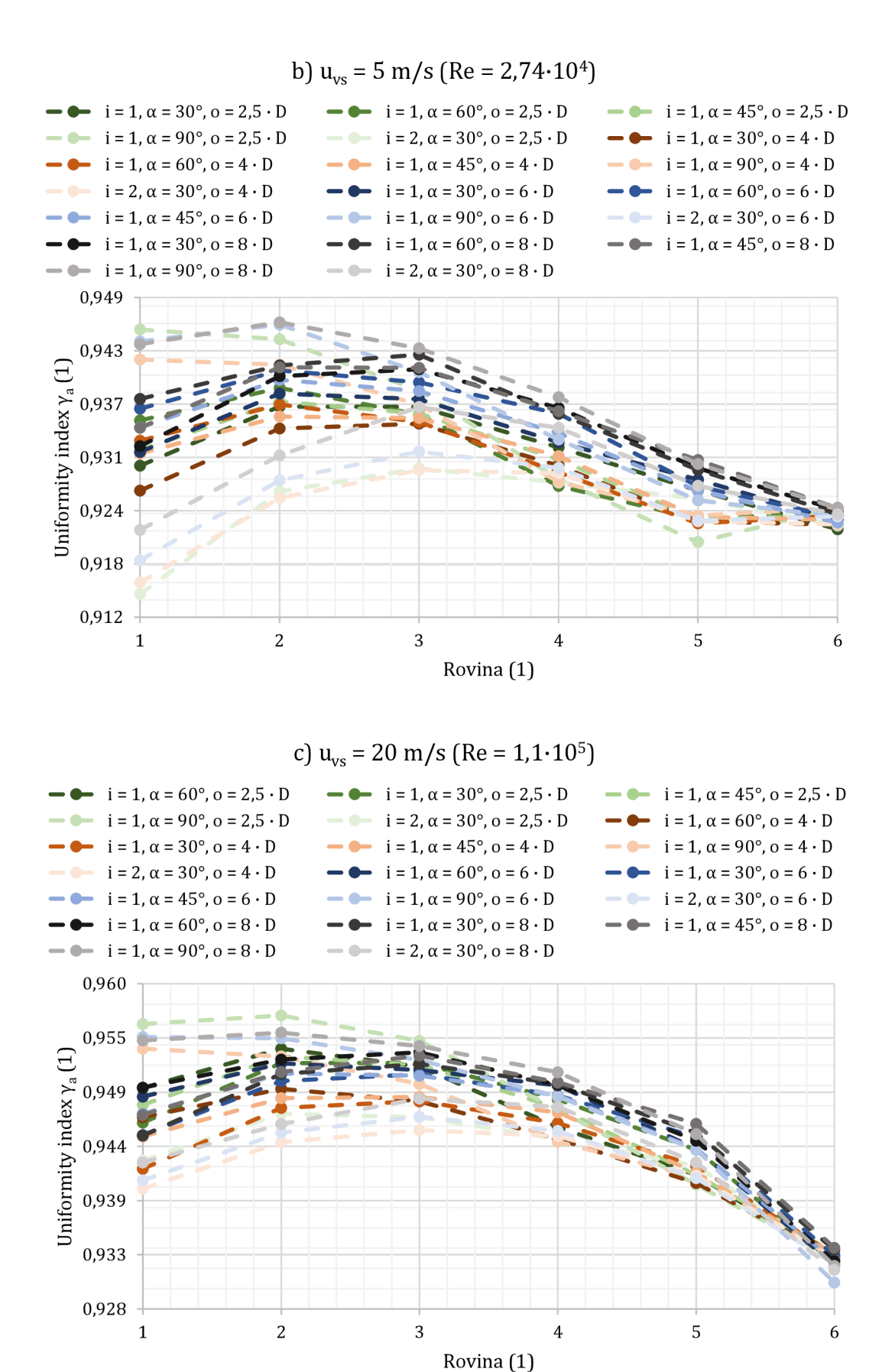

**Obr. 40:** Uniformity index pro jednotlivé varianty 180° koleno.

Dalším parametrem pro 180° koleno, jak už bylo zmíněno u 90° kolena, je tlaková ztráta. Jak se vyhodnocuje tlaková ztráta, je popsáno v (17). Na základě tlakové ztráty se stanovuje součinitel místních ztrát  $\xi$  pro různé varianty lamel, přičemž tento součinitel není konstantní a závisí na konkrétním proudění. Pro všechny varianty je tento součinitel vypočítán podle rovnice (10) v Příloha 4, při hustotě tekutiny  $\rho = 1.225$  kg/m $^3$ , kinematické viskozitě v = 1,4607  $\cdot$  10<sup>-5</sup> m²/s a průměrné rychlosti ve 180° koleni ū.

Stejně jako při hodnocení uniformity indexu budou i zde v Tab. 10 prezentována nastavení lamel pro každou vstupní rychlost na základě nejnižší tlakové ztráty. Konkrétně bude uvedeno pět nejlepších variant pro každou vstupní rychlost u<sub>vs</sub>.

| Pořadí<br>variant | $u_{vs} = 0, 5 m/s$<br>$(Re = 2740)$ |                                                     | $u_{vs} = 5 m/s$<br>$(Re = 2, 74 \cdot 10^4)$ |                                                     | $u_{vs} = 20$ m/s<br>$(Re = 1, 1 \cdot 10^5)$ |                                                     |
|-------------------|--------------------------------------|-----------------------------------------------------|-----------------------------------------------|-----------------------------------------------------|-----------------------------------------------|-----------------------------------------------------|
|                   | Tlaková ztráta<br>Δp<br>(Pa)         | Varianta                                            | Tlaková ztráta<br>Δp<br>(Pa)                  | Varianta                                            | Tlaková ztráta<br>Δp<br>(Pa)                  | Varianta                                            |
| 1                 | 0,671                                | $i = 4, \alpha = 60^{\circ}$ ,<br>$o = 2.5 \cdot D$ | 14,628                                        | $i = 1, \alpha = 30^{\circ}$ ,<br>$o = 2.5 \cdot D$ | 165,428                                       | $i = 1, \alpha = 60^{\circ}$ ,<br>$o = 2.5 \cdot D$ |
| $\overline{2}$    | 0,695                                | $i = 4, \alpha = 60^{\circ}$ .<br>$o = 4 \cdot D$   | 14,695                                        | $i = 1, \alpha = 45^{\circ}$ .<br>$o = 2.5 \cdot D$ | 166,160                                       | $i = 1, \alpha = 45^{\circ}$ .<br>$o = 2.5 \cdot D$ |
| 3                 | 0,709                                | $i = 3, \alpha = 90^{\circ}$ ,<br>$o = 2.5 \cdot D$ | 14,732                                        | $i = 1, \alpha = 60^{\circ}$ ,<br>$o = 2.5 \cdot D$ | 166,384                                       | $i = 1, \alpha = 90^{\circ}$ ,<br>$o = 2.5 \cdot D$ |
| 4                 | 0.725                                | $i = 4, \alpha = 60^{\circ}$ .<br>$o = 6 \cdot D$   | 14,928                                        | $i = 1, \alpha = 90^{\circ}$ ,<br>$o = 2.5 \cdot D$ | 166.847                                       | $i = 1, \alpha = 30^{\circ}$ ,<br>$o = 2.5 \cdot D$ |
| 5                 | 0.730                                | $i = 5, \alpha = 60^{\circ}$ .<br>$o = 2.5 \cdot D$ | 15,787                                        | $i = 1, \alpha = 45^{\circ}$ .<br>$o = 4 \cdot D$   | 178,974                                       | $i = 2, \alpha = 30^{\circ}$ .<br>$o = 2.5 \cdot D$ |

**Tab. 10:** Vyhodnocení nejlepších variant dle nejmenší tlakové ztráty pro 180° koleno.

Na Obr. 41 jsou uniformity index a tlaková ztráta zobrazeny společně pro  $u_{vs} = 0.5$  m/s (Re = 2740),  $u_{vs} = 5$  m/s (Re = 2,74  $\cdot$  10<sup>4</sup>) a  $u_{vs} = 20$  m/s (Re = 1,1  $\cdot$  10<sup>5</sup>). Tyto parametry jsou na ose Y, zatímco jednotlivé varianty jsou na ose X.

Pro  $u_{vs} = 0.5$  m/s jsou jednotlivé varianty seřazeny podle počtu lamel. Nejvyšší hodnoty uniformity indexu jsou dosahovány u variant s osovou vzdáleností 2,5-D, přičemž pro tuto osovou vzdálenost je zaznamenána nejmenší tlaková ztráta. Prodlužováním osové vzdálenosti dochází pouze k nárůstu tlakové ztráty, avšak nedochází ke zvyšování uniformity indexu. Tento jev lze přisuzovat deformaci rychlostního profilu při přechodu z ohybu do vodorovné části, kde pro osovou vzdálenost 2,5 -D, kdy je minimální vodorovná vzdálenost a proudění téměř plynule navazuje do dalšího ohybu, jsou dosahovány nejlepší hodnoty uniformity indexu. Pro jednotlivé průběhy podle osových vzdáleností nelze nalézt podobnost dle naměřených hodnot uniformity indexu, na rozdíl od situace u 90° kolena, což neplatí pro průběhy tlakové ztráty, kde pro jednotlivé úhly lamel tlaková ztráta úměrně roste v závislosti na počtu lamel.

Při vstupních rychlostech  $u_{vs} = 5$  m/s a  $u_{vs} = 20$  m/s jsou první čtyři varianty uspořádány podle úhlu lamel. Pátá varianta je odpovídá kombinaci i =  $2, \alpha = 30^{\circ}$ . Výsledky pro obě rychlosti vstupního proudu jsou vyhodnoceny společně, protože se jedná o stejné varianty. U rychlosti u<sub>vs</sub> = 5 m/s varianta s i = 1,  $\alpha$  = 90° obecně dosahovala nejvyšších hodnot uniformity indexu pro všechny osové vzdálenosti, s výjimkou  $o = 6 \cdot D$ . To platí i pro  $u_{vs} = 20$  m/s a i = 1,  $\alpha = 45^{\circ}$ . Nejlepší kombinací dle indexu uniformity a tlakové ztráty pro obě vstupní rychlosti je osová vzdálenost 2,5 $\cdot$ D, tudíž pro  $u_{vs} = 5 \text{ m/s}$ se jedná o i = 1,  $\alpha$  = 90°, o = 2,5 · D a pro  $u_{vs}$  = 20 m/s o i = 1,  $\alpha$  = 45°, o = 2,5 · D. S rostoucí vstupní rychlostí je tedy vhodnější varianta s menším úhlem lamel. Podobně jako u  $u_{vs} = 0.5$  m/s existuje podobnost v tlakové ztrátě napříč průběhy funkcí, přičemž průběhy uniformity indexu se dle osových vzdáleností liší. Zajímavostí je, že i = 2,  $\alpha = 30^{\circ}$ nedosahuje lepších výsledků z hlediska uniformity indexu než  $i = 1, \alpha = 30^{\circ}$ . Dalším poznatkem je, že tlaková ztráta je především ovlivňována počtem lamel, nikoli tolik úhlem lamel.

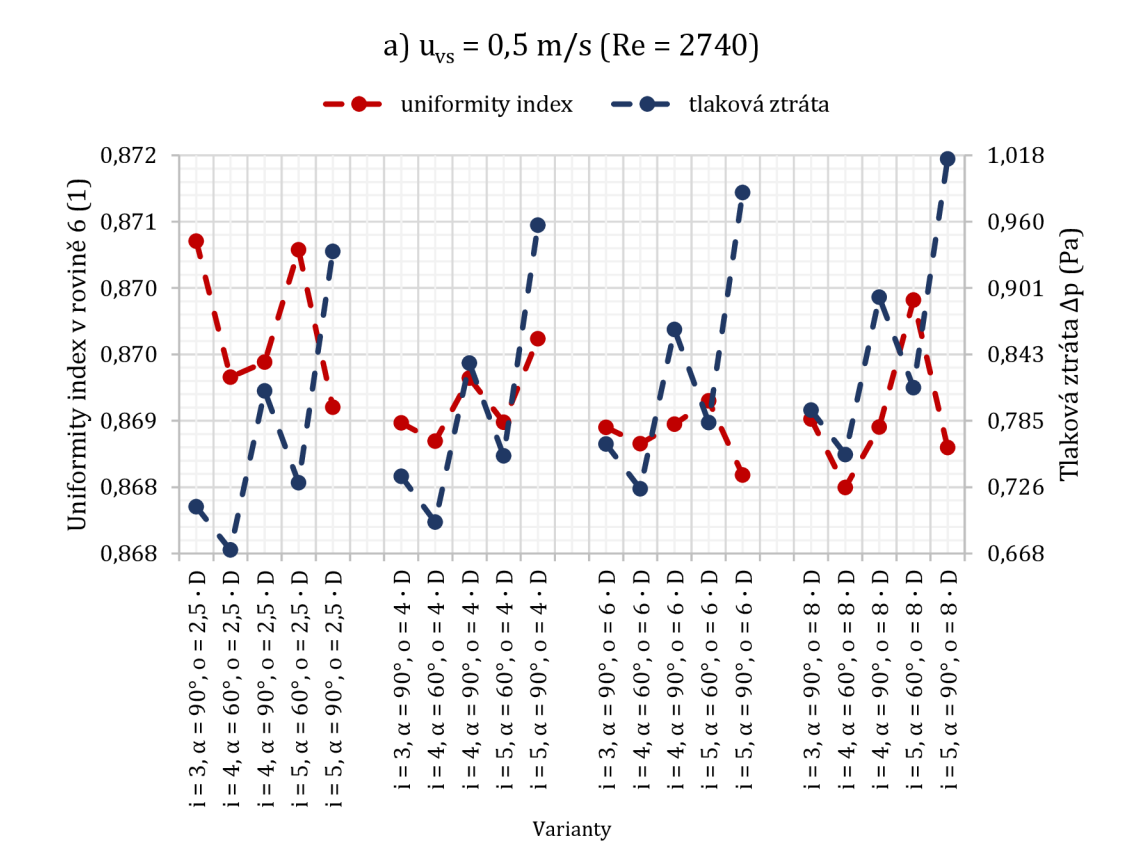

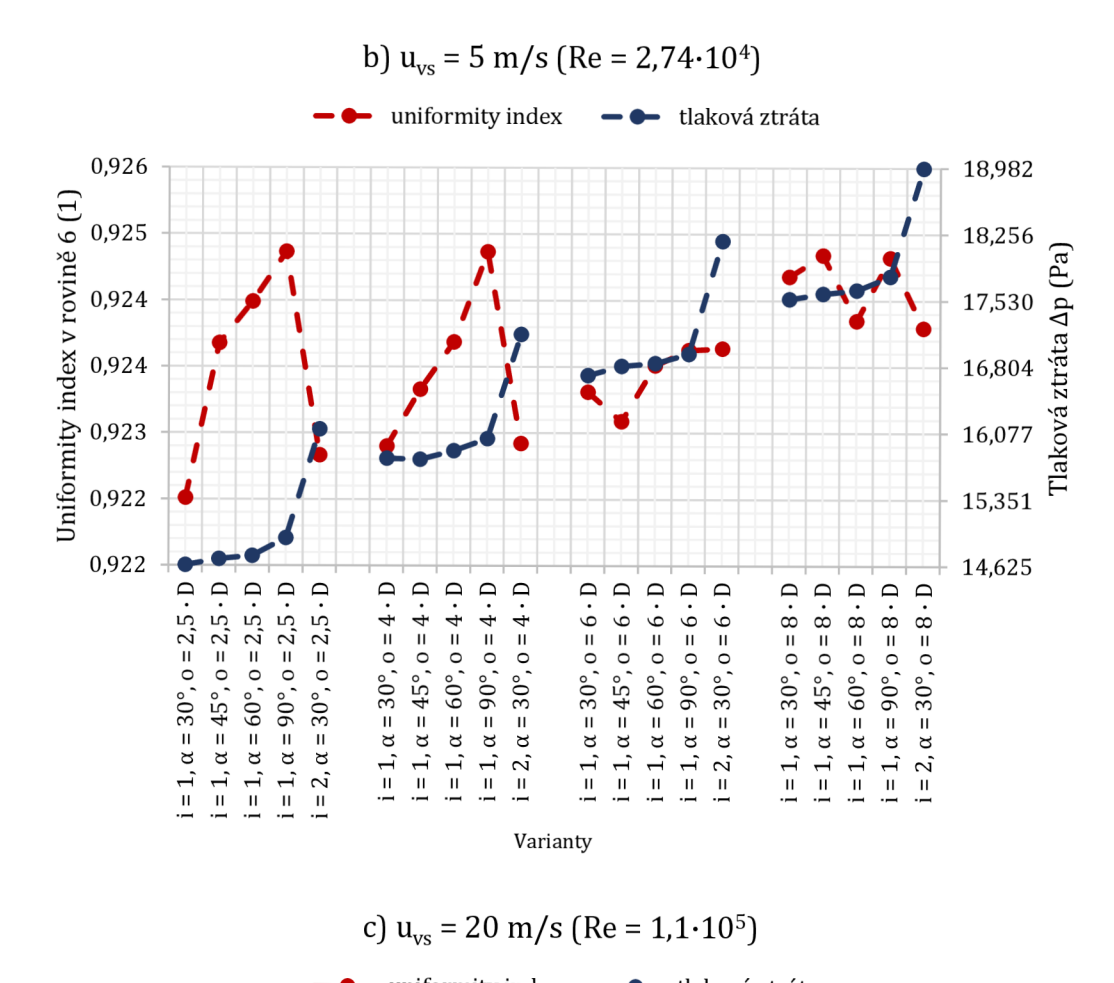

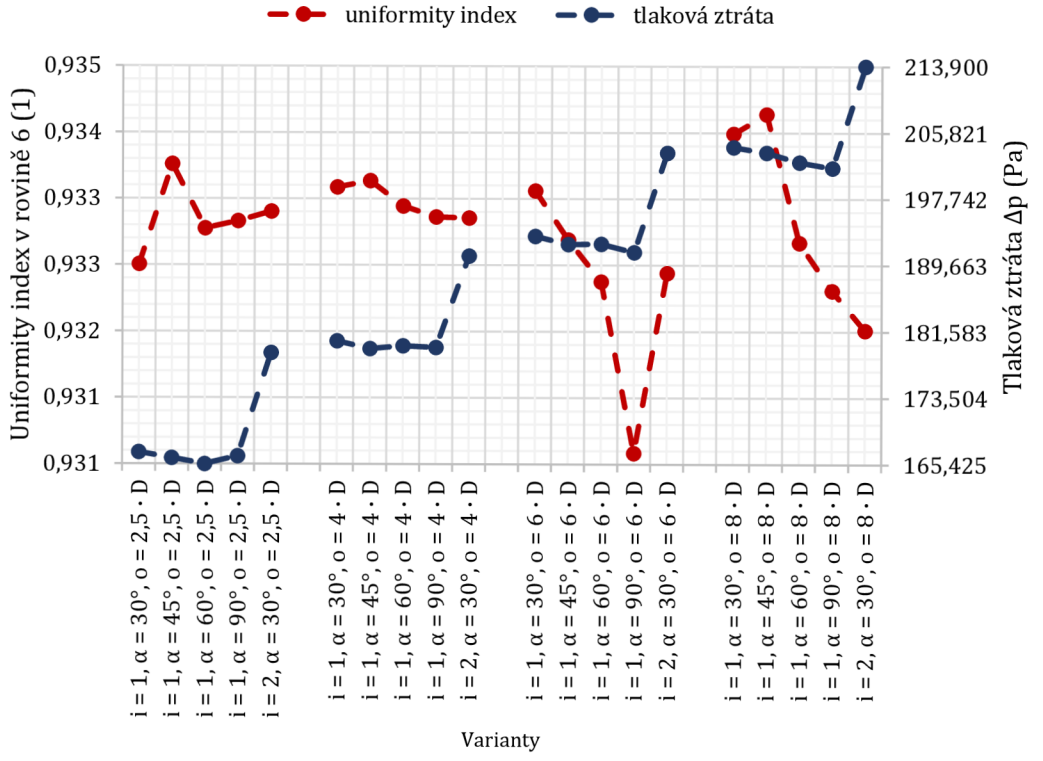

**Obr. 41:** Uniformity index s tlakovou ztrátou pro jednotlivé varianty pro 180° koleno.

Řešení pomocí nástroje "Response surface" bylo opět provedeno pro spojité spektrum rychlostí v intervalu  $u_{vs} = (0.5; 20)$  m/s, úhlů lamel  $\alpha = (30^{\circ}, 90^{\circ})$ , osové vzdálenosti o =  $(2,5\cdot D; 8\cdot D)$  a diskrétní hodnoty počtu lamel  $i = \{1, 2, 3, 4, 5\}$ . Na Obr. 42 a Obr. 43 jsou uvedeny závislosti sledovaných parametrů, tj. uniformity indexu a tlakové ztráty na úhlu a počtu lamel a osové vzdálenosti pro různé rychlosti.

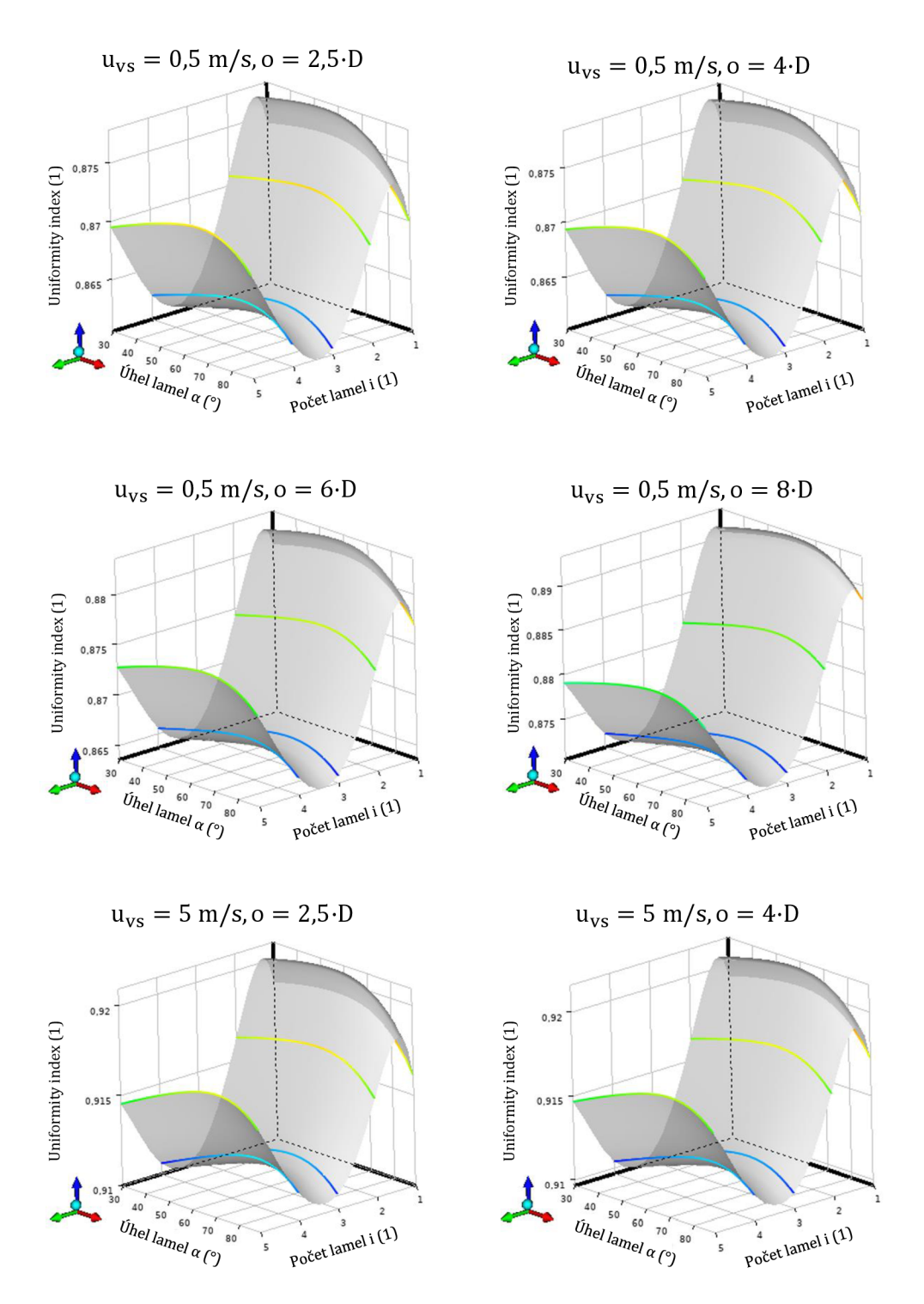

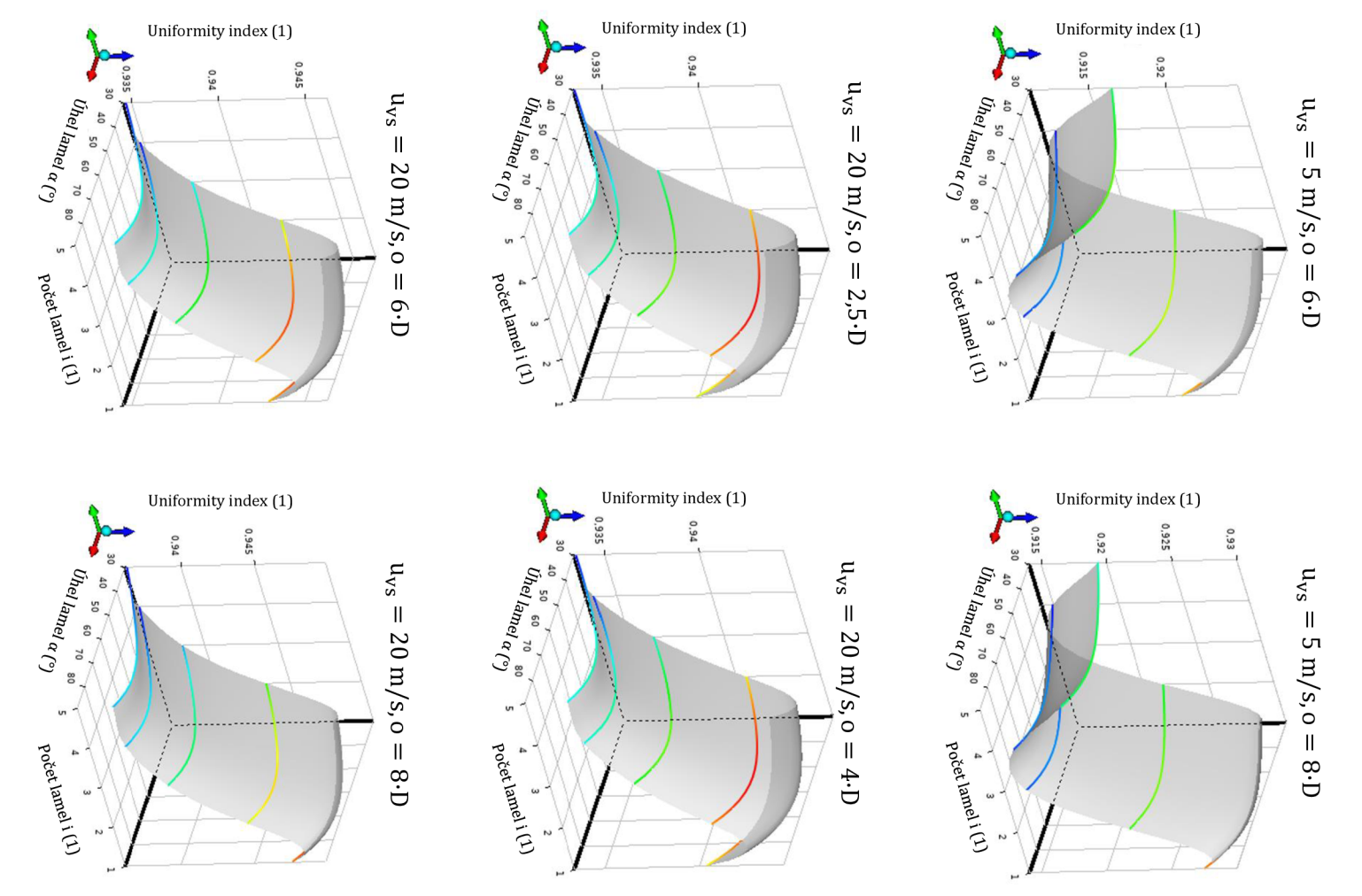

**Obr. 42:** Závislost uniformity indexu na jednotlivých parametrech pro 180° koleno.

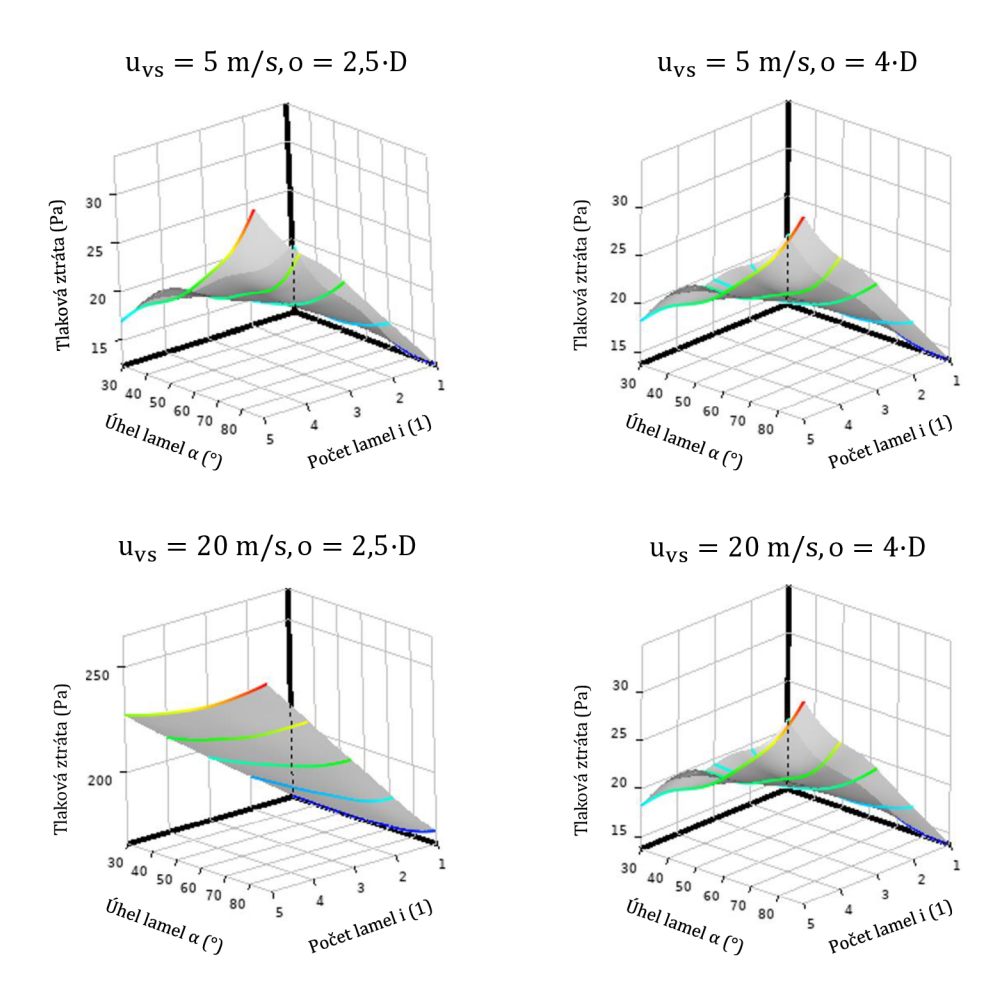

**Obr. 43:** Závislost tlakové ztráty na jednotlivých parametrech pro 180° koleno.

#### **4.4 Diskuze výsledků**

Simulace pro 180° koleno je odvozena z předchozích výsledků pro 90° koleno, kde byla hlavní pozornost věnována optimální konfiguraci lamel, tedy jejich počtu a úhlu. Pro každou vstupní rychlost bylo vyhodnoceno pět nejlepších variant na základě nejvyšší hodnoty uniformity indexu. Tyto výsledky byly použity k simulaci 180° kolena pro různé osové vzdálenosti s důrazem na celkovou optimalizaci.

Pro potrubí o vnitřním průměru  $D = 80$  mm byl použit zrcadlový model 90 $^{\circ}$  kolena přes rovinu YZ s prodlouženým výstupním svislým ustalovacím úsekem, monitorujícím rychlostní profil. Vstupní část 180° kolena zůstala nezměněna. Je složena ze svislého úseku o délce 2-D, následovaného 90° ohybem, kde jsou lamely využívány k usměrnění rychlostního profilu. Délka vodorovného úseku je závislá na osové vzdálenosti mezi svislými úseky potrubí. Druhý 90° ohyb i s následnými vnitřními lamelami je identický s prvním ohybem. Posledním úsekem je svislý ustalovací úsek o délce 20-D. Ustalovací úsek byl prodloužen kvůli nejasnému ustalování rychlostního profilu při vstupní rychlosti  $u_{vs} = 5$  m/s a  $u_{vs} = 20$  m/s. Po nastavení sítě a přípravě výpočtu pro 180° koleno byla pro i = 2,  $\alpha$  = 30°, o = 2,5 · D získána síť obsahující celkem 220 865 buněk, viz Obr. 36. Před celkovým vyhodnocením výsledků bylo nezbytné, aby byly znovu definovány měřící roviny a nastaveny parametry pro lepší posouzení dosažených výsledků. První rovina byla umístěna na místě konce ohybu a pátá rovina od ní byla vzdálena 10·D. Mezi těmito rovinami jsou pak rovnoměrně rozloženy další 3 roviny. Rovina 6 byla umístěna na konci potrubí, tedy 20-D od roviny 1. V těchto definovaných rovinách byly provedeny výpočty středních rychlostí a uniformity indexu. Umístění rovin bylo znázorněno na Obr. 37. Obr. 39 a Obr. 38 prezentovaly rychlosti pro  $u_{vs} = 0.5$  m/s a  $u_{vs} = 5$  m/s.

Průběhy uniformity indexu na Obr. 40 byly vyobrazeny pro  $u_{vs} = 0.5$  m/s (Re = 2740),  $u_{\text{vs}} = 5 \text{ m/s}$  (Re = 2,74 · 10<sup>4</sup>) a  $u_{\text{vs}} = 20 \text{ m/s}$  (Re = 1,1 · 10<sup>5</sup>) v rovině 1 až do roviny 6. Pozorovaná data ukazují, že nižší vstupní rychlosti vedou k rychlejšímu ustálení rychlostních profilů v porovnání s vyššími rychlostmi. Pro vstupní rychlost  $u_{vs} = 0.5$  m/s je zřejmé, že se rychlostní profil začíná ustalovat v blízkosti druhé roviny, zatímco u 90°kolene pro tuto vstupní rychlost to bylo mezi rovinou 3 a rovinou 4. V rovinách 3-6 dále dochází k postupnému vyrovnávání rychlostního profilu. Pro vstupní rychlosti  $u_{vs} = 5$  m/s a u<sub>vs</sub> = 20 m/s jsou si průběhy uniformity indexu podobné, přičemž od roviny 1 až k rovině 6 postupně klesají. U obou rychlostí není jasně určeno, kdy přesně je dosaženo ustálení rychlostního profilu, zejména pro  $u_{vs} = 20$  m/s, jež má i v rovině 6 strmý průběh. V Tab. 9 jsou uvedeny výsledky pěti nejlepších variant podle nejvyššího uniformity indexu

pro každou vstupní rychlost. Na Obr. 41 jsou zobrazeny uniformity index a tlaková ztráta dle vstupních rychlostí. Pro  $u_{vs} = 0.5$  m/s jsou varianty uspořádány podle počtu lamel. Nejlepší hodnoty uniformity indexu dosahují varianty s osovou vzdáleností 2,5-D, přičemž zde je zaznamenána nejnižší tlaková ztráta. Zvyšování osové vzdálenosti vede k nárůstu tlakové ztráty bez zlepšení uniformity indexu. To je způsobeno deformací rychlostního profilu při přechodu z ohybu do vodorovného úseku. Pro vstupní rychlosti  $u_{vs} = 5$  m/s a  $u_{vs} = 20$  m/s jsou varianty uspořádány podle úhlu lamel. Nejlepší kombinací dle uniformity indexu a tlakové ztráty je zde také osová vzdálenost 2,5-D. S rostoucí vstupní rychlostí je vhodnější varianta s menším úhlem lamel. Celkem bylo vyhodnoceno 60 variant a jsou uvedeny v Příloha 4.

Na závěr byly zkoumány závislosti sledovaných parametrů, konkrétně uniformity indexu a tlakové ztráty na úhlu, počtu lamel a osové vzdálenosti pro různé vstupní rychlosti pomocí nástroje "Response surface" pro spojité spektrum rychlostí v intervalu  $u_{vs} = (0.5; 20)$  m/s, úhlů lamel a = (30°; 90°), osové vzdálenosti o = (2,5-D; 8-D) a diskrétní hodnoty počtu lamel  $i = \{1, 2, 3, 4, 5\}$ . Z výsledků vyplývá, že nelze jednoznačně najít závislost uniformity indexu a tlakové ztráty na jednom z parametrů, ale vždy se jedná o závislost na kombinaci parametrů. Dále z uvedených výsledků vyplývá existence globálních extrémů. V případě uniformity indexu je maximálních hodnot dosahováno spíš pro nižší počty lamel a úhly blízké 60°. Pro tlakovou ztrátu se jedná o nejvyšší počet lamel, což je 5 a pro úhel 90°.

# **ZÁVĚR**

Diplomová práce byla zaměřena na návrh usměrňovače proudění využívajícího dvojitý ohyb s vnitřními tvarovými prvky pro zajištění rovnoměrného rychlostního pole a minimální zástavbové délky. Cílem bylo analyzovat vliv vnitřních lamel v potrubí na rovnoměrnost rychlostního profilu a tlakovou ztrátu pomocí CFD metod. Pro přípravu a realizaci simulací byly použity nástroje ANSYS (Workbench, SpaceClaim, Fluent). Práce byla rozdělena do čtyř hlavních částí, jež se zabývaly rešerší existujících usměrňovačů proudění, teoretickým rozborem, simulacemi a následným vyhodnocením výsledků pro 90° a 180° koleno s vnitřními lamelami.

Rešerše existujících prvků pro usměrňování průtoku tekutin v potrubních kanálech poskytla široký přehled různých konstrukčních variant s jejich charakteristikami a vlastnostmi. Teoretický rozbor byl zaměřen na proudění skutečné tekutiny v potrubí s kruhovým průřezem a na jednotlivé režimy proudění. Bylo popsáno laminární a turbulentní proudění, včetně Reynoldsova čísla a vzniku mezní vrstvy. Dále byly také popsány hydraulické odpory v potrubí, zahrnující třecí a místní odpory. Vše bylo doplněno příslušnými matematickými vzorci a obrázky pro lepší pochopení.

Prvním krokem bylo v programu SpaceClaim vytvoření 3D modelu 90° kolena s vnitřními lamelami s vnitřním průměrem D = 80 mm. Koleno se skládalo ze svislé částí o délce 2-D, 90° ohybu s vnitřními lamelami a vodorovnou částí o délce 10-D. Počet lamel byl definován jako i =  $\langle 1; 5 \rangle$  a jejich úhel jako  $\alpha = \{30^\circ, 45^\circ, 60^\circ, 90^\circ\}$ , přičemž dohromady tyto kombinace tvořily 20 variant. Model potrubí byl následně síťován pomocí modulu "Fluent with Fluent meshing" a pro případ i =  $3, \alpha = 30^{\circ}$  obsahovala síť 109 504 buněk tvořených polyhedry. Simulace probíhaly pro vstupní rychlosti  $u_{vs} = 0.5$  m/s (Re = 2740),  $u_{\text{vs}} = 5 \text{ m/s}$  (Re = 2,74 · 10<sup>4</sup>) a  $u_{\text{vs}} = 20 \text{ m/s}$  (Re = 1,1 · 10<sup>5</sup>) a byly provedeny se 140 iteracemi. Rychlostní profily byly analyzovány pomocí funkcí "XY Plot" a "Uniformity index". Výsledky ukázaly, že pro vstupní rychlost  $u_{vs} = 0.5$  m/s se rychlostní profil začal ustalovat pro většinu variant mezi 6·D-8·D od konce ohybu, zatímco pro vyšší rychlosti  $u_{vs} = 5$  m/s a u<sub>vs</sub> = 20 m/s nebylo ustálení zaznamenáno ani na délce 10·D od konce ohybu, což vedlo k závěru, že u 180° kolena bylo nutné prodloužit ustalovací úsek na 20-D. Bylo zjištěno, že zvyšování úhlu a počtu lamel zlepšovalo rovnoměrnos t rychlostního profilu pro nízké rychlosti, ale pro vyšší rychlosti docházelo k opačnému efektu. Tlakové ztráty rostly s počtem a úhlem lamel, přičemž nejrovnoměrnější rychlostní profil byl pro vyšší rychlosti spojen s nejnižší tlakovou ztrátou. Celkem bylo vyhodnoceno 60 variant, jejichž podrobné výsledky jsou uvedeny v Příloha 2.
Druhá část studie byla zaměřena na 180° koleno, jehož model byl odvozen z předchozích výsledků pro 90° koleno. Pro každou vstupní rychlost bylo vybráno 5 nejlepších konfigurací lamel dle nejvyšší hodnoty uniformity indexu, jenž představuje rovnoměrnost rychlostního profilu. Model byl vytvořen jako zrcadlový obraz 90° kolena přes rovinu YZ a obsahoval svislý vstupní úsek o délce 2-D, dva 90° ohyby s lamelami a svislý ustalovací úsek o délce 20 D. Vodorovný úsek byl definován vzdáleností různých osových vzdáleností mezi svislými úseky potrubí s cílem zjistit jejich vliv na rychlostní profil a tlakové ztráty. Síť modelu pro i=3,  $\alpha$ =30, o=2,5·D obsahovala celkem 220 865 buněk. Vyhodnocení výsledků ukázalo, že při nízké vstupní rychlosti  $u_{vs} = 0.5$  m/s se rychlostní profil začíná ustalovat v blízkosti 4.D od konce druhého ohybu, zatímco při vyšších rychlostech  $u_{vs} = 5 \text{ m/s}$ a  $u_{vs} = 20$  m/s ustalování nebylo jasně patrné ani ve vzdálenosti 20 $\cdot$ D. Nejrovnoměrnější rychlostní profily byly zaznamenány pro varianty s osovou vzdáleností 2,5-D. Zvyšování osové vzdálenosti vedlo k nárůstu tlakové ztráty bez výrazného zlepšení rychlostního profilu. Opět zde bylo vyhodnoceno 60 variant, jež jsou v Příloha 4.

Diplomová práce prokázala, že optimální konfigurace lamel výrazně zlepšuje rovnoměrnost rychlostního profilu a snižuje tlakovou ztrátu, přičemž záleží především na vstupní rychlosti. Pro nízké rychlosti je vhodné zvyšovat počet a úhel lamel, zatímco pro vyšší rychlosti je optimální tyto parametry snižovat. Získaná data poskytují metodiku pro návrh usměrňovače proudění v závislosti na zadaných zástavbových rozměrech a rychlostech proudění. Výsledky vložené do modulu "Response surface" umožňují analýzu dalších variant a vlivu vstupních parametrů bez nutnosti řešení dalších CFD výpočtů. Díky automatické tvorbě geometrie dle nastavených vztahů s využitím parametrů je možné řešit v podstatě jakékoliv dimenze a režimy rychlostí. Tato flexibilita umožňuje rychlé a efektivní testování různých konfigurací a parametrů bez nutnosti manuálního vytváření každé varianty.

Pokud bych měl na svou práci dále navazovat nebo zkusit něco jiného, u 3D modelování by se dala zvážit možnost použití topologické optimalizace. Co se tvaru potrubí týče, mohl by se 90° ohyb nahradit 45° ohybem a provést studii i pro tento, v praxi běžně používaný úhel. U lamel lze změnit boční plochy v přímky tak, aby lamela měla tvar slzy. Dále by bylo možné zahrnout do potrubí i další tvarové prvky, které by, zejména při vyšších rychlostech, zmenšily vzdálenost, na níž se začíná ustalovat rychlostní profil. Lze uvažovat i o jiném způsobu vyhodnocení výsledků a hledat novou metriku pro porovnání rovnoměrnosti rychlostního profilu než pomocí funkce uniformity index. Na závěr by bylo vhodné vytisknout určité varianty na 3D tiskárně a porovnat výsledky ze simulací s výsledky experimentálními, například pomocí PIV (Particle Image Velocimetry).

## **POUŽITÉ ZDROJE**

- [1] How a Flow Conditioner Works Flow Conditioning Basics. Online. *Learning Instrumentation And Control Engineering.* Dostupné z: [https://www.instrumentationtoolbox.com/2016/01/how-flow-conditioner](https://www.instrumentationtoolbox.com/2016/01/how-flow-conditioner-) works-flow.html. [cit. 2023-11-18].
- [2] Flow Profile and Flow Conditioner. Online. *Sage Metering: Mass Flow Meter for Gases.* Dostupné z: [https://sagemetering.com/applications/energy/flow-profile](https://sagemetering.com/applications/energy/flow-profile-)and-flow-conditioner/. [cit. 2023-11-22].
- [3] CHEN, G.; LIU, G. Performance evaluation and analysis of a new flow conditioner based on CFD. In: *\0P Conference Series: Materials Science and Engineering.* IOP Publishing 2018. p. 032049.
- [4] LARIBI, B.; WAUTERS, P.; AICHOUNI, M. Comparative study of aerodynamic behaviour of three flow conditioners. *European journal of mechanical and environmental engineering,* 2003, 48.1: 21-30.
- [5] SPEARMAN, E.P.; SATTARY, J.A; READER-HARRIS, M.J. *Comparison of velocity and turbulence profiles downstream of perforated plate flow conditioners. Online. Flow Measurement and Instrumentation.* 1996, roč. 7, č. 3-4, s. 181-199. ISSN 09555986. Dostupné z: [https://doi.org/10.1016/S0955-5986\(96\)00013-l.](https://doi.org/10.1016/S0955-5986(96)00013-l) [cit 2023-11-22].
- [6] Vortab Flow Conditioner Brochure. Online. *Flow Conditioners and Flow Straighteners / VORTAB Company.* Dostupné z: [https://www.vortab.com/wp](https://www.vortab.com/wp-)content/uploads/2023/01/Vortab-Brochure-Rev\_H-02MK011435.pdf. [cit 2023- 12-07].
- [7] HOGENDOORN, J.; BOER, A.; LAAN, D. Flow disturbances and flow conditioners: The *effect on multi-beam ultrasonic flow meters,* 2005.
- [8] ČSN ISO 5167-1 *Měření průtoku tekutin pomocí snímačů diferenčního tlaku: část 1: Clony, dýzy a Venturiho trubice vložené do zcela vyplněného potrubí kruhového průřezu = Measurements of fluid flow by means of pressure differential devices - Part 1: Orifice plates, nozzles and Venturi tubes inserted in circular cross-section conduits running full.*
- [9] OUAZZANE, K.; BENHADJ, R. An experimental investigation and design of flowconditioning devices for orifice metering. Online. *Proceedings of the Institution of Mechanical Engineers, Part C: Journal of Mechanical Engineering Science.* 2007, roč. 221, Č. 3, s. 281-291. ISSN 0954-4062. Dostupné z: [https://doi.org/10.1243/0954406JMES382.](https://doi.org/10.1243/0954406JMES382) [cit 2023-12-23].
- [10] STOJILJKOVIC, B.; TRNINIC, M. An adaptive approach to duct optimization of an industrial boiler air supply system using airfoils. Online. *Thermal Science.* 2022, roč. 26, č. 3 Part A, s. 2103-2112. ISSN 0354-9836. Dostupné z: [https://doi.org/10.2298/TSCI210206157S.](https://doi.org/10.2298/TSCI210206157S) [cit 2023-12-28].
- [11] NOSKIEVIČ, J. *Mechanika tekutin.* Praha: SNTL Nakladatelství technické literatury, 1987.
- [12] CENGEL, Y.A.; CIMBALA, J.M. *Fluid mechanics: fundamentals and applications.* 3rd ed. McGraw-Hill series in mechanical engineering. Boston: McGraw-Hill, 2006. ISBN 0- 07-247236-7.
- [13] LABOUTKA, K.; SUCHÁNEK, T. *Výpočtové tabulky pro vytápění: vztahy a pomůcky.*  Praha: Společnost pro techniku prostředí, 2001. ISBN 80-02-01466-9.
- [14] Ansys, Inc. ANSYS FLUENT R2 Theory Guide, 2023.

## **PŘÍLOHY**

**Příloha 1:** Záznam bloků pro automatickou tvorbu geometrie pro 90° koleno. **Příloha 2:** Parametry 90° kolena s vnitřními lamelami. **Příloha 3:** Záznam bloků pro automatickou tvorbu geometrie pro 180° koleno.

**Příloha** 4: Parametry 180° kolena s vnitřními lamelami.

**Příloha 1:** Záznam bloků pro automatickou tvorbu geometrie pro 90° koleno.

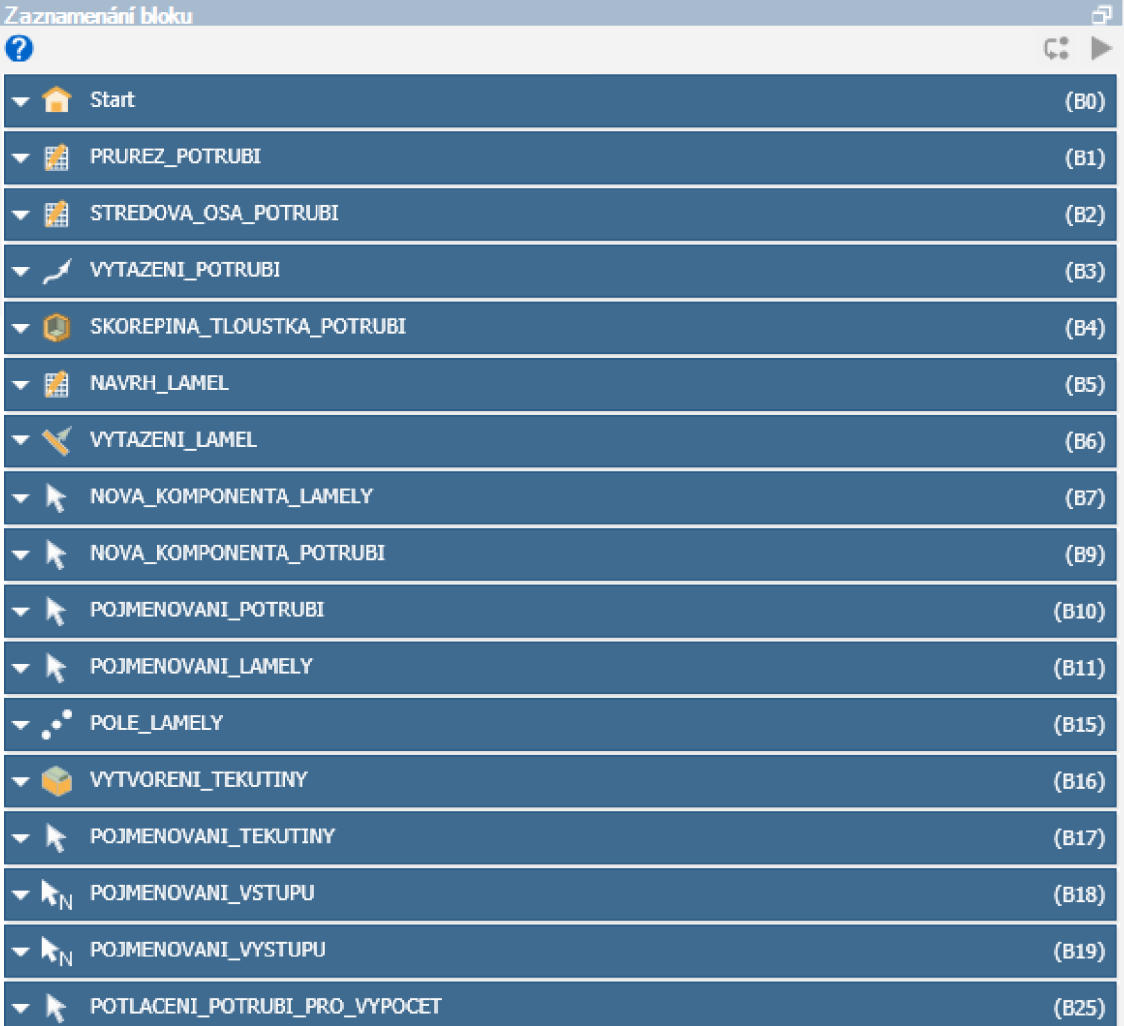

| Název                 | Průměr   | Úhel<br>lamel                | Počet<br>lamel                 | Vstupní<br>rychlost      | Celkový tlak<br>na vstupu | Celkový tlak<br>na výstupu | Tlaková<br>ztráta | Součinitel<br>místních<br>ztrát |
|-----------------------|----------|------------------------------|--------------------------------|--------------------------|---------------------------|----------------------------|-------------------|---------------------------------|
| Značení               | D        | α                            | i                              | $\mathbf{u}_{\text{vs}}$ | p <sub>vs</sub>           | Pvý                        | Δp                | ξ                               |
| Jednotky              | mm       | $\circ$                      | $\mathbf{1}$                   | m/s                      | Pa                        | Pa                         | Pa                | 1                               |
| DP <sub>1</sub>       | 80       | $30^{\circ}$                 | 1                              | 0,5                      | 0,471                     | 0,170                      | 0,301             | 1,953                           |
| DP <sub>2</sub>       | 80       | $30^\circ$                   | $\overline{c}$                 | 0,5                      | 0,475                     | 0,171                      | 0,305             | 1,981                           |
| DP <sub>3</sub>       | 80       | $30^{\circ}$                 | 3                              | 0,5                      | 0,483                     | 0,171                      | 0,313             | 2,039                           |
| DP <sub>4</sub>       | 80       | $30^{\circ}$                 | $\overline{4}$                 | 0,5                      | 0,494                     | 0,170                      | 0,323             | 2,110                           |
| DP <sub>5</sub>       | 80       | $30^{\circ}$                 | 5                              | 0,5                      | 0,507                     | 0,170                      | 0,337             | 2,198                           |
| DP 6                  | 80       | $45^{\circ}$                 | $\mathbf 1$                    | 0,5                      | 0,471                     | 0.171                      | 0,301             | 1,952                           |
| DP <sub>7</sub>       | 80       | $45^{\circ}$                 | 2                              | 0,5                      | 0,476                     | 0,170                      | 0,305             | 1,998                           |
| DP <sub>8</sub>       | 80       | $45^{\circ}$                 | 3                              | 0,5                      | 0,487                     | 0.170                      | 0,316             | 2,067                           |
| DP <sub>9</sub>       | 80       | $45^{\circ}$                 | $\overline{4}$                 | 0,5                      | 0,502                     | 0,170                      | 0,332             | 2,171                           |
| <b>DP 10</b>          | 80       | $45^{\circ}$                 | 5                              | 0,5                      | 0,522                     | 0,170                      | 0,352             | 2,300                           |
| <b>DP 11</b>          | 80       | $60^\circ$                   | $\mathbf 1$                    | 0,5                      | 0,470                     | 0,170                      | 0,300             | 1,963                           |
| <b>DP 12</b>          | 80       | $60^{\circ}$                 | 2                              | 0,5                      | 0,478                     | 0,170                      | 0,308             | 2,015                           |
| <b>DP 13</b>          | 80       | $60^{\circ}$                 | 3<br>$\overline{4}$            | 0,5                      | 0,494                     | 0,170                      | 0,323             | 2,122                           |
| <b>DP 14</b><br>DP 15 | 80<br>80 | $60^\circ$<br>$60^{\circ}$   | 5                              | 0,5                      | 0,515<br>0,544            | 0,170<br>0,170             | 0,345             | 2,272<br>2,461                  |
|                       |          |                              |                                | 0,5                      |                           |                            | 0,374             |                                 |
| DP 16<br><b>DP 17</b> | 80<br>80 | $90^{\circ}$<br>$90^{\circ}$ | $\mathbf{1}$<br>$\overline{c}$ | 0,5                      | 0,471<br>0,494            | 0,170<br>0,170             | 0,301<br>0.324    | 1,974                           |
| DP 18                 | 80       | $90^\circ$                   | 3                              | 0,5<br>0,5               | 0,533                     | 0,170                      | 0,364             | 2,139<br>2,403                  |
| <b>DP 19</b>          | 80       | $90^{\circ}$                 | $\overline{4}$                 | 0,5                      | 0,584                     | 0,169                      | 0,414             | 2.742                           |
| <b>DP 20</b>          | 80       | $90^\circ$                   | 5                              | 0,5                      | 0,645                     | 0,169                      | 0,476             | 3,153                           |
| <b>DP 21</b>          | 80       | $30^\circ$                   | $\mathbf{1}$                   | 5                        | 23.686                    | 15,765                     | 7,921             | 0.518                           |
| <b>DP 22</b>          | 80       | $30^\circ$                   | $\overline{\mathbf{c}}$        | 5                        | 24,456                    | 15,787                     | 8,669             | 0,567                           |
| <b>DP 23</b>          | 80       | $30^\circ$                   | 3                              | 5                        | 25,106                    | 15,815                     | 9,291             | 0.608                           |
| <b>DP 24</b>          | 80       | $30^{\circ}$                 | $\overline{4}$                 | 5                        | 25,663                    | 15,815                     | 9,847             | 0,644                           |
| <b>DP 25</b>          | 80       | $30^{\circ}$                 | 5                              | 5                        | 26,306                    | 15,825                     | 10,481            | 0,685                           |
| DP 26                 | 80       | $45^{\circ}$                 | $\mathbf 1$                    | 5                        | 23,702                    | 15,775                     | 7,926             | 0,519                           |
| DP 27                 | 80       | $45^{\circ}$                 | $\overline{c}$                 | 5                        | 24,530                    | 15,800                     | 8,731             | 0,573                           |
| <b>DP 28</b>          | 80       | $45^{\circ}$                 | 3                              | 5                        | 25,213                    | 15,831                     | 9,382             | 0,615                           |
| <b>DP 29</b>          | 80       | $45^{\circ}$                 | $\overline{4}$                 | 5                        | 25,890                    | 15,856                     | 10,034            | 0,659                           |
| <b>DP30</b>           | 80       | $45^{\circ}$                 | 5                              | 5                        | 26,696                    | 15,854                     | 10,842            | 0,712                           |
| DP 31                 | 80       | $60^\circ$                   | $\mathbf{1}$                   | 5                        | 23,726                    | 15,766                     | 7,960             | 0,523                           |
| <b>DP32</b>           | 80       | $60^\circ$                   | $\overline{c}$                 | 5                        | 24,587                    | 15,811                     | 8,776             | 0,577                           |
| <b>DP33</b>           | 80       | $60^\circ$                   | 3                              | 5                        | 25,425                    | 15,848                     | 9,577             | 0.630                           |
| <b>DP 34</b>          | 80       | $60^\circ$                   | $\overline{4}$                 | 5                        | 26,431                    | 15,878                     | 10.554            | 0,696                           |
| <b>DP35</b>           | 80       | $60^\circ$                   | 5                              | 5                        | 27,619                    | 15,905                     | 11,714            | 0,772                           |
| <b>DP 36</b>          | 80       | $90^\circ$                   | $\mathbf{1}$                   | 5                        | 23,804                    | 15,779                     | 8,025             | 0,528                           |
| <b>DP37</b>           | 80       | $90^\circ$                   | $\overline{c}$                 | 5                        | 25,212                    | 15,837                     | 9,374             | 0,620                           |
| <b>DP 38</b>          | 80       | $90^\circ$                   | 3                              | $\mathbf 5$              | 27.166                    | 15,881                     | 11.285            | 0,746                           |
| DP 39                 | $\rm 80$ | $90^{\circ}$                 | $\overline{4}$                 | 5                        | 29,947                    | 15,884                     | 14,063            | 0,931                           |
| <b>DP 40</b>          | 80       | $90^\circ$                   | 5                              | 5                        | 33,006                    | 15,893                     | 17,113            | 1,133                           |
| DP 41                 | 80       | $30^{\circ}$                 | $\mathbf{1}$                   | 20                       | 337,257                   | 249,580                    | 87,677            | 0,360                           |
| DP 42                 | 80       | $30^{\circ}$                 | 2                              | 20                       | 342,988                   | 249,876                    | 93,112            | 0,382                           |
| DP 43                 | 80       | $30^\circ$                   | 3                              | 20                       | 351,642                   | 250,170                    | 101,472           | 0,417                           |
| <b>DP 44</b>          | 80       | $30^{\circ}$                 | 4                              | 20                       | 358,895                   | 250,179                    | 108,717           | 0,447                           |
| DP 45                 | 80       | $30^{\circ}$                 | 5                              | 20                       | 367,644                   | 250,347                    | 117,298           | 0,482                           |
| DP 46                 | 80       | $45^{\circ}$                 | $\mathbf{1}$                   | 20                       | 336,668                   | 249,569                    | 87,099            | 0,358                           |
| DP 47                 | 80       | $45^{\circ}$                 | 2                              | 20                       | 343,426                   | 249,951                    | 93,475            | 0,385                           |
| <b>DP 48</b>          | 80       | $45^{\circ}$                 | 3                              | 20                       | 351,478                   | 250,383                    | 101,095           | 0,416                           |
| DP 49                 | 80       | $45^{\circ}$                 | 4                              | 20                       | 360,728                   | 250,740                    | 109,989           | 0,453                           |
| <b>DP 50</b>          | 80       | $45^{\circ}$                 | 5                              | 20                       | 369,764                   | 250,756                    | 119,008           | 0,491                           |
| DP 51                 | 80       | $60^{\circ}$                 | $\mathbf{1}$                   | 20                       | 336,418                   | 249,491                    | 86,927            | 0,359                           |
| DP 52                 | 80       | $60^{\circ}$                 | 2                              | 20                       | 343,199                   | 250,079                    | 93,120            | 0,384                           |
| DP 53                 | 80       | $60^{\circ}$                 | 3                              | 20                       | 352,778                   | 250,472                    | 102,306           | 0,422                           |
| DP 54                 | 80       | $60^{\circ}$                 | $\overline{4}$                 | 20                       | 364,709                   | 250,807                    | 113,902           | 0,471                           |
| DP 55<br>DP 56        | 80<br>80 | $60^{\circ}$<br>$90^\circ$   | 5                              | 20<br>20                 | 380,595                   | 251,224<br>249,716         | 129,370           | 0,535                           |
| DP 57                 | 80       | $90^\circ$                   | $\mathbf{1}$<br>2              | 20                       | 336,344                   | 250,287                    | 86,628<br>98,840  | 0,358<br>0,410                  |
| DP 58                 | 80       | $90^\circ$                   | 3                              | 20                       | 349,127<br>371,220        | 250,770                    | 120,450           | 0,499                           |
| DP 59                 | 80       | $90^{\circ}$                 | $\overline{4}$                 | 20                       | 410,780                   | 250,914                    | 159,866           | 0,662                           |
| <b>DP 60</b>          | 80       | $90^{\circ}$                 | 5                              | 20                       | 456,154                   | 250,940                    | 205,215           | 0,851                           |
|                       |          |                              |                                |                          |                           |                            |                   |                                 |

**Příloha 2:** Parametry 90° kolena s vnitřními lamelami.

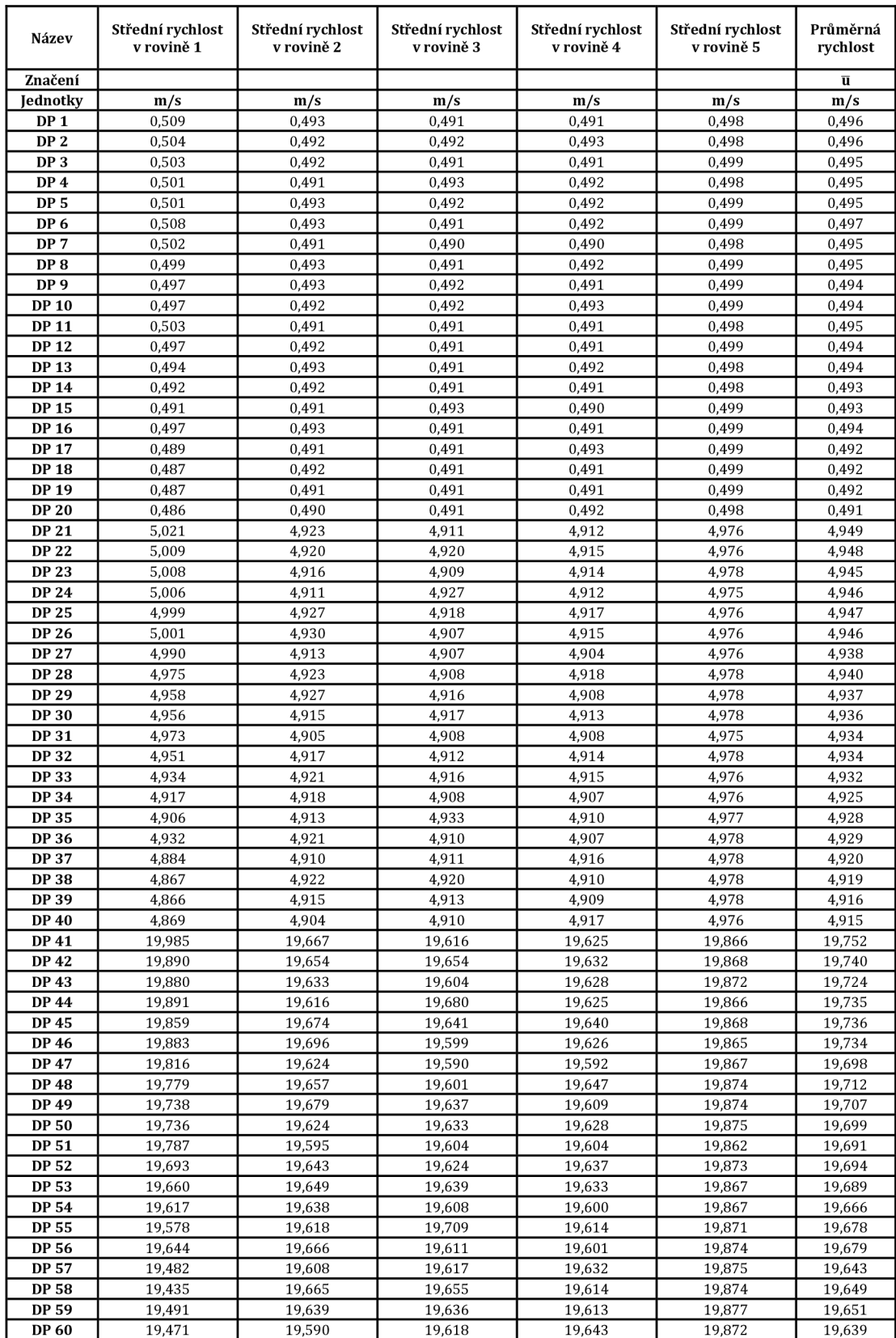

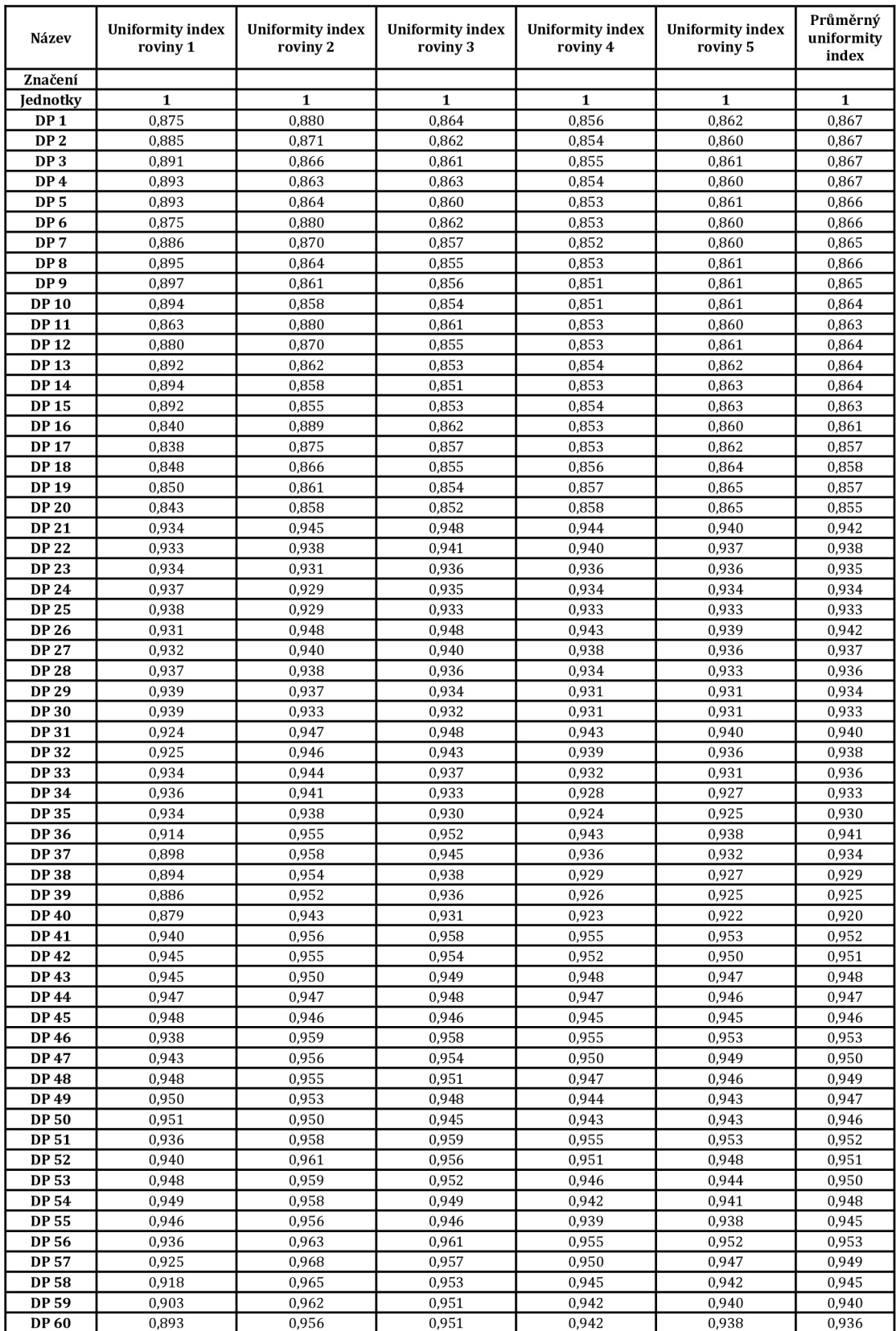

**Příloha 3:** Záznam bloků pro automatickou tvorbu geometrie pro 180° koleno.

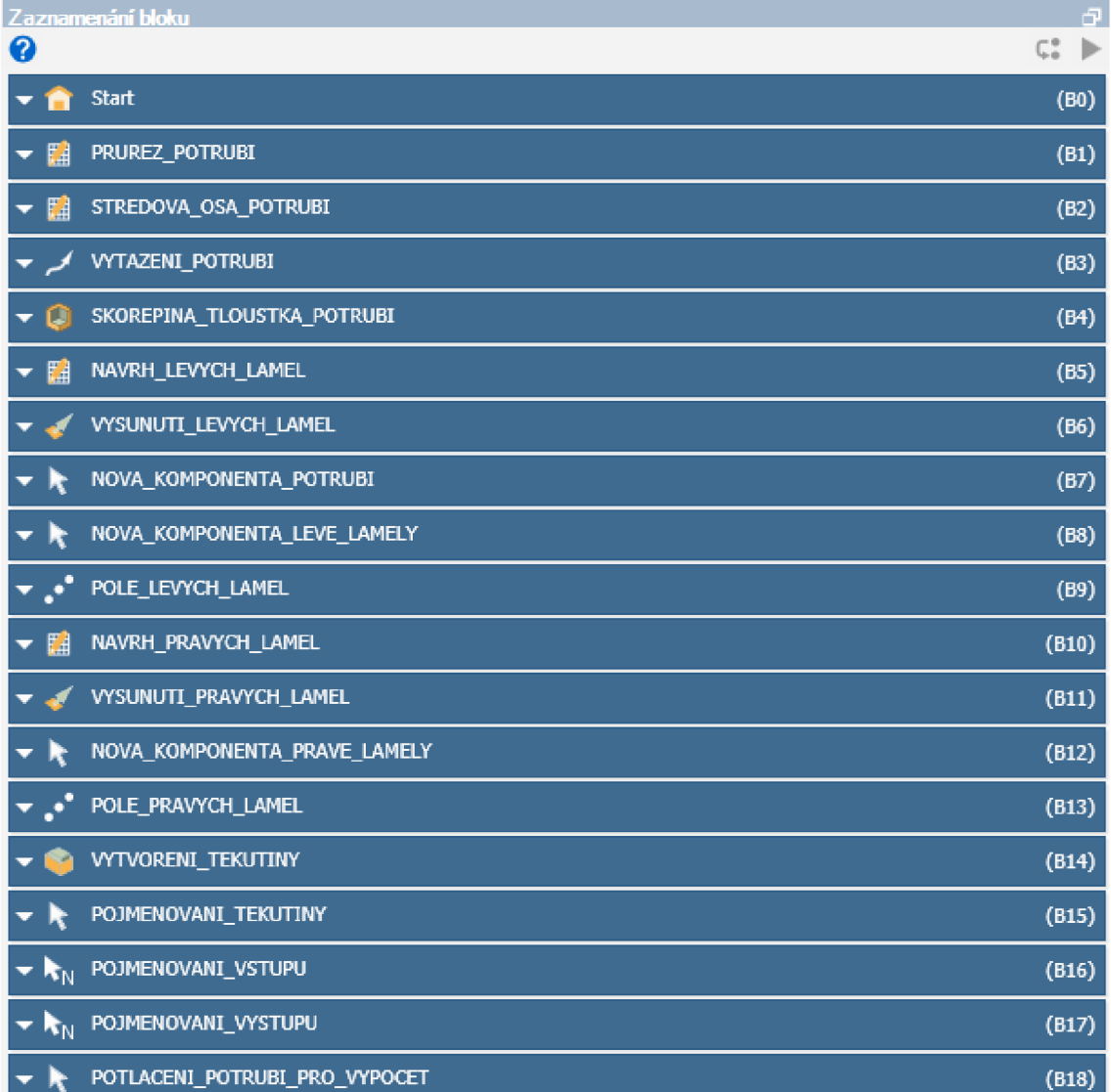

| Název                              | Průměr   | Úhel<br>lamel                | Počet<br>lamel               | Vstupní<br>rychlost      | Osová<br>vzdálenost | Celkový tlak<br>na vstupu | Celkový tlak<br>na výstupu | Tlaková<br>ztráta  | Součinitel<br>místních<br>ztrát |
|------------------------------------|----------|------------------------------|------------------------------|--------------------------|---------------------|---------------------------|----------------------------|--------------------|---------------------------------|
| Značení                            | D        | α                            | i                            | $\mathbf{u}_{\text{vs}}$ | $\bf{o}$            | p <sub>vs</sub>           | Pvý                        | Δp                 | ξ                               |
| Jednotky                           | mm       | $\circ$                      | $\mathbf{1}$                 | m/s                      | mm                  | Pa                        | Pa                         | Pa                 | $\mathbf{1}$                    |
| DP 1                               | 80       | $90^\circ$                   | 5                            | 0,5                      | 200                 | 1,102                     | 0,169                      | 0,933              | 6,169                           |
| DP <sub>2</sub><br>DP <sub>3</sub> | 80<br>80 | $90^\circ$<br>$90^\circ$     | $\overline{4}$<br>3          | 0,5<br>0,5               | 200<br>200          | 0,980<br>0.878            | 0,169<br>0.168             | 0,811<br>0,709     | 5,342<br>4,669                  |
| DP <sub>4</sub>                    | 80       | $60^{\circ}$                 | 5                            | 0,5                      | 200                 | 0,899                     | 0,168                      | 0,730              | 4,817                           |
| DP <sub>5</sub>                    | 80       | $60^\circ$                   | $\overline{4}$               | 0,5                      | 200                 | 0.840                     | 0.169                      | 0.671              | 4,419                           |
| DP 6                               | 80       | $90^\circ$                   | 5                            | 0,5                      | 320                 | 1.125                     | 0,169                      | 0,957              | 6,334                           |
| DP 7                               | 80       | $90^\circ$                   | 4                            | 0,5                      | 320                 | 1,004                     | 0,169                      | 0,835              | 5,503                           |
| DP 8                               | 80       | $90^\circ$                   | 3                            | 0,5                      | 320                 | 0,905                     | 0,169                      | 0,736              | 4,837                           |
| DP <sub>9</sub>                    | 80       | $60^{\circ}$                 | 5                            | 0,5                      | 320                 | 0,923                     | 0,169                      | 0,754              | 4,962                           |
| <b>DP 10</b>                       | 80       | $60^{\circ}$                 | $\overline{4}$               | 0,5                      | 320                 | 0,864                     | 0,169                      | 0,695              | 4,589                           |
| <b>DP 11</b>                       | 80       | $90^\circ$                   | 5                            | 0,5                      | 480                 | 1,154                     | 0,169                      | 0,985              | 6,512                           |
| <b>DP 12</b>                       | 80       | $90^{\circ}$                 | $\overline{4}$               | 0,5                      | 480                 | 1,034                     | 0,169                      | 0,865              | 5,704                           |
| <b>DP 13</b>                       | 80       | $90^\circ$                   | 3                            | 0,5                      | 480                 | 0,933                     | 0,169                      | 0,764              | 5,056                           |
| <b>DP 14</b>                       | 80       | $60^\circ$                   | 5                            | 0,5                      | 480                 | 0,952                     | 0.169                      | 0,783              | 5,174                           |
| <b>DP 15</b>                       | 80       | $60^\circ$                   | $\overline{4}$               | 0,5                      | 480                 | 0,894                     | 0,169                      | 0,725              | 4,783                           |
| <b>DP 16</b>                       | 80       | $90^\circ$                   | 5                            | 0,5                      | 640                 | 1,184                     | 0,169                      | 1,015              | 6,713                           |
| <b>DP 17</b>                       | 80       | $90^\circ$                   | $\overline{4}$               | 0,5                      | 640                 | 1.062                     | 0,169                      | 0,893              | 5.884                           |
| <b>DP 18</b>                       | 80       | $90^\circ$                   | 3                            | 0,5                      | 640                 | 0,963                     | 0,169                      | 0,794              | 5,230                           |
| <b>DP 19</b>                       | 80       | $60^{\circ}$                 | 5                            | 0,5                      | 640                 | 0,982                     | 0,169                      | 0,814              | 5,353                           |
| <b>DP 20</b>                       | 80       | $60^{\circ}$                 | $\overline{4}$               | 0,5                      | 640                 | 0,924                     | 0,169                      | 0.755              | 4,986                           |
| <b>DP 21</b><br><b>DP 22</b>       | 80<br>80 | $30^\circ$<br>$60^\circ$     | $\mathbf{1}$<br>$\mathbf{1}$ | 5<br>5                   | 200<br>200          | 30.530<br>30,614          | 15,903<br>15,881           | 14,628<br>14,732   | 0,965<br>0,975                  |
| <b>DP 23</b>                       | 80       | $45^{\circ}$                 | $\mathbf{1}$                 | 5                        | 200                 | 30,583                    | 15,887                     | 14,695             | 0,971                           |
| <b>DP 24</b>                       | 80       | $90^\circ$                   | $\mathbf{1}$                 | 5                        | 200                 | 30,794                    | 15,866                     | 14,928             | 0,988                           |
| <b>DP 25</b>                       | 80       | $30^{\circ}$                 | $\overline{c}$               | 5                        | 200                 | 32,016                    | 15,898                     | 16,118             | 1,065                           |
| <b>DP 26</b>                       | 80       | $30^\circ$                   | $\mathbf{1}$                 | 5                        | 320                 | 31,704                    | 15,905                     | 15,799             | 1,043                           |
| <b>DP 27</b>                       | 80       | $60^\circ$                   | $\mathbf{1}$                 | 5                        | 320                 | 31,781                    | 15,897                     | 15,884             | 1.047                           |
| <b>DP 28</b>                       | 80       | $45^{\circ}$                 | 1                            | 5                        | 320                 | 31,686                    | 15,899                     | 15,787             | 1,040                           |
| <b>DP 29</b>                       | 80       | $90^\circ$                   | $\mathbf{1}$                 | 5                        | 320                 | 31,898                    | 15,883                     | 16,015             | 1.058                           |
| <b>DP30</b>                        | 80       | $30^\circ$                   | $\overline{2}$               | 5                        | 320                 | 33,051                    | 15,894                     | 17,157             | 1,133                           |
| <b>DP31</b>                        | 80       | $30^\circ$                   | 1                            | 5                        | 480                 | 32,604                    | 15,896                     | 16,709             | 1,101                           |
| <b>DP32</b>                        | 80       | $60^{\circ}$                 | $\mathbf{1}$                 | 5                        | 480                 | 32,736                    | 15,895                     | 16,841             | 1,111                           |
| <b>DP33</b>                        | 80       | $45^{\circ}$                 | $\mathbf{1}$                 | 5                        | 480                 | 32,711                    | 15,900                     | 16,810             | 1,112                           |
| <b>DP34</b>                        | 80       | $90^\circ$                   | $\mathbf{1}$                 | 5                        | 480                 | 32,842                    | 15.897                     | 16.945             | 1,121                           |
| <b>DP35</b>                        | 80       | $30^{\circ}$                 | 2                            | 5                        | 480                 | 34,065                    | 15,886                     | 18,178             | 1,202                           |
| DP 36                              | 80       | $30^{\circ}$                 | $\mathbf{1}$<br>$\mathbf{1}$ | 5<br>5                   | 640                 | 33,426                    | 15,880                     | 17,546             | 1,159                           |
| <b>DP37</b><br><b>DP38</b>         | 80<br>80 | $60^{\circ}$<br>$45^{\circ}$ | $\mathbf{1}$                 | 5                        | 640<br>640          | 33,529<br>33,488          | 15,886<br>15,882           | 17,642<br>17,606   | 1,166<br>1,161                  |
| DP 39                              | 80       | 90°                          | 1                            | 5                        | 640                 | 33,673                    | 15,879                     | 17,794             | 1,177                           |
| <b>DP 40</b>                       | 80       | $30^{\circ}$                 | $\overline{2}$               | 5                        | 640                 | 34,858                    | 15,879                     | 18,979             | 1,249                           |
| <b>DP 41</b>                       | 80       | $60^{\circ}$                 | 1                            | 20                       | 200                 | 417,102                   | 251,675                    | 165,428            | 0,686                           |
| <b>DP 42</b>                       | 80       | $30^{\circ}$                 | $\mathbf{1}$                 | 20                       | 200                 | 418,657                   | 251,810                    | 166,847            | 0,690                           |
| DP 43                              | 80       | $45^{\circ}$                 | 1                            | 20                       | 200                 | 417,763                   | 251,602                    | 166,160            | 0,688                           |
| <b>DP 44</b>                       | 80       | $90^{\circ}$                 | $\mathbf{1}$                 | 20                       | 200                 | 417,897                   | 251,513                    | 166,384            | 0,690                           |
| <b>DP 45</b>                       | 80       | $30^{\circ}$                 | $\overline{c}$               | 20                       | 200                 | 430,647                   | 251,673                    | 178,974            | 0,741                           |
| <b>DP 46</b>                       | 80       | $60^{\circ}$                 | $\mathbf{1}$                 | 20                       | 320                 | 431,605                   | 251,781                    | 179,824            | 0,743                           |
| <b>DP 47</b>                       | 80       | $30^{\circ}$                 | 1                            | 20                       | 320                 | 432,186                   | 251,786                    | 180,400            | 0,746                           |
| <b>DP 48</b>                       | 80       | $45^{\circ}$                 | $\mathbf{1}$                 | 20                       | 320                 | 431,150                   | 251,698                    | 179,452            | 0,741                           |
| DP 49                              | 80       | $90^{\circ}$                 | $\mathbf{1}$                 | 20                       | 320                 | 431,357                   | 251,750                    | 179,607            | 0,743                           |
| <b>DP 50</b>                       | 80       | $30^{\circ}$                 | 2                            | 20                       | 320                 | 442,474                   | 251,695                    | 190,779            | 0,789                           |
| <b>DP 51</b>                       | 80       | $60^{\circ}$                 | $\mathbf{1}$                 | 20                       | 480                 | 444,184                   | 251,940                    | 192,244            | 0,795                           |
| <b>DP 52</b><br><b>DP 53</b>       | 80<br>80 | $30^{\circ}$<br>$45^{\circ}$ | 1<br>$\mathbf{1}$            | 20<br>20                 | 480<br>480          | 445,066<br>444,063        | 251,870<br>251,852         | 193,195<br>192,211 | 0,797<br>0,797                  |
| <b>DP 54</b>                       | 80       | $90^{\circ}$                 | 1                            | 20                       | 480                 | 443,484                   | 252,245                    | 191,239            | 0,793                           |
| <b>DP 55</b>                       | 80       | $30^{\circ}$                 | $\overline{2}$               | 20                       | 480                 | 455,150                   | 251,808                    | 203,342            | 0,842                           |
| <b>DP 56</b>                       | 80       | $60^{\circ}$                 | $\mathbf{1}$                 | 20                       | 640                 | 454,080                   | 251,849                    | 202,231            | 0,837                           |
| <b>DP 57</b>                       | 80       | $30^{\circ}$                 | 1                            | 20                       | 640                 | 455,698                   | 251,650                    | 204,048            | 0,844                           |
| <b>DP 58</b>                       | 80       | $45^{\circ}$                 | $\mathbf{1}$                 | 20                       | 640                 | 455,051                   | 251,649                    | 203,402            | 0,841                           |
| DP 59                              | 80       | $90^{\circ}$                 | 1                            | 20                       | 640                 | 453,436                   | 251,933                    | 201,503            | 0,835                           |
| <b>DP 60</b>                       | 80       | $30^{\circ}$                 | $\sqrt{2}$                   | 20                       | 640                 | 465,835                   | 251,936                    | 213,899            | 0,882                           |

**Příloha** 4: Parametry 180° kolena s vnitřními lamelami.

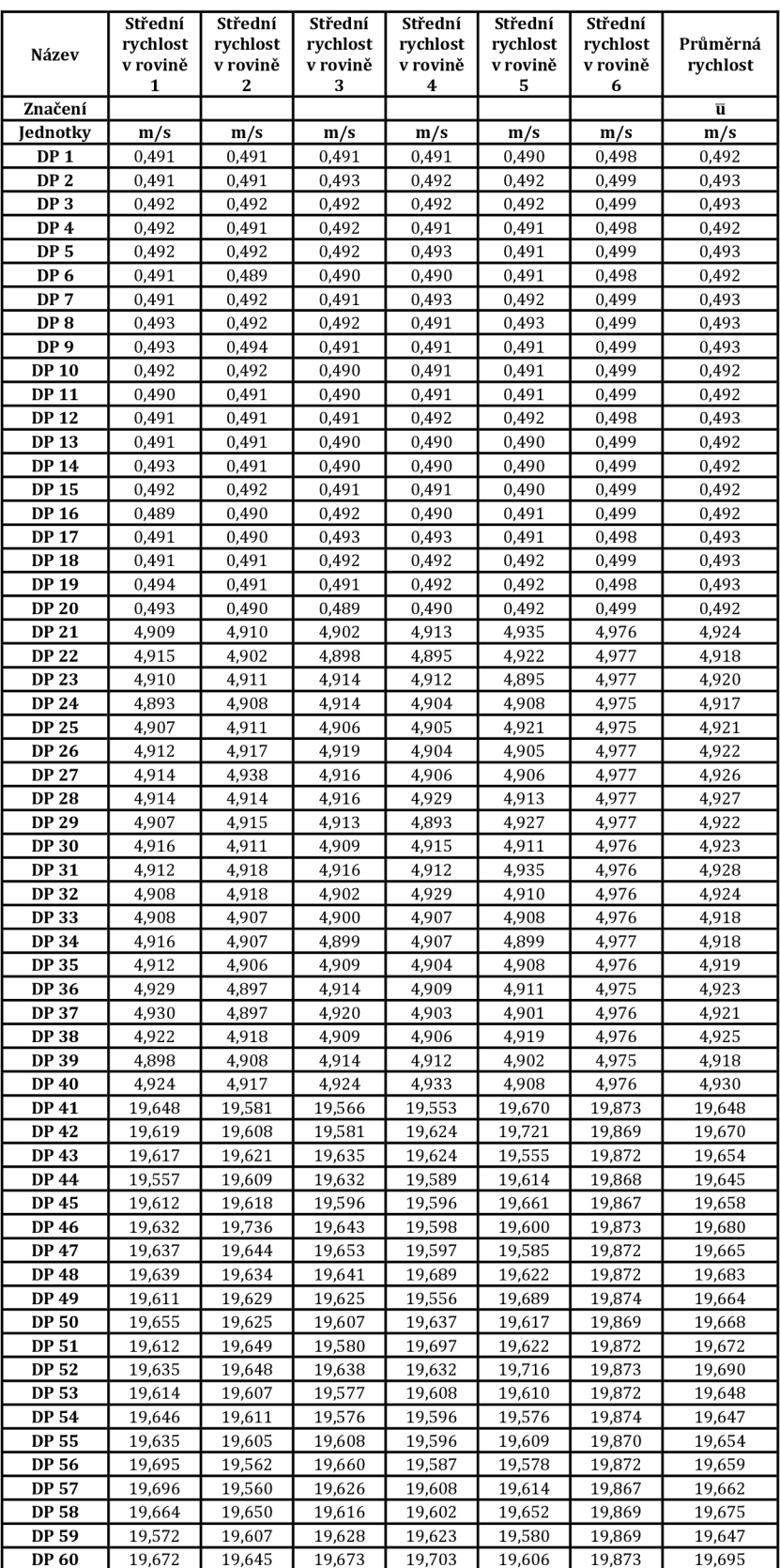

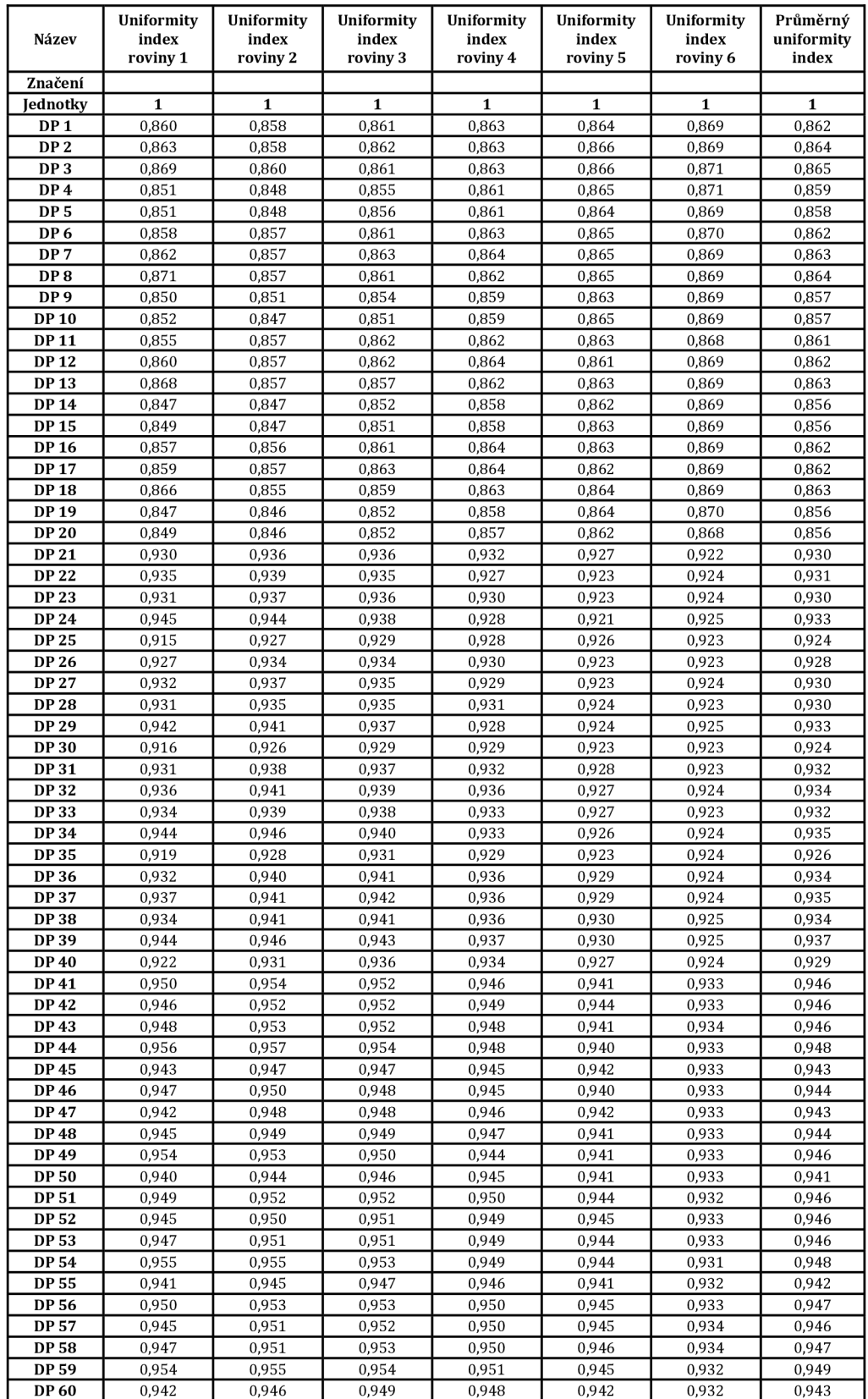